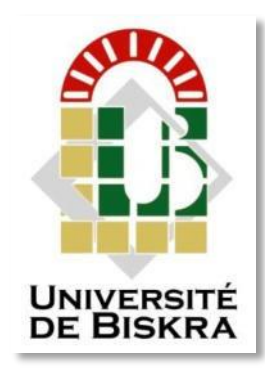

Université Mohamed Khider de Biskra Faculté des Sciences et de la Technologie Département de génie électrique

# **MÉMOIRE DE MASTER**

Sciences et Technologies

 Electrotechnique Commande électrique Réf. : ……………………

Présenté et soutenu par :

Zouzal amjed

Slimane zitoun youcef

Le :

## Techniques de commande avancées appliquées aux convertisseur DC-DC

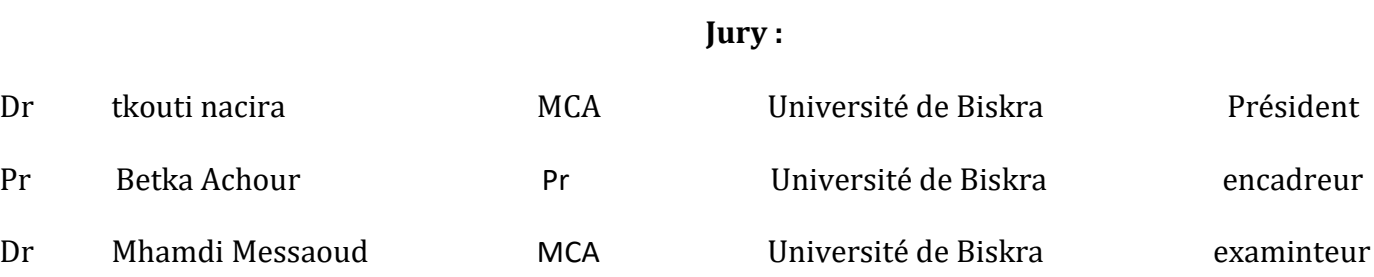

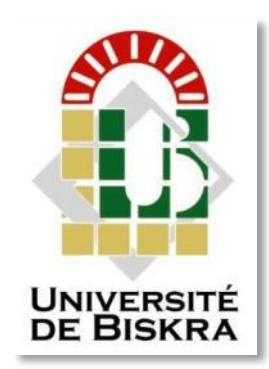

Université Mohamed Khider de Biskra Faculté ne Squinte est taire a TOZhno2022 Département de génie électrique | Facult**Année universitaire a 2021 – 2022**  Université Mohamed Khider de Biskra

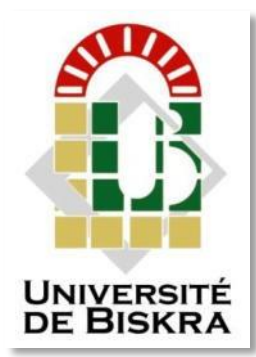

Faculté des Sciences et de la Technologie Département de génie électrique

# **MÉMOIRE DE MASTER**

Sciences et Technologies Electrotechnique Commande électrique

Présenté et soutenu par : Zouzal amjed Slimane zitoune youcef

Le :

## Techniques de commande avancées appliquées aux convertisseur DC-DC

Slimane zitoune Youcef

Présenté par : <br>
Avis favorable de l'encadreur : Zouzal amjed Pr. betka achour *signature*

### **Avis favorable du Président du Jury**

*Signature*

**Cachet et signature**

# **REMERCIEMENTS :**

Tout d'abord, nous tenons à remercier Dieu de nous avoir donné la force et le courage de mener à bien ce modeste travail et nous tenons à remercier tous ceux qui ont, de près ou de loin contribué à l'aboutissement de notre travail, et nous citerons en particulier :

Nos chers parents sans lesquels rien ne serait, pour toutes les nuits qu'ils ont passées à vieller pour que nous réussissions.

Nos frères et sœurs pour leur soutien

Remercier vivement mon promoteur Pr. Betka achour Qui a manifesté son entière disponibilité pour m'aider et de m'orienter .je le remercier aussi pour la confiance et la compréhension qu'il m'a toujours prouvées.

A tous les enseignants du département génie électrique sans exception qui ont contribué à notre formation avec beaucoup de compétence et de dévouement.

Nos remerciements s'adressent, également, aux membres du jury pour l'honneur qu'ils nous ont fait en acceptant d'évaluer ce travail.

Enfin, nos plus vifs remerciements s'adressent aussi à tous ceux qui nous ont aidées, encouragées et soutenues.

## **Dédicace** :

Avant *tout, je tien à remercie le bon dieu, et l'unique qui m'offre le courage et la volonté nécessaire pour affronter les différentes de la vie, Je dédie ce modeste travail A mon père. A ma mère. A mes frères Et toute la famille. A mes amis et mes collègues de la promotion 2022* «Électrotechnique »

# Résumé

### **Résumé :**

 Notre objectif dans ce mémoire est d'étudier et de présenter plusieurs types de techniques de commandes : commande par régulateur PI, commande par mode glissant, commande optimale LQR et commande itérative Learning, appliquées pour le contrôle des différents convertisseurs DC-DC. Dans une première partie, nous nous sommes appuyés sur la modélisation des différents types de convertisseur DC-DC, Dans les deuxièmes et troisièmes parties, à l'aide du Package Matlab/Simulink, nous avons étudié l'efficacité de ces techniques pour stabiliser la tension de sortie. L'étude des performances est effectuée vis-à-vis le changement de la tension de référence et le changement de la charge.

**Mots clés** : techniques de commande, convertisseur (DC-DC), commande par régulateur PI, commande par mode glissant, commande optimale LQR, commande itérative Learning

#### **ملخص:**

هدفنا من هذه االطروحة هو دراسة واستعراض عدة انواع من أنظمة التحكم : تقنية التحكم الكالسيكية )PI)، تقنية األسلوب المنزلق )SMC )،تقنية التحكم المثالي )LQR )و التكرار التناسبي، حيث تعمل هذه التقنيات في التحكم ومراقبة عمل المحوالت رفع وخفض الجهد من نوع مستمر/مستمر حيث قمنا بعرض مفاهيم ومبدأ عمل كل تقنية. اعتمدنا في الجزء األول على نمذجة مختلف انواع محو لات الجهد المستمر اما في الجزئين الثاني والثالث وبإستعمال برنامج المحاكاة ماتلاب قمنا بدراسة فعالية هذه التقنيات في استقرار عمل المحوالت رفع وخفض الجهد من نوع) مستمر /مستمرDC-DC )تحت تأثير عدة عوال كتغير الجهد المرجعي وتغير الشحنة. الكلمات المفتاحية : تقنيات التحكم , محوالت الجهد مستمر /مستمر,تقنية التحكم الكالسيكية ، تقنية األسلوب المنزلق ،تقنية التحكم المثالي و التكرار التناسبي.

# Sommaire

## Sommaire

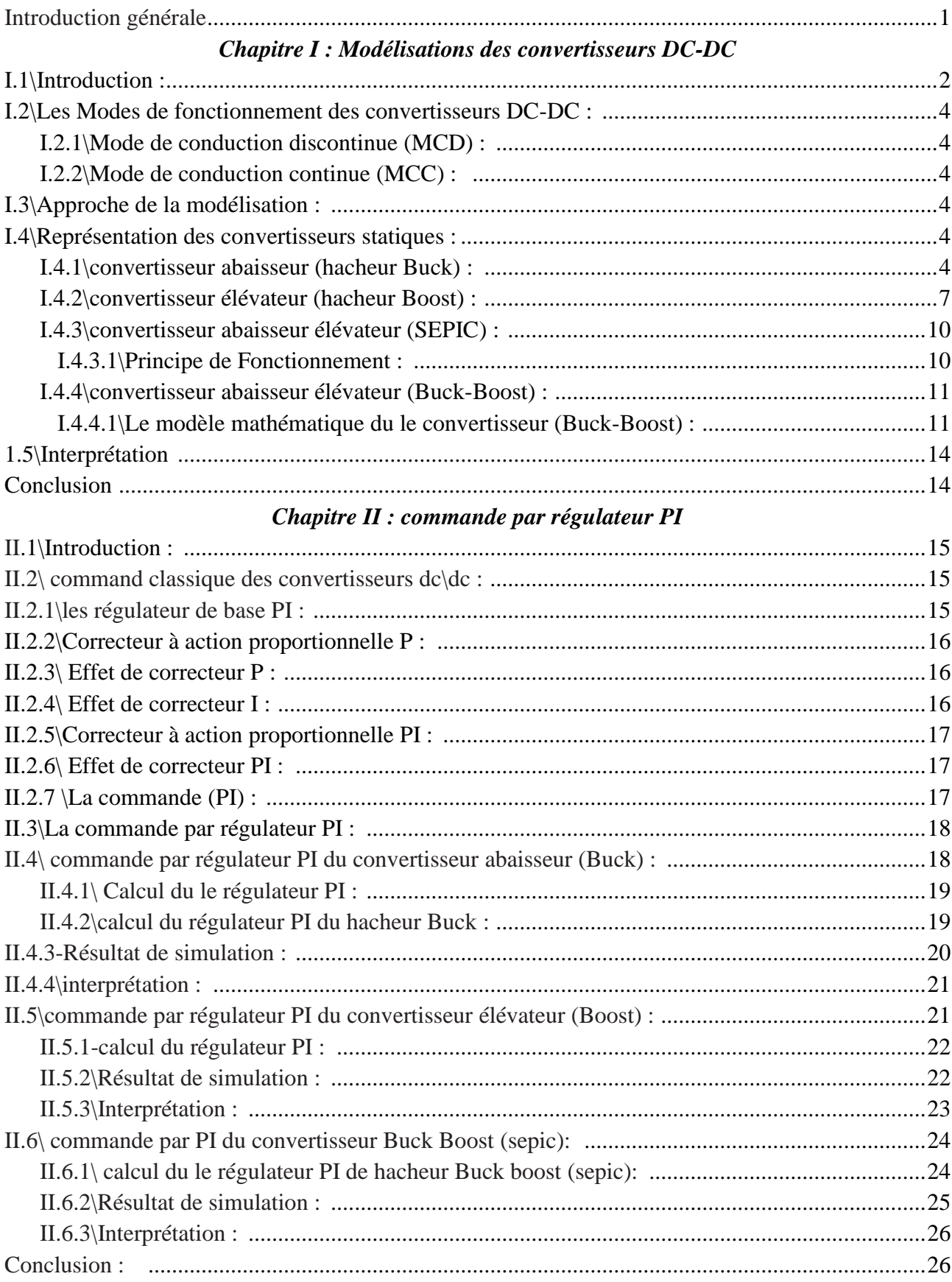

### Chapitre III : commande par des techniques avancées

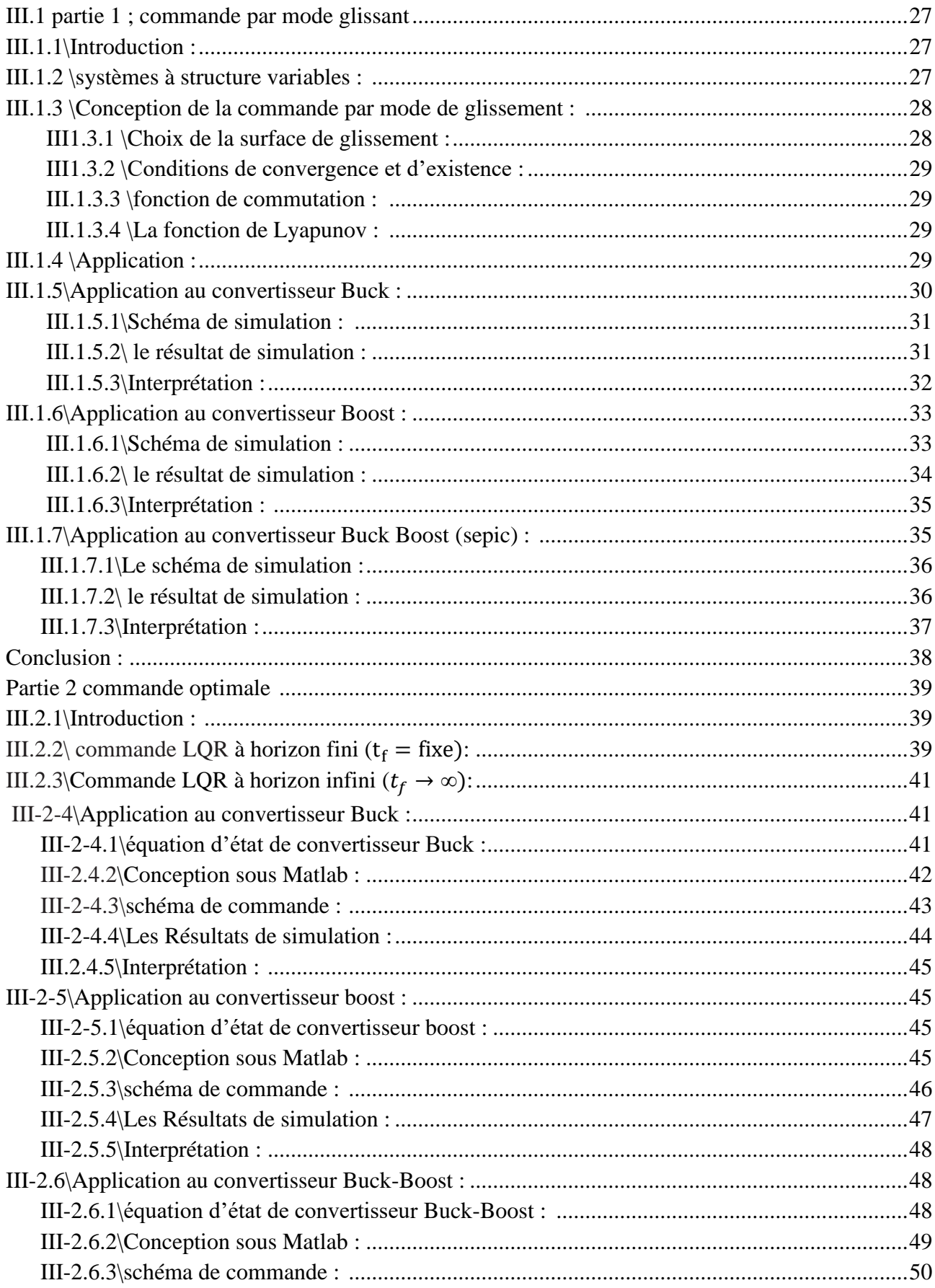

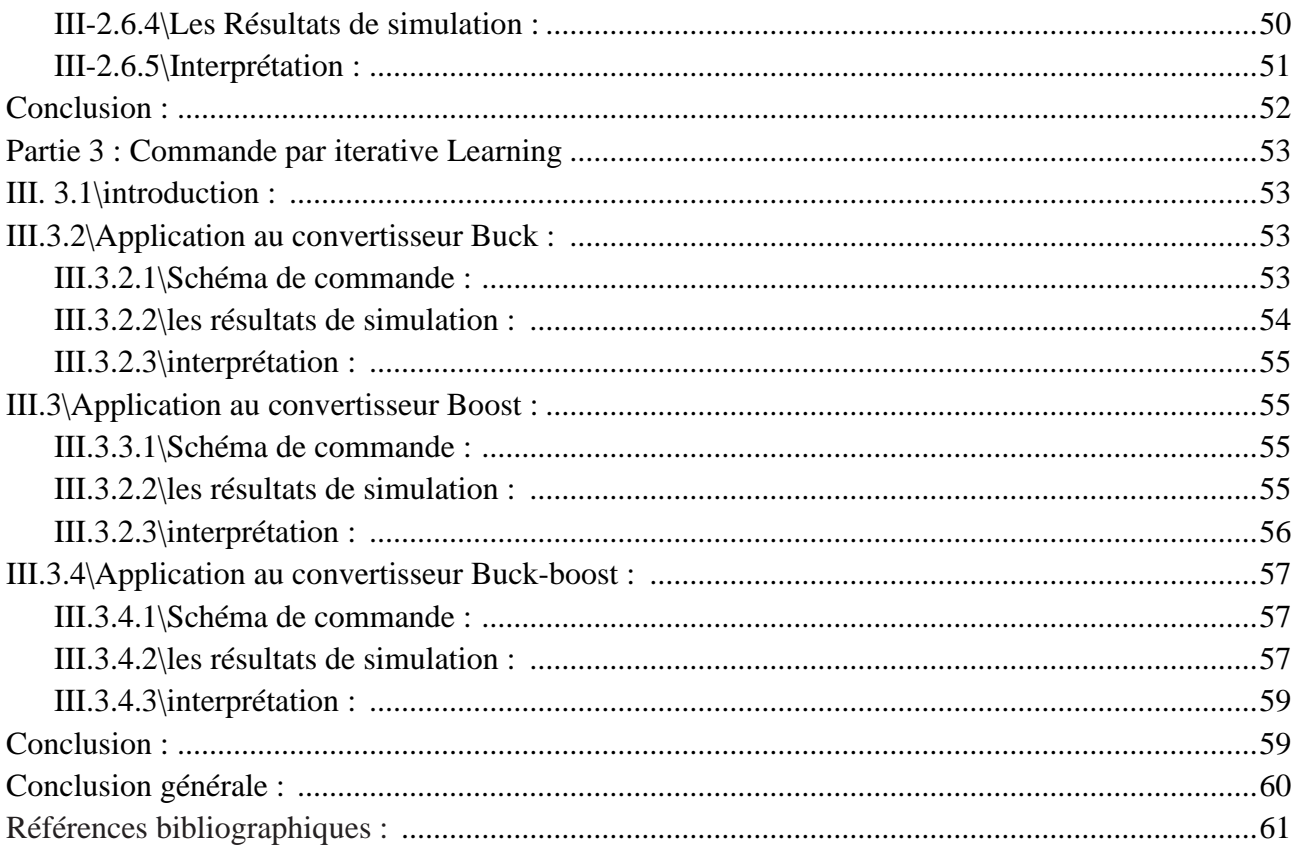

# Abréviations & Symboles

### **Abréviations & Symboles**

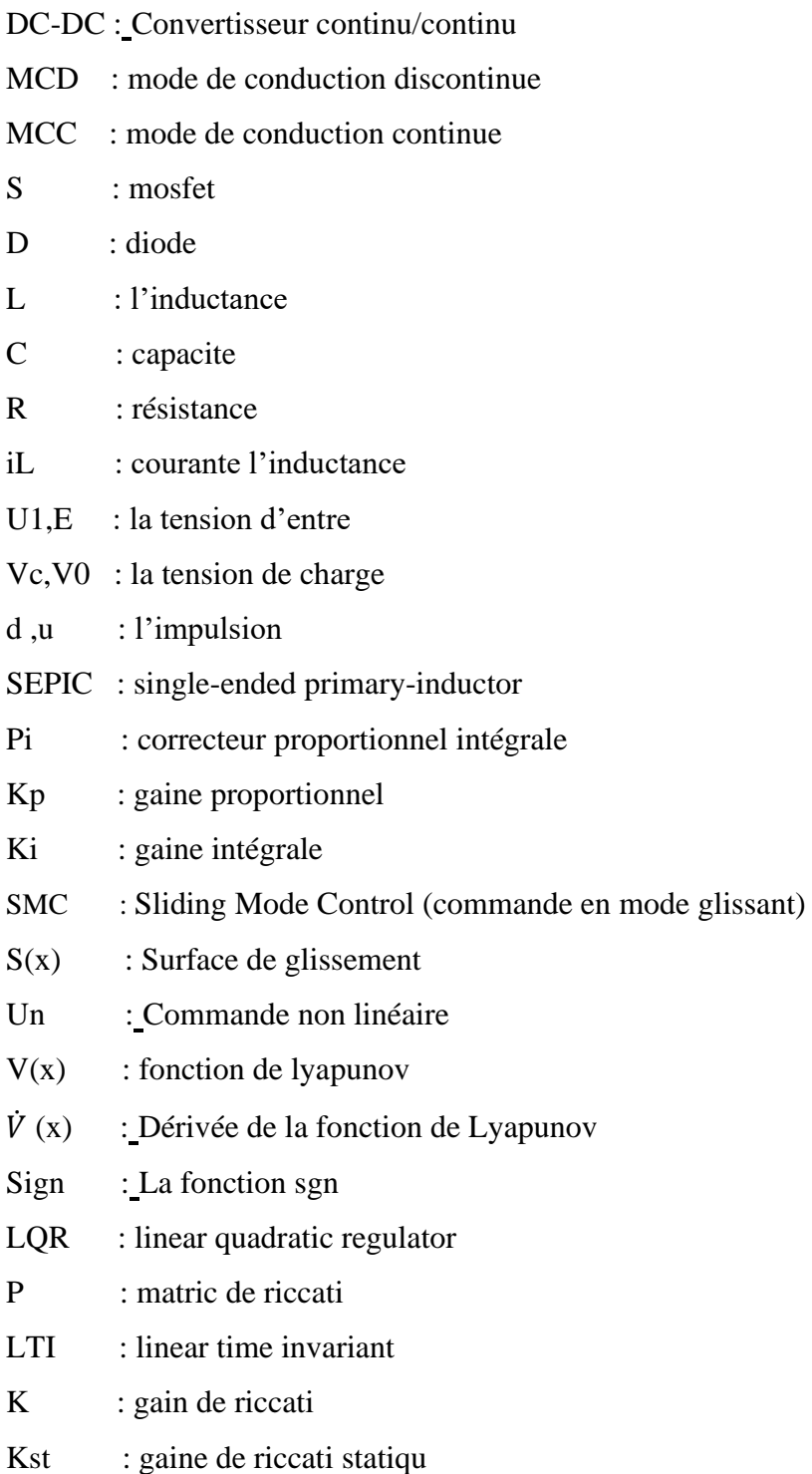

# LISTE DES FIGURES

### **Liste des figures**

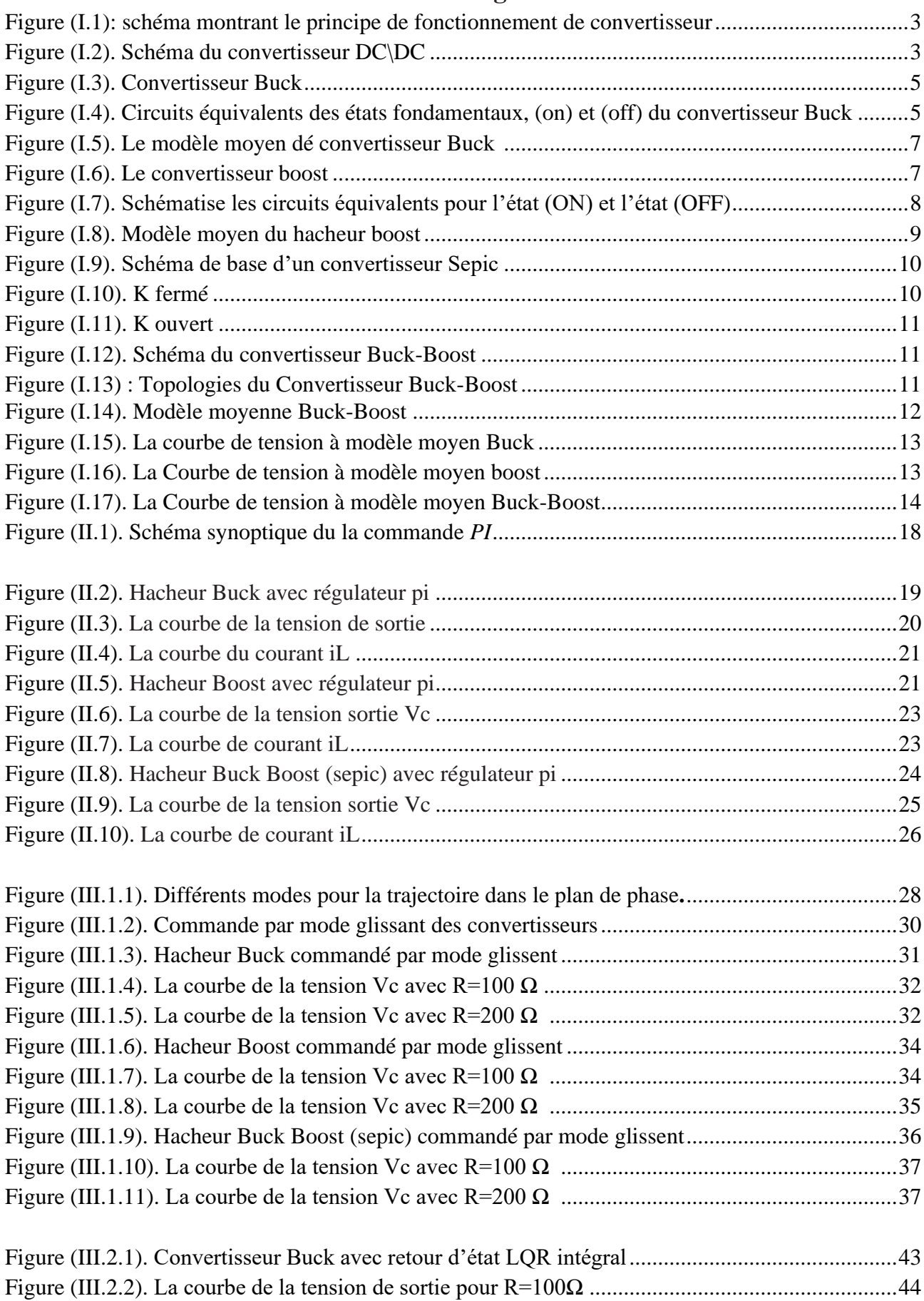

## **Liste des figures :**

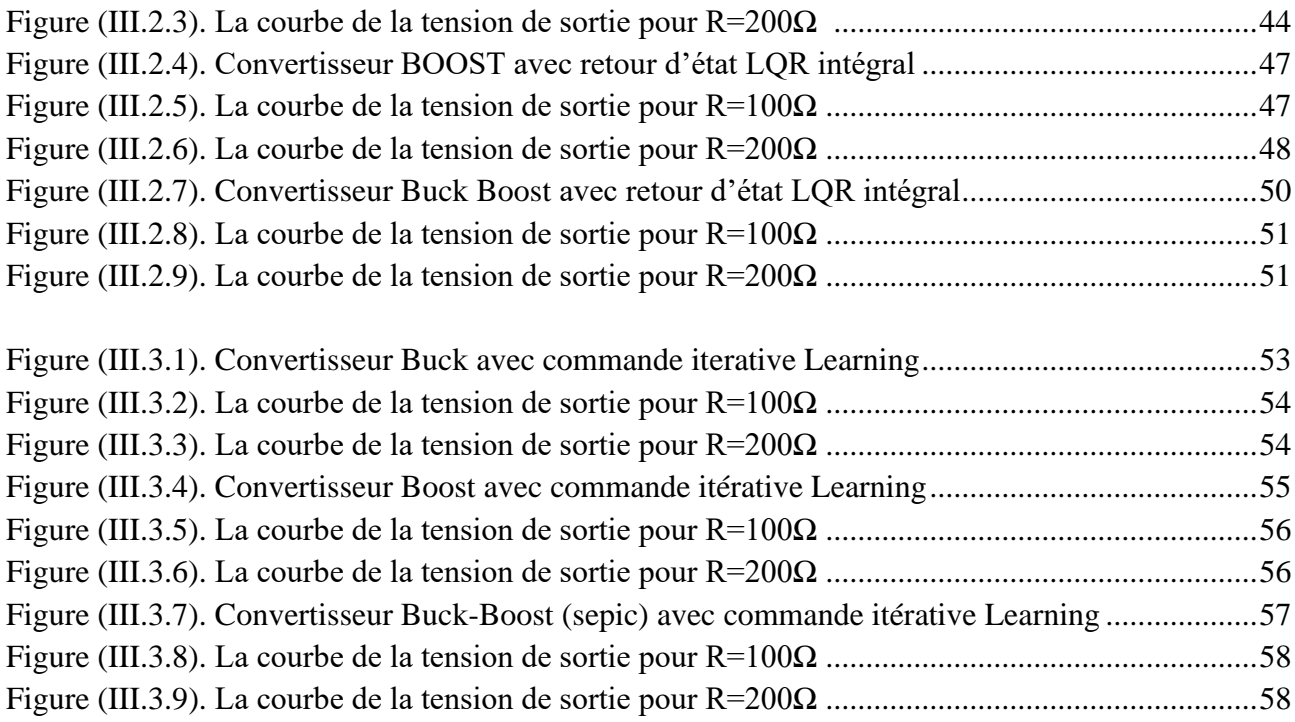

# Introduction générale

#### **Introduction générale**

 Les convertisseurs DC-DC constituent une partie assez importante de la chaîne de conversion. Ils sont largement utilisés dans les connexions aux batteries d'accumulateurs, dans les systèmes photovoltaïques, les éoliennes, les systèmes hybrides, Ces convertisseurs permettent de modifier la forme d'onde d'une tension ou d'un courant, afin d'adapter celle-ci aux besoins du récepteur.

 Dans ce mémoire nous allons essayer de contrôler les convertisseurs DC-DC à l'aide de plusieurs techniques de commande, et ce pour Controller la tension de sortie. Pour ce faire, on propose d'utiliser des techniques inspirées de l'automatique. Cette régulation de la tension de sortie est généralement importante dans les systèmes multi-sources, où à ce niveau est collectée la puissance générée par les différentes sources dans les applications dédiées au véhicule électrique. Pour ce faire, on propose d'utiliser la commande par régulateur PI, commande par mode glissant, la commande linéaire quadratique, dite LQR et la commande itérative Learning. Pour mettre en exergue ces méthodes de contrôle, les applications de ces commandes sont effectuées aux convertisseurs DC/DC (Buck, boost, Buck-boost ou sepic). Le mémoire est structuré en trois chapitres :

- $\checkmark$  Dans le premier chapitre, nous présenterons la modélisation des trois types des convertisseurs DC/DC (Buck, Boost, Buck-Boost).
- $\checkmark$  Dans le deuxième chapitre, nous traiterons la commande par régulateur PI appliquée aux convertisseurs DC/DC, où nous étudierons le principe de la méthode, en suite nous effectuerons la simulation sous le package Matlab/Simulink du contrôle sur les hacheurs (Buck, boost, Buck boost (sepic)), où nous critiquerons les performances obtenues.
- ✓ Dans le troisième chapitre, nous allons étudier l'application de plusieurs techniques de commande (commande par mode glissant, commande optimale LQR, commande itérative Learning) aux convertisseurs DC/DC, où nous expliquerons le principe de fonctionnement de ces techniques, puis nous simulerons ces techniques sur des convertisseurs DC/DC et on étudiera les performances obtenues.

# **CHAPITRE I :** Modélisations des convertisseurs DC-DC

### **I.1\Introduction**

 Actuellement, l'énergie électrique est essentiellement produite et distribuée sous forme alternative, de fréquence 50Hz. Au niveau de l'utilisateur, par contre, beaucoup d'applications (en particulier les variateurs de vitesse) nécessitent des formes différentes d'énergie électrique. Dans ce cas, il faut prévoir un dispositif permettant de transformer l'énergie disponible.

Au départ, cette conversion d'énergie a été réalisée à l'aide de montages complexes

à base de machines tournantes (convertisseurs dynamiques). L'essor des semiconducteurs de puissance au début des années 60 a permis le rapide développement des convertisseurs statiques d'énergie électrique (par opposition aux convertisseurs dynamiques).

Les convertisseurs statiques sont donc désormais utilisés pour mettre en forme l'énergie électrique et permettre ainsi d'adapter les différentes sources d'énergies aux différentes charges.

La définition Un convertisseur statique est un système permettant d'adapter la source d'énergie électrique à un récepteur donné [1].

Les convertisseurs d'électronique de puissance sont utilisés comme des interfaces entre la source et la charge. Ils permettent d'adapter la puissance nécessaire à celle consommée. En effet, la dernière décennie a été marquée par des avancées technologiques sans précédents dans le domaine de l'électroniques de puissance : apparition de nouveaux composants électroniques semi-conducteurs capables de commuter rapidement et supportant une grande tension et un grand courant (GTO, MOSFET, IGBT…etc.) [2].

Ainsi Les progrès accomplis dans le domaine de la micro-informatique et les calculateurs numérique sont permis la synthèse d'algorithmes de contrôle de ces ensembles convertisseur charge plus performants et plus robustes [2].

On distingue plusieurs familles de convertisseurs statiques :

- $\triangleright$  Continu  $\rightarrow$  continu (hacheur).
- $\triangleright$  Continu  $\rightarrow$  alternatif (onduleur).
- $\triangleright$  Alternatif  $\rightarrow$  alternatif (gradateur).
- $\triangleright$  Alternatif  $\rightarrow$  continu (redresseur).

La figure (I.1) illustre de transport d'énergie de la source à la charger via un convertisseur Statique :

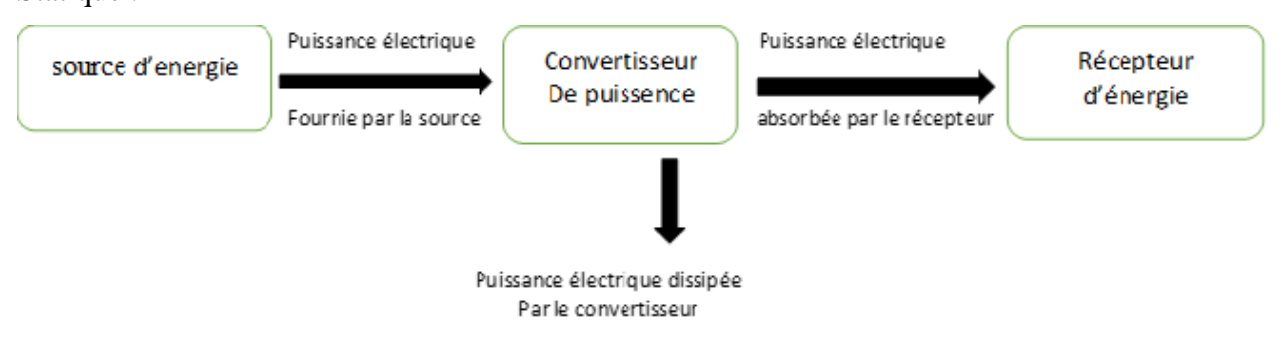

**Figure (I.1)** : schéma montrant le principe de fonctionnement de convertisseur

Les convertisseurs de type DC-DC convertissent un niveau de tension électrique à un autre niveau par action de commutation. Ils sont populaires en raison de leurs petites tailles et l'efficacité par rapport aux régulateurs linéaires. Les convertisseurs DC-DC ont un très grand domaine d'application. Ceux-ci sont largement utilisés dans les ordinateurs personnels, des périphériques informatiques et adaptateurs d'appareils électroniques pour fournir des tensions continues. La grande variété de topologie de circuit de convertisseurs varie entre une configuration à un transistor unique : abaisseur (Buck), élévateur (Boost) et abaisseur-élévateur (Buck-Boost) et des configurations complexes comportant deux ou quatre interrupteurs et qui emploient commutation douce ou des techniques de résonance pour contrôler les pertes de commutation. Nous nous limiterons dans notre étude aux convertisseurs abaisseur et élévateur qui sont largement utilisés dans les systèmes d'énergie renouvelable [3].

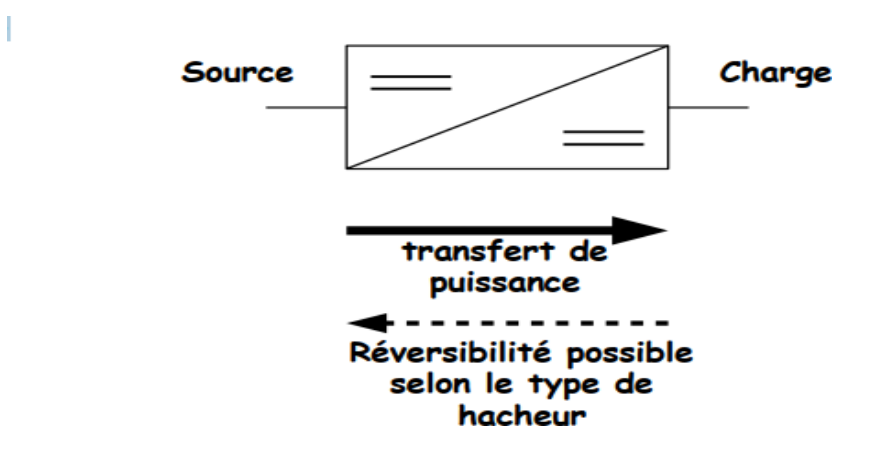

**Figure (I.2) :** schéma du convertisseur DC\DC

Dans Ce chapitre, on vise à modéliser et simuler les trois convertisseurs DC\DC les plus populaires : hacheur Buck, hacheur boost et hacheur Buck-boost sous l'environnement MATLAB\ SIMULINK.

#### **I.2\Les Modes de fonctionnement des convertisseurs DC-DC**

 Le convertisseur peut fonctionner suivant deux modes de conduction dépendant de sa capacité de stockage d'énergie, de la période de commutation et de la charge, à savoir le mode de conduction continue et le mode de conduction discontinue [4].

#### **I.2.1\Mode de conduction discontinue (MCD) :**

 Dans ce cas, l'énergie emmagasinée dans l'inductance L est transférée totalement. Le courant dans l'inductance s'annule avant la fin d'une période de commutation [5].

#### **I.2.2\Mode de conduction continue (MCC) :**

 Dans ce cas, l'énergie emmagasinée dans l'inductance L est transférée partiellement. Le courant dans l'inductance ne s'annule par pour une période de commutation [5].

#### **I .3\Approche de la modélisation**

Dans les sections suivantes, la modélisation de l'espace d'état est utilisée pour simuler les convertisseurs DC-DC avec les topologies Buck, Boost et Buck-Boost. Simulink a été choisi comme plate-forme pour la modélisation, la mise en œuvre et les tests. Pour commencer, considérons l'équation d'état (I.1), où A, B, C, D sont les matrices du système, x est la variable d'état, x est la dérivée de la variable d'état, u est l'entrée et y est la sortie [6].

$$
\dot{x} = Ax + Bu \tag{I.1}
$$

$$
y = Cx + Du \tag{I.2}
$$

#### **I.4\Représentation des convertisseur statiques**

#### **I.4.1\convertisseur abaisseur (hacheur Buck)**

Le convertisseur Buck est un convertisseur statique abaisseur qui permet de transformer une tension continue fixe en une tension plus faible contrôlable [7]. Le convertisseur Buck peut servir comme variateur de vitesse pour les moteurs à courant continu [3] .

Le schéma du convertisseur Buck est présenté par la figure (I.5) :

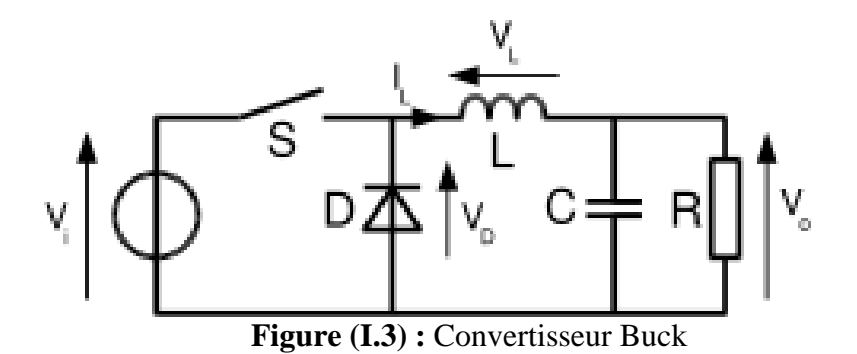

Dans cette configuration l'interrupteur de puissance est fermé dans l'intervalle [0, αT], et ouvert de [αT, T], dans la figure suivante est illustré le circuit pour l'état (ON) et l'état (OFF) :

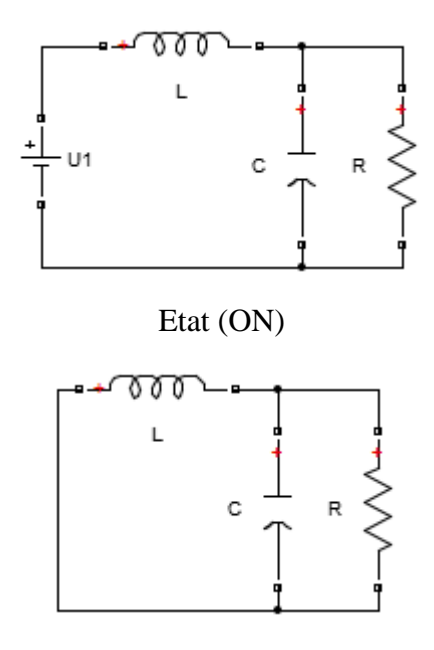

Etat (OFF)

**Figure (I.4) :** Circuits équivalents des états fondamentaux, (on) et (off)du convertisseur Buck. Vc et iL sont les variables d'état du convertisseur Buck. Vc et iL peuvent être définis dans (I.3) et (I.4) pendant l'état "ON", respectivement.

$$
V_C = U_1 - L \frac{di_L}{dt} \tag{I.3}
$$

$$
i_L = c \frac{dV_C}{dt} + \frac{V_C}{R}
$$
 (I. 4)

 $iL = x1$  et Vc = x2 sont des variables d'état qui sont mises en correspondance. En réarrangeant (I.3) et (I.4), leurs dérivées x1' et x2' dans (I.5) et (I.6) peuvent être dérivées.

$$
\dot{X}_1 = -\frac{1}{L}X_2 + \frac{1}{L}U_1
$$
\n(I.5)

$$
\dot{X}_2 = -\frac{1}{c}X_1 - \frac{1}{RC}X_2
$$
\n(1.6)

$$
\begin{bmatrix} \dot{X}_1 \\ \dot{X}_2 \end{bmatrix} = \begin{bmatrix} 0 & -\frac{1}{L} \\ \frac{1}{C} & -\frac{1}{RC} \end{bmatrix} \begin{bmatrix} x_1 \\ x_2 \end{bmatrix} + \begin{bmatrix} \frac{1}{L} \\ 0 \end{bmatrix} U_1
$$
\n(I.7)

Dans l'état (OFF), Les équation d'état du système se résument a :

$$
\dot{X}_1 = -\frac{1}{L} X_2 \tag{I.8}
$$

$$
\begin{bmatrix} \dot{X}_1 \\ \dot{X}_2 \end{bmatrix} = \begin{bmatrix} 0 & -\frac{1}{L} \\ \frac{1}{C} & -\frac{1}{RC} \end{bmatrix} \begin{bmatrix} x_1 \\ x_2 \end{bmatrix} + \begin{bmatrix} 0 \\ 0 \end{bmatrix} U_1
$$
\n(1.9)

Ensuite, les matrices A et B de l'espace d'état pour les états " ON " et " OFF " du convertisseur Buck ont été calculées. Il est nécessaire de calculer les matrices A et B moyennes tout en prenant en compte le rapport cyclique de commutation d. Les matrices A et B moyennes sont indiquées comme (I.10) et (I.11).

$$
\bar{A} = A_{(ON)}d + A_{(OFF)}(1-d)
$$

$$
\bar{A} = \begin{bmatrix} 0 & -\frac{1}{L} \\ \frac{1}{C} & -\frac{1}{RC} \end{bmatrix} d + \begin{bmatrix} 0 & -\frac{1}{L} \\ \frac{1}{C} & -\frac{1}{RC} \end{bmatrix} (1 - d) = \begin{bmatrix} 0 & -\frac{1}{L} \\ \frac{1}{C} & -\frac{1}{RC} \end{bmatrix}
$$
(I.10)

$$
\overline{b}=b_{(ON)}d+b_{(OFF)}(1-d)
$$

$$
\overline{b} = \begin{bmatrix} \frac{1}{L} \\ 0 \end{bmatrix} d + \begin{bmatrix} 0 \\ 0 \end{bmatrix} (1 - d) = \begin{bmatrix} \frac{d}{L} \\ 0 \end{bmatrix}
$$
 (I.11)

Les matrices moyennes de (I.10) et (I.11) sont substituées dans le modèle du convertisseur Buck pour le compléter (I.1). En fin le modèle moyen du convertisseur BUCK est donné ainsi :

$$
\begin{bmatrix} \dot{X}_1 \\ \dot{X}_2 \end{bmatrix} = \begin{bmatrix} 0 & -\frac{1}{L} \\ \frac{1}{C} & -\frac{1}{RC} \end{bmatrix} \begin{bmatrix} x_1 \\ x_2 \end{bmatrix} + \begin{bmatrix} \frac{d}{L} \\ 0 \end{bmatrix} U_1 \tag{I.12}
$$

Enfin, l'espace d'état de sortie des matrices C et D est illustré afin de déduire l'état de sortie de Vc et iL. (I.13) [6].

$$
\begin{bmatrix} x_1 \\ x_2 \end{bmatrix} = \begin{bmatrix} 1 & 0 \\ 0 & 1 \end{bmatrix} \begin{bmatrix} i_L \\ V_C \end{bmatrix} + \begin{bmatrix} 0 \\ 0 \end{bmatrix} U_1 \tag{I.13}
$$

La figure suivante montre la modèle moyenne Buck :

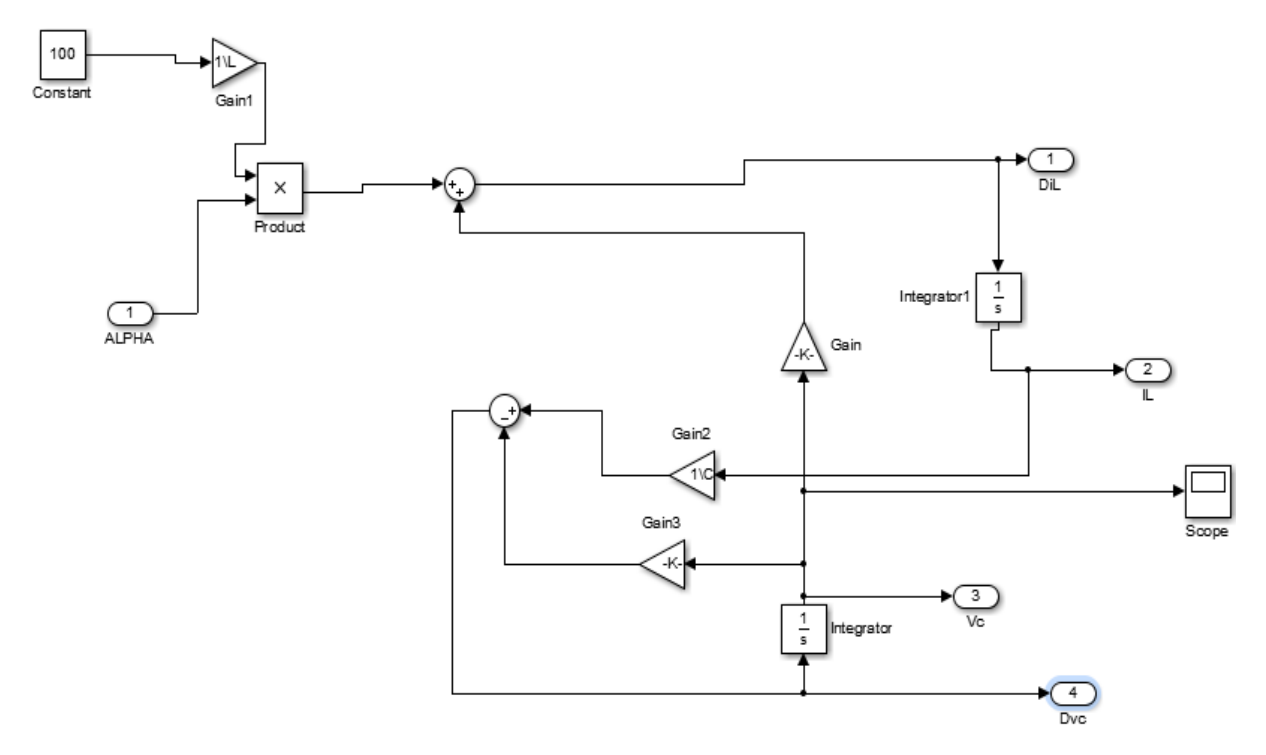

**Figure (I.5):** le modèle moyen dé convertisseur Buck

#### **I.4.2\convertisseur élévateur (hacheur boost)**

Un convertisseur Boost ou hacheur parallèle, est une [alimentation à découpage](https://fr.wikipedia.org/wiki/Alimentation_%C3%A0_d%C3%A9coupage) qui convertit une tension continue en une autre tension continue de plus forte valeur [8].la figure (I.8) représente Le schéma de convertisseur élévateur (hacheur boost). Comme pour le hacheur Buck, l'interrupteur de puissance est fermé pendant l'intervalle  $[0, \alpha]$  et ouvert pendant  $[\alpha]$ .

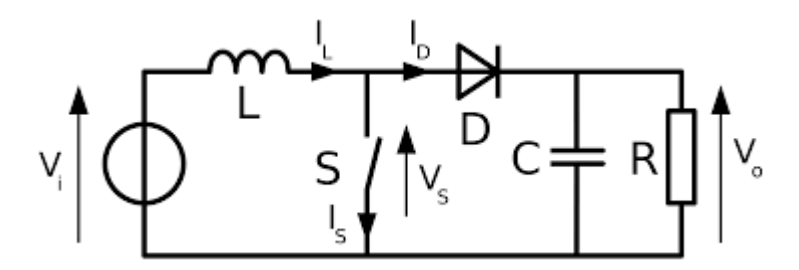

**Figure (I.6) :** le convertisseur boost

Dans cette configuration l'interrupteur de puissance est fermé dans l'intervalle [0, αT], et ouvert de [αT, T], dans la figure suivante est illustré le circuit pour l'état (ON) et l'état (OFF) :

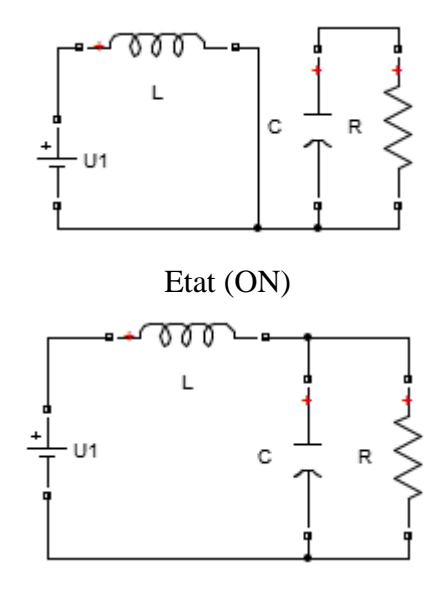

Etat (OFF)

**La figure (I.7) :** schématise les circuits équivalents pour l'état (ON) et l'état (OFF)

L'inducteur est chargé par u1 spécifié dans l'état "ON" (I.14). Dans cet état, où iL, aucun courant ne circule dans le condensateur et la résistance (I.15).

$$
U_1 = L \frac{di_L}{dt} \tag{I.14}
$$

$$
0 = c \frac{dV_c}{dt} + \frac{V_c}{R}
$$
 (I. 15)

En réarrangeant (I.14) et (I.15), les dérivées d'état de x1' et x2' dans (I.16) et (I.17) peuvent être dérivées pour créer les matrices d'espace d'état A et B pour un convertisseur survolteur dans l'état "ON".

$$
\dot{X}_1 = \frac{1}{L}U\tag{I.16}
$$

$$
\dot{X}_2 = -\frac{x_2}{Rc} \tag{I.17}
$$

$$
\begin{bmatrix} \dot{X}_1 \\ \dot{X}_2 \end{bmatrix} = \begin{bmatrix} 0 & 0 \\ 0 & -\frac{1}{RC} \end{bmatrix} \begin{bmatrix} x_1 \\ x_2 \end{bmatrix} + \begin{bmatrix} \frac{1}{L} \\ 0 \end{bmatrix} U_1
$$
\n(1.18)

Lorsqu'un convertisseur survolteur entre dans l'état "OFF", son circuit équivalent ressemble à celui d'un convertisseur Buck dans l'état "ON". Par conséquent, la matrice d'espace d'état A et B pour l'état 'OFF' du convertisseur Boost est comparable à la matrice d'espace d'état A et B pour l'état 'ON' du convertisseur BUCK (I.7). De même, le rapport cyclique de commutation d peut être utilisé pour calculer la moyenne des matrices A et B de l'espace d'état du convertisseur élévateur pour les états " ON " et " OFF ". Les matrices A et B moyennes sont illustrées aux figures (I.19) et (I.20).

$$
\bar{A} = A_{(ON)}d + A_{(OFF)}(1-d)
$$

$$
\bar{A} = \begin{bmatrix} 0 & 0 \\ 0 & -\frac{1}{RC} \end{bmatrix} d + \begin{bmatrix} 0 & -\frac{1}{L} \\ \frac{1}{C} & -\frac{1}{RC} \end{bmatrix} (1 - d) = \begin{bmatrix} 0 & -\frac{1 - d}{L} \\ \frac{1 - d}{C} & -\frac{1}{RC} \end{bmatrix}
$$
(I.19)

$$
\overline{b} = b_{(ON)}d + b_{(OFF)}(1-d)
$$

$$
\overline{b} = \begin{bmatrix} \frac{1}{L} \\ 0 \end{bmatrix} d + \begin{bmatrix} \frac{1}{L} \\ 0 \end{bmatrix} (1 - d) = \begin{bmatrix} \frac{1}{L} \\ 0 \end{bmatrix}
$$
(I.20)

Pour compléter le modèle de convertisseur élévateur, la matrice moyenne de (I.19) et (I.20) sont Utilise. Le modèle moyen dans l'espace d'état et alors donné par :

$$
\begin{bmatrix} \dot{X}_1 \\ \dot{X}_2 \end{bmatrix} = \begin{bmatrix} 0 & -\frac{1-d}{L} \\ \frac{1-d}{C} & -\frac{1}{RC} \end{bmatrix} \begin{bmatrix} X_1 \\ X_2 \end{bmatrix} + \begin{bmatrix} \frac{1}{L} \\ 0 \end{bmatrix} U_1
$$
\n(I.21)

Pour obtenir l'état de sortie de VC et iL, l'espace d'état de sortie pour la matrice C et D est similaire à (I.13) [6].

La figure suivante montre la modèle moyen boost :

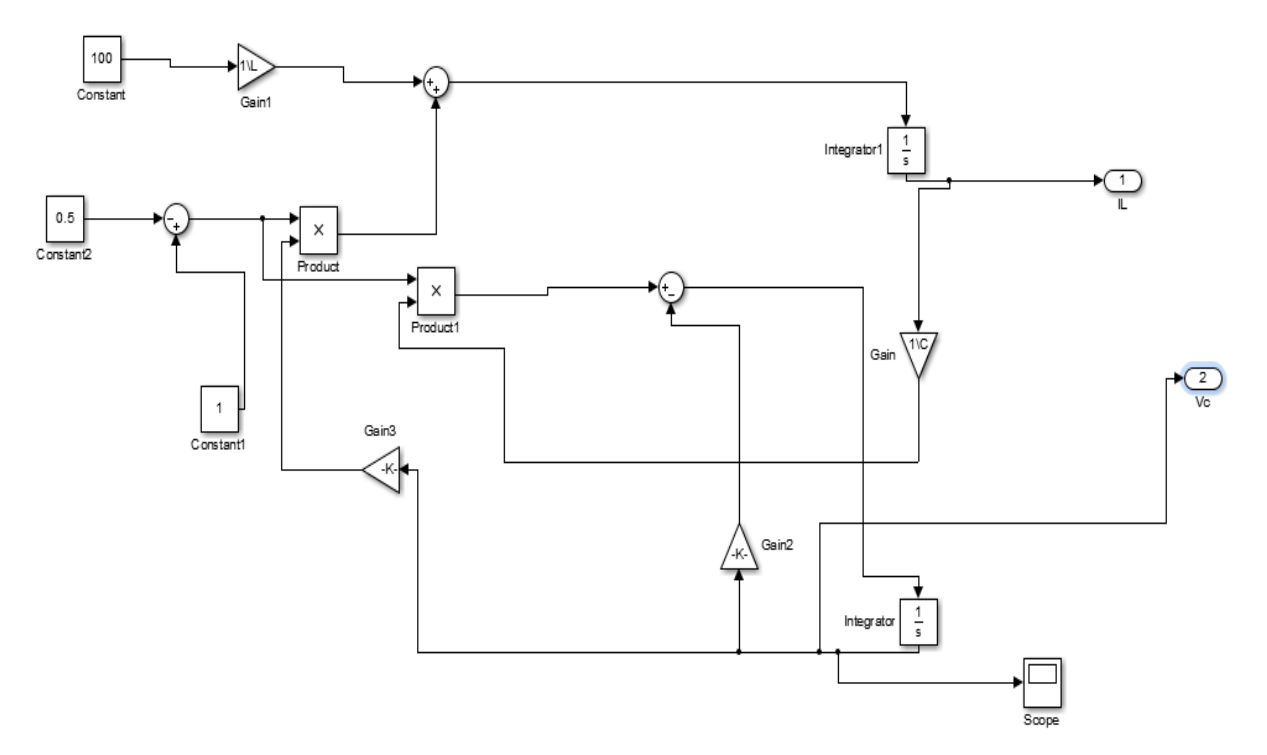

**Figure (I.8) :** modèle moyen du hacheur boost

#### **I.4.3\convertisseur abaisseur élévateur (SEPIC)**

Le convertisseur SEPIC (Single Ended Primary Inductor Converter) a été conçu à la fin des années 1970 par Slobodan Cük. La structure du hacheur SEPIC se déduit du hacheur capacitif dit hacheur Cük par permutation de la diode et de l'inductance de sortie. Il présente des caractéristiques similaires à celle du hacheur Cük, à l'exception qu'il est non inverseur de tension. La tension de sortie peut être supérieure ou inférieure à la tension d'entrée. Le convertisseur SEPIC est composé de deux inductances L1 et L2. Elles peuvent être bobinées sur le même circuit magnétique, cela permet de gagner de la place sur le PCB et à tendance à couter moins chère que deux inductances séparées. La tension de sortie dépend du rapport cyclique appliqué à l'interrupteur K. La topologie du SEPIC est appropriée pour les applications de charge de batteries et pour la correction du facteur de puissance (PFC) grâce à l'inductance en série avec la source [9].

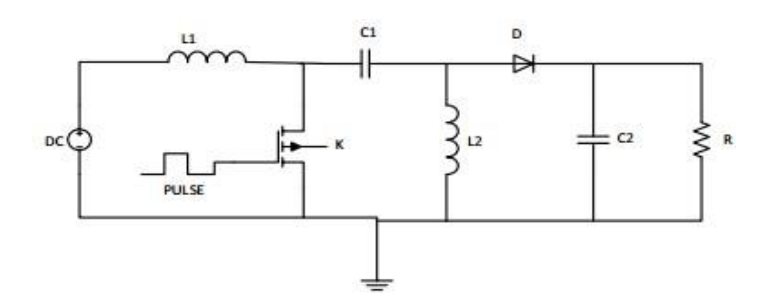

**Figure (I.9) :** Schéma de base d'un convertisseur Sepic.

#### **I.4.3.1\Principe de Fonctionnement**

L'étude se fait en deux parties selon l'état de conduction de l'interrupteur K de 0 à *α*T : Phase d'accumulation d'énergie, On ferme l'interrupteur K. On applique aux bornes de l'inductance L1 la tension d'entrée Ve, le courant traversant L1 va augmenter linéairement, l'énergie est stockée dans L1. L'énergie contenue dans le condensateur C1 passe dans l'inductance L2, et celle du condensateur C2 vers la charge. La tension est maintenue constante par le condensateur C2 [9] :

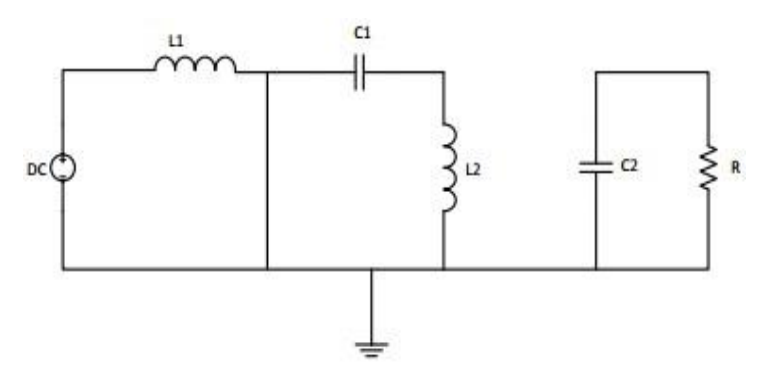

**Figure (I.10) :** K fermé.

*•* De *α*T à T : Phase de roue libre.

On ouvre l'interrupteur K, ainsi la diode D se met à conduire. L'énergie emmagasinée dans l'inductance L1 est restituée dans le condensateur C1. L'énergie dans L2 est transférée vers C2 [10].

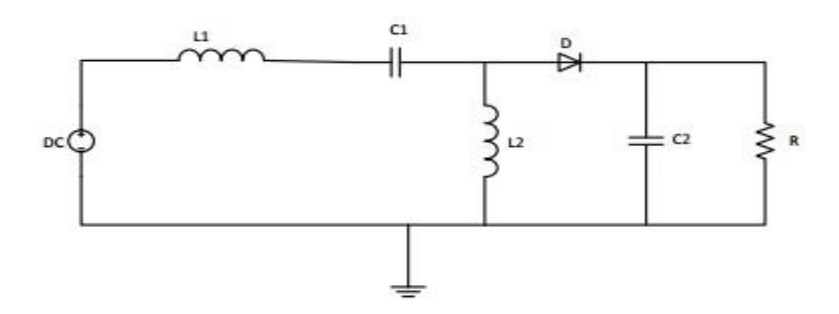

**Figure (I.11) :** K ouvert.

#### **1.4.4\convertisseur abaisseur élévateur (Buck-Boost)**

Un convertisseur Buck-boost est une [alimentation à découpage](http://www.electrosup.com/alimentation_a_decoupage.php) qui convertit une tension continue en une autre tension continue de plus faible ou plus grande valeur mais de polarité inverse [10], Ce convertisseur est obtenu en interchangeant les positions de la bobine et de la diode dans le modèle Buck [11].

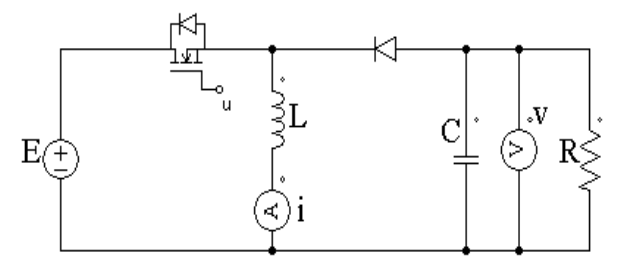

**Figure (I.12) :** schéma du convertisseur Buck-Boost

#### **I.4.4.1\Le modèle mathématique du le convertisseur Buck-Boost**

Pour obtenir les équations différentielles qui représentent le convertisseur Buck-Boost, on utilise la topologie réelle de la Figure.I.14**.** Les équations différentielles du convertisseur sont obtenues en appliquant les lois de Kirchhoff à chacune des topologies possibles qui réalise d'une position donnée de l'interrupteur

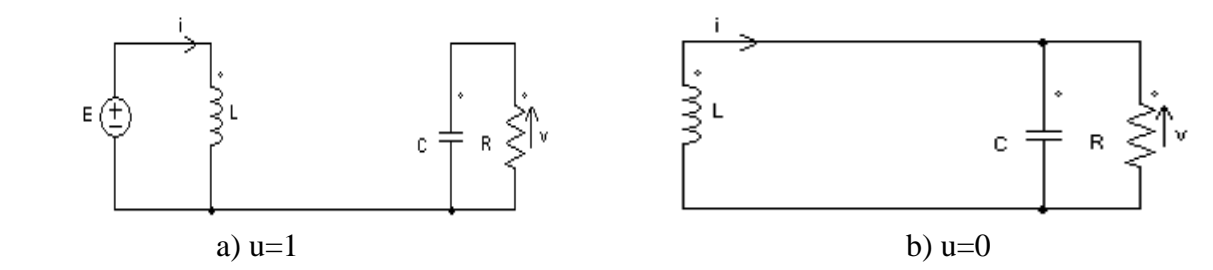

**Figure (I.13)** : Topologies du Convertisseur Buck-Boost

En régime interrupteur passant, u est égale à 1, la diode est bloquée, et appliquant les lois de Kirchhoff au circuit qui en résulte **(Figure. I.13)** et les équations dans ce cas sont [17]:

$$
\begin{cases}\n l \frac{di_L}{dt} = E \\
 C \frac{dv_C}{dt} = -\frac{V_C}{R}\n\end{cases}
$$
\n(1.22)

Lorsque l'interrupteur est bloqué, u est égale à 0 et la diode est passant. Les équations sont :

$$
\begin{cases}\n l \frac{di_L}{dt} = V_c \\
 C \frac{dv_c}{dt} = -i_L - \frac{V_c}{R}\n\end{cases}
$$
\n(I.23)

Alors, Le modèle moyen du convertisseur Buck-Boost est décrit par :

$$
\begin{cases}\nL\frac{di_L}{dt} = Eu + V_c(1-u) \\
C\frac{dV_c}{dt} = -\frac{V}{R} - i(1-u)\n\end{cases}
$$
\n(I.24)

L'application de la méthode d'espace d'état des équations (I.22), (I.23) et (I.24) est représentée dans le système suivant [12] :

$$
\begin{bmatrix} \dot{X}_1 \\ \dot{X}_2 \end{bmatrix} = \begin{bmatrix} 0 & \frac{1-u}{L} \\ -\frac{1-u}{C} & -\frac{1}{RC} \end{bmatrix} \begin{bmatrix} \mathcal{X}_1 \\ \mathcal{X}_2 \end{bmatrix} + \begin{bmatrix} \frac{E}{L} \\ 0 \end{bmatrix} u \tag{I.25}
$$

La figure suivante montre le modèle moyen du convertisseur Buck-Boost :

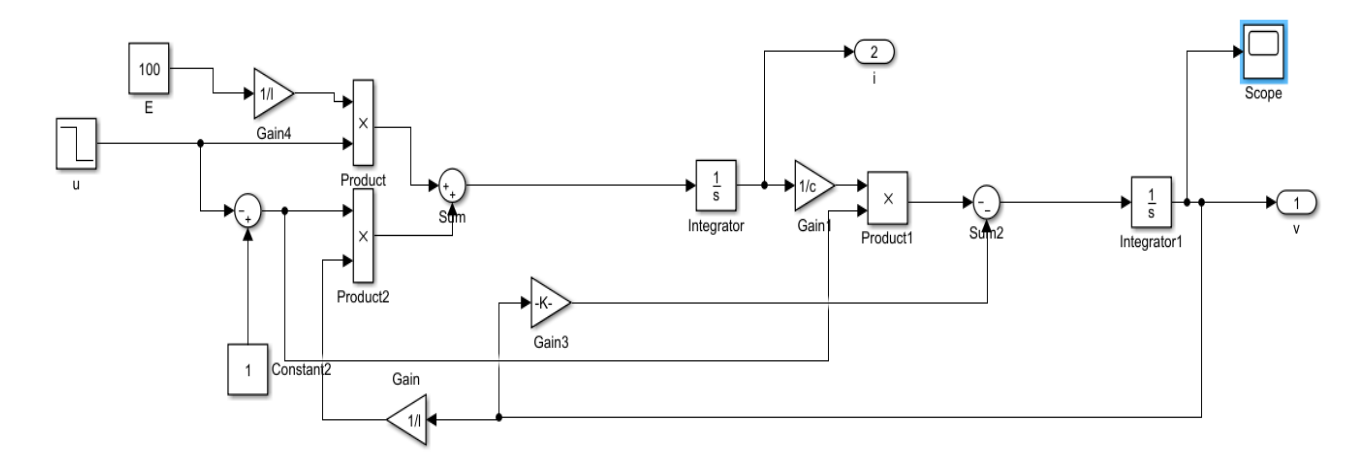

#### **Figure (I.14) :** modèle moyenne Buck-Boost

Sur les figures suivantes, on schématise les tensions de sortie des trois convertisseurs, pour mettre en évidence les modèles présentes :

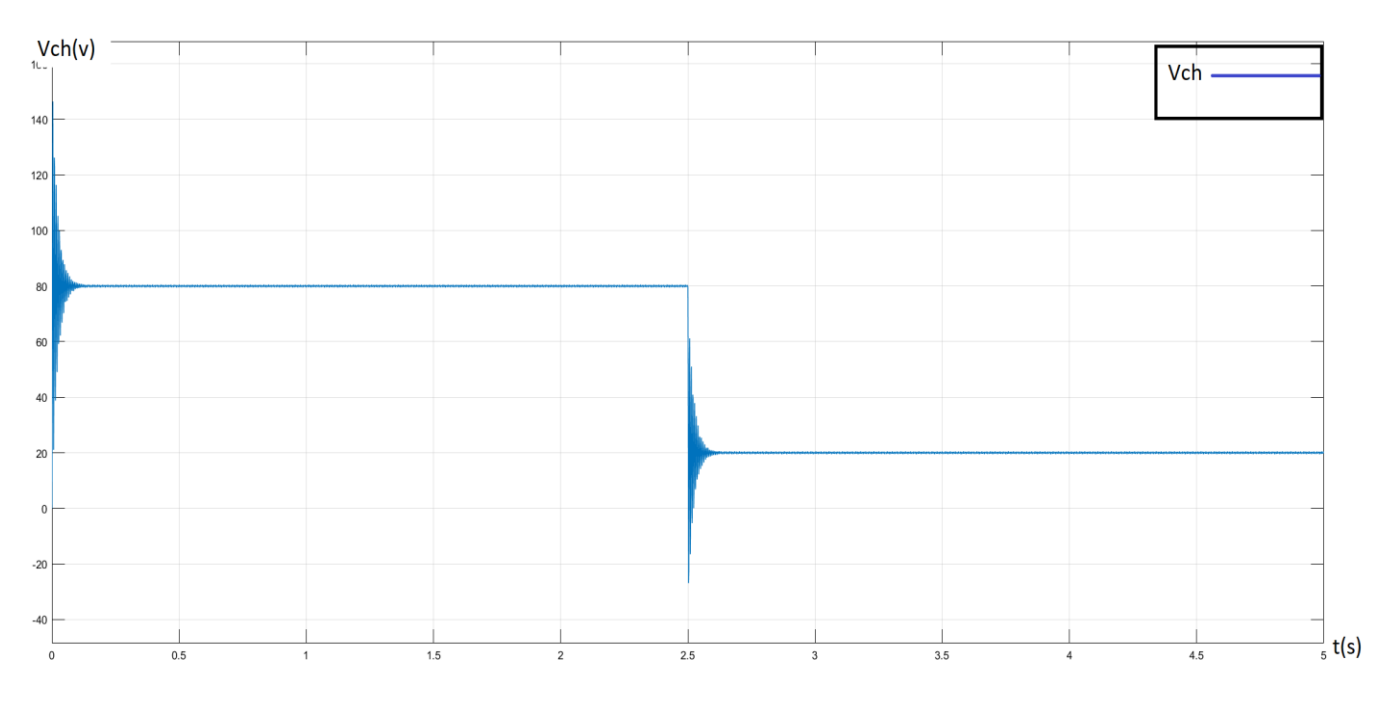

Figure **(I.15) :**la courbe de la tension à modèle moyen Buck

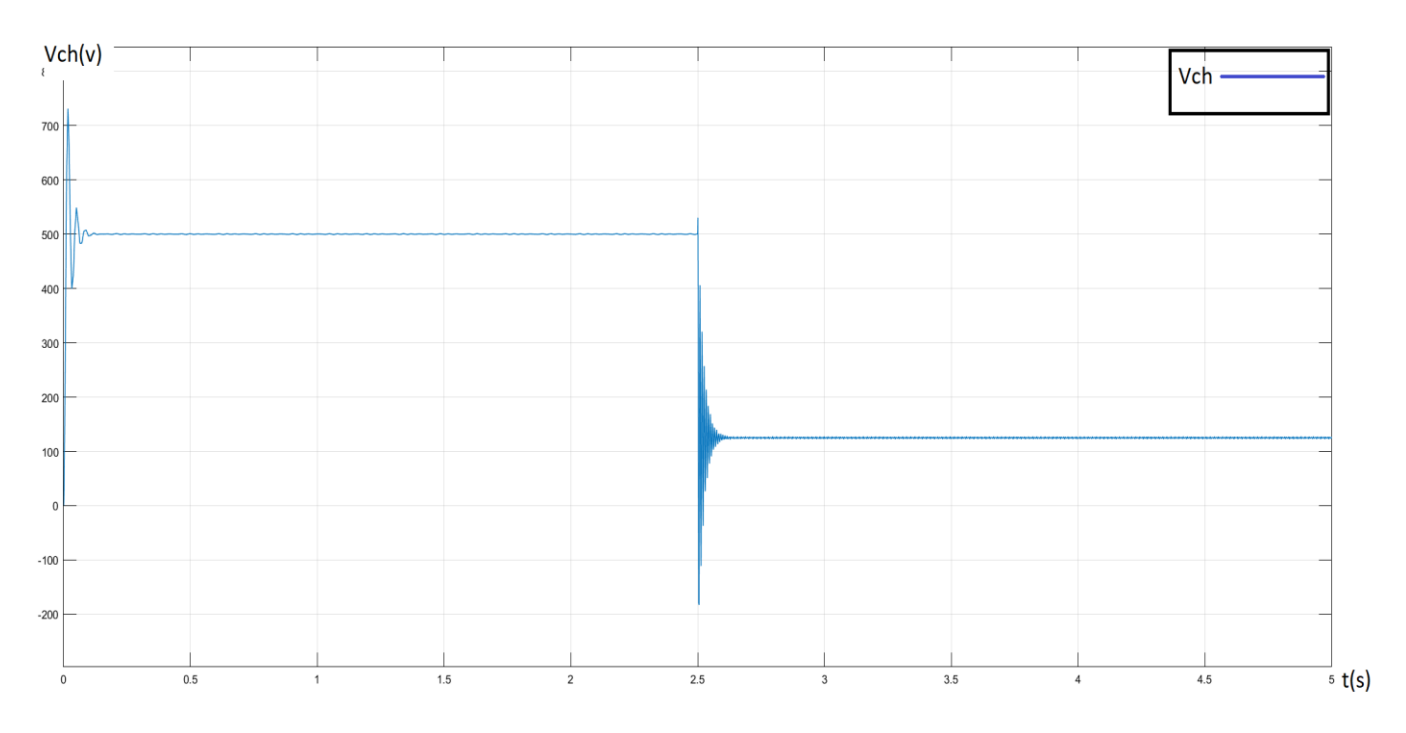

Figure **(I.16) :**la courbe de la tension à modèle moyen Boost.

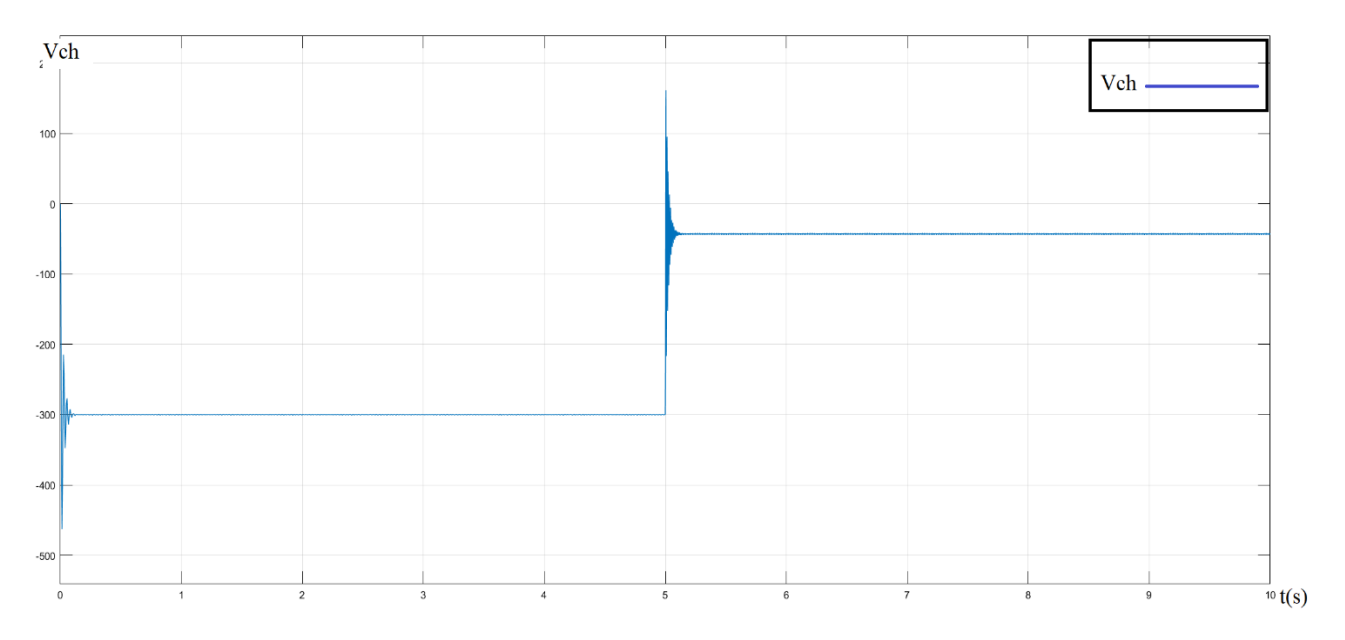

Figure **(I.17) :** la courbe de la tension à modèle moyen Buck-Boost.

#### **1.5\Interprétation**

à travers les courbes (I.15), (I.16) et(I.17), on remarque que le modèle moyen permit de modélise les convertisseur statique dans le temp continue

#### **Conclusion :**

Dans ce premier chapitre, on a présenté en bref les trois convertisseurs DC\DC à liaison direct les plus populaire « Buck, boost, et Buck-boost), puis on a entamé les modèles moyens des trois convertisseurs. Dans le prochain chapitre en vise à la régulation de tension de sortie des trois convertisseurs par des régulateur PI

# CHAPITRE II : COMMANDE par régulateur PI

#### **II.1\Introduction**

L'objectif principal de la commande est de maitriser l'évolution d'une ou plusieurs grandeurs physiques à partir d'une ou plusieurs variables de contrôle et ceci dans un environnement perturbé. Ces perturbations sont de nature externe (perturbation sur la mesure, perturbation sur la commande…) ou interne au système (erreur du modèle, incertitude paramétrique) et généralement non mesurable. La commande de processus se fait par l'introduction dans la chaine de commande d'un algorithme de contrôle ayant des performances satisfaisantes pour s'affranchir des perturbations. Cet algorithme de contrôle est appelé un correcteur ou parfois un régulateur [13].

Tout système à régler possède un régulateur, qu'il soit analogique ou numérique. Ces régulateurs ont pour tâche de comparer, en premier lieu, une valeur de consigne avec la valeur de mesure correspondante. En second lieu, le régulateur agit sur la grandeur de commande pour rendre la valeur de mesure aussi proche que possible de la valeur de consigne. Dans ce cas, la tension de sortie du convertisseur est comparée à une valeur de consigne et selon la charge, la température ou les variations de la tension d'entrée, la tension de sortie est maintenue à la valeur de consigne Parmi les inconvénients d'une régulation en boucle fermée, il faut citer le fait que la précision et la fidélité de la régulation dépendent de la fidélité et de la précision sur les valeurs mesurées[15].

Dans ce chapitre on va utiliser le régulateur PI pour fixer la tension de sorti des différents convertisseur DC-DC a la tension de référence

#### **II.2\ command classique des convertisseurs DC-DC**

#### **II.2.1\les régulateur de base PI**

Après avoir opté pour une configuration de correction, le concepteur doit choisir le type de correcteur qui une fois les valeurs de ses éléments déterminées, répondra aux spécifications du cahier des charges. Mais même là, il existe une multitude de correcteurs disponibles. Plus le correcteur est complexe, plus son coût est élevé, il est moins fiable, et plus difficile à réalise. Le choix d'un correcteur spécifique pour une application spécifique est toujours basé sur l'expérience du concepteur, et quelquefois sur l'intuition.

Les correcteurs industriels les plus utilisés peuvent être classés, selon leurs actions de correction, de la manière suivante :

-Correcteur à action proportionnelle (P)

- Correcteur à action intégrale (I)
- Correcteur à actions proportionnelle et intégrale (PI)

-Correcteur à action dérivée (D)

-Correcteur à actions proportionnelle et dérivée (PD)

- Correcteur à actions proportionnelle, intégrale et dérivée (PID)

La majorité de ces systèmes utilisent l'électricité ou un fluide sous pression tel que l'huile ou l'air comme source d'énergie. Ils sont également classés en fonction du type d'énergie utilisée dans l'opération (pneumatique, hydraulique, ou électrique) et choisis selon la nature du système à commander (ou à asservir) et selon les conditions d'opération (Considérations de sécurité, de coût, de fiabilité, de précision, de poids, et de dimension) .

#### **II.2.2\Correcteur à action proportionnelle P**

La relation entre la sortie  $U(t)$  et le signal d'erreur  $\varepsilon(t)$  est :

$$
U(t) = k_p. \varepsilon(t) \tag{II.1}
$$

Avec  $K_p$ : appelé « gain proportionnel »

Quelques soient le mécanisme et la source d'énergie utilisés, le correcteur proportionnel est essentiellement un amplificateur à gain variable[14]

#### **II.2.3\ Effet de correcteur P**

L'action proportionnelle P crée un signal de commande  $u(t)$  proportionnel au signal d'erreur  $\varepsilon(t)$ . Elle agit donc principalement sur le gain du système asservi et permet d'améliorer notablement la précision. L'action proportionnelle entraîne une augmentation du gain, d'où une diminution de l'erreur statique (amélioration de la précision) mais, augmente la bande passante du système, ce qui améliore la rapidité du système et, augmente l'instabilité du système. Le correcteur proportionnel P n'est généralement pas utilisé seul. On verra que tout correcteur possède au moins l'action proportionnelle Correcteur à action intégrale I[14].

La relation entre la sortie  $u(t)$  et le signal d'erreur  $\varepsilon(t)$  est :

$$
u(t) = k \int \varepsilon(t) dt
$$
 (II.2)

C'est-à-dire :

$$
u(t)/\varepsilon(t) = k = T.S \tag{II.3}
$$

Avec Ki appelé « gain intégral », Ti appelé « constante de temps d'intégration »

#### **II.2.4\ Effet de correcteur I**

L'intérêt principal de ce correcteur est d'ajouter dans la chaîne de commande une intégration. Nous savons que la présence d'une intégration dans la FTBO augmente la classe du système et réduit ou

annule, selon le type d'entrée, l'erreur statique du système.

L'action intégrale pure améliore la précision en réduisant ou annulant l'erreur statique, mais introduit un déphasage de –90° qui risque de déstabiliser le système (diminution de la marge de phase) [14].

#### **II.2.5\Correcteur à action proportionnelle PI**

Le correcteur à action exclusivement Intégrale n'est pratiquement jamais utilisé, en raison de sa lenteur et de son effet déstabilisant. Il est en général, associé au correcteur proportionnel correcteur à action proportionnelle et intégrale

La relation entre la sortie  $u(t)$  et le signal d'erreur  $\varepsilon(t)$  est :

$$
u(t) = k_p \varepsilon(t) + k_i \int \varepsilon(t) \, dt \tag{II.4}
$$

C'est-à-dire :

$$
\frac{U(p)}{\varepsilon(t)} = Kp + \frac{Ki}{s} = Kp(s + \frac{Ki}{kp})
$$
\n(II.5)

Ou encore,

$$
\frac{U(p)}{\varepsilon(t)} = kp \left( 1 + \frac{ki}{s \cdot kp} \right) = kp \left( 1 + \frac{ki}{s \cdot Tn} \right) \tag{II.6}
$$

Avec

$$
Ti = \frac{1}{Ki} \tag{II.7}
$$

Avec :

Ti=1/Ki « constante de temps d'intégrations »

Tn=Kp/Ki « dosage de corrélation d'intégrale »

#### **II.2.6\Effet de correcteur PI**

Le correcteur PI assure une transmission instantanée du signal d'erreur ɛ, suivi d'une intégration de ce signal.

Ce correcteur sera utilisé chaque fois qu'une erreur permanente doit être annulée ou minimisée, c'est à dire une amélioration de la précision du système. En effet, il introduit une augmentation du gain global du système aux basses fréquences.

K<sup>p</sup> et Ki sont tous deux réglables. Ki a juste l'action intégrale, tandis que K<sup>p</sup> affecte à la fois les actions intégrale et proportionnelle.

#### **II.2.7 \La commande (PI)**

Ce type de contrôle très répandu dans l'industrie rentre dans la classe des commandes linéaires qui se
basent sur un modèle linéaire du système pour synthétiser le contrôleur.

Soit Vref(t) le signal de référence (la consigne) et V (t) le signal de sortie du système à Controller.

**a) Action proportionnelle :** k<sup>p</sup> est grand, la correction est rapide. Le risque de dépassement et d'oscillation dans la sortie s'accroît.

k<sup>p</sup> est petit, la correction est lente, il y a moins de risque d'oscillations.

**b) Action intégrale :** L'action intégrale réagit lentement à la variation de l'erreur et assure un rattrapage progressif de la consigne [14].

#### **II.3\La commande par régulateur PI**

Soit Vref(t) le signal de référence (la consigne) et V (t) le signal de sortie du système à Controller Le régulateur PI est connu par une loi de commande, comme suit [15]:

$$
u(t) = K_p e(t) + K_i \int e(t)
$$
 (II.8)

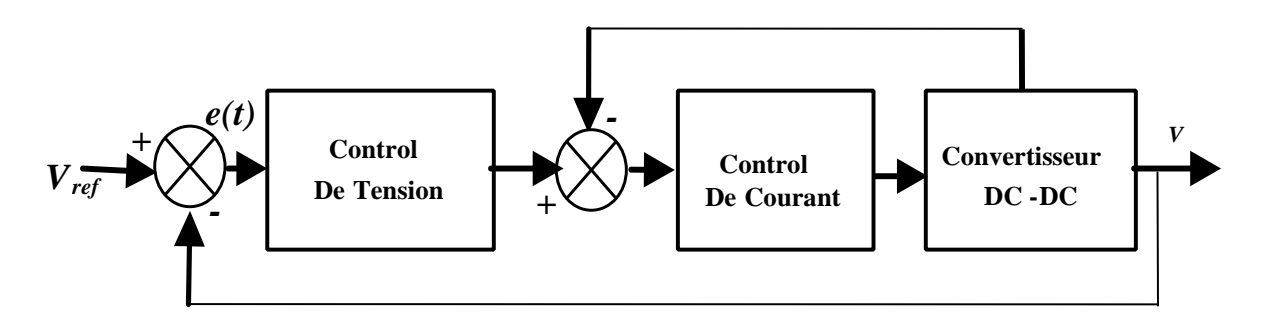

**Figure (II.1) :** Schéma synoptique du la commande *PI*

Ce shéma décrit la régulation de la sortie par deux boucles imbriquées :boucle de tension et boucle de courant . Le régulateur PI délivre le courant de référence  $iL_{ref}$  .un régulateur à hystersis en cascade avec  $\Delta i = (-0.2 < A < 0.2)$  A , permet le contrôle directe de l'hacheur.

#### **II.4\ commande par régulateur PI du convertisseur abaisseur (Buck)**

Le schéma de la commande par PI de l'hacheur Buck est montre sur la figure (II.2)

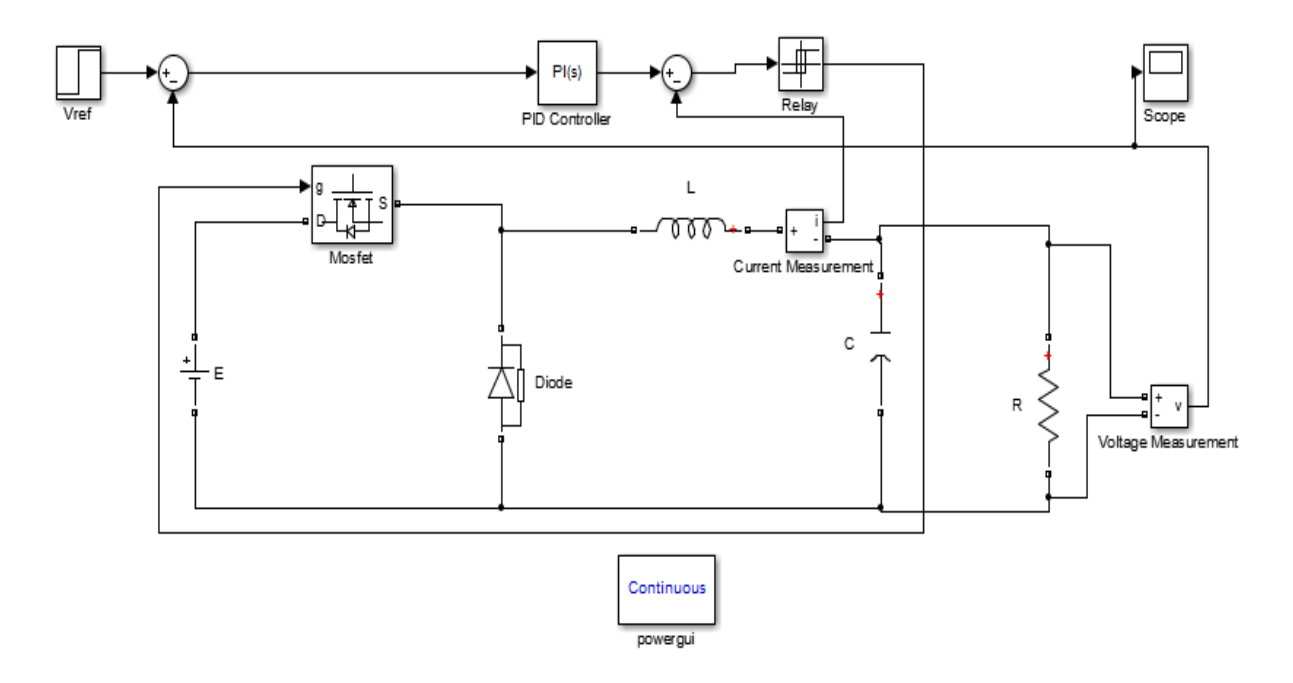

**Figure (II.2)** : hacheur Buck avec régulateur pi

Dans ce schéma, l'hacheur alimente une charge résistive de valeur, R=100Ω, alors que le régulateur PI permet par deux boucles imbriquées le contrôle de l'hacheur.

# **II.4.1\ Calcul du le régulateur PI**

Pour calculer le régulateur pi sur MATLAB on va utiliser la méthode du toolbox, cette méthode permet le calcul des gains Kp et Ki, en utilisant la matrice d'état du système moyen.

Soit l'hacheur modélisé par ;

$$
\dot{x} = Ax + Bu \tag{II.1}
$$

$$
y = Cx + Du \tag{II.2}
$$

1) définit les matrices du système (A .B.C.D) .

2 ) utiliser l'instruction p=ss(A,B,C,D)pour une écriture en espace d'état.

3) passage a la fonction de transfert en utilisant l'instruction  $g=tf(p)$ .

4) enfin pour le calcul du le régulateur PI, on utilise l'instruction [c info]=pidtune(g, 'pi')

## **II.4.2\calcul du régulateur PI du hacheur Buck**

le programme sous Matlab

L=1e-3; C=1100e-6; R=100; E=100; Vref=70;  $A=[0 -1/L;1/C -1/(R*C)],$ 

```
B=[E/L 0]';
C=[0 1];D=0;p=ss(A,B,C,D)g=tf(p)
[c info]=pidtune(g,'pi')
Le résultat 
g =
```
9.091e07

------------------------

 $s^2 + 9.091 s + 9.091e05$ 

Continuous-time transfer function.

 $\overline{c}$  =

 1  $Ki * --$ s

 $Ki = 0.0692$ 

## **II.4.3\Résultat de simulation**

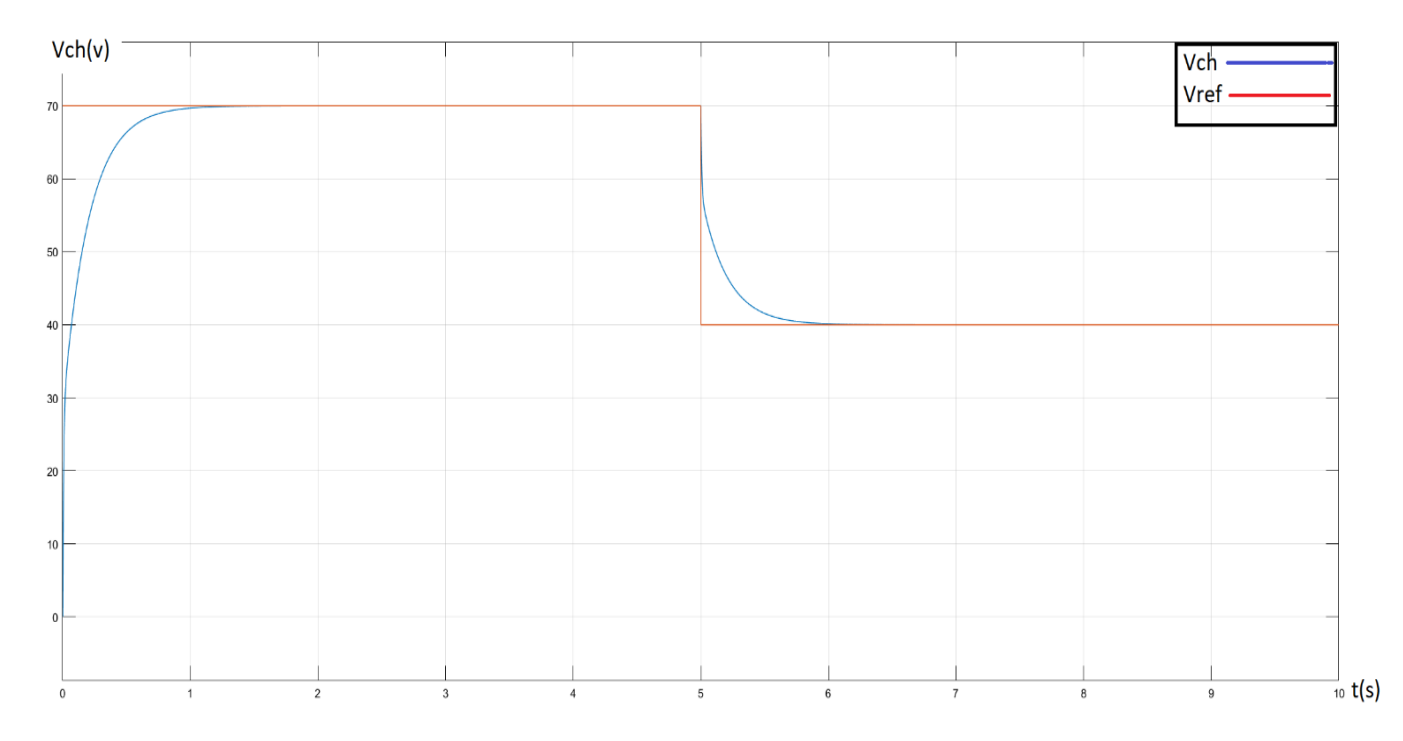

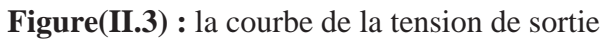

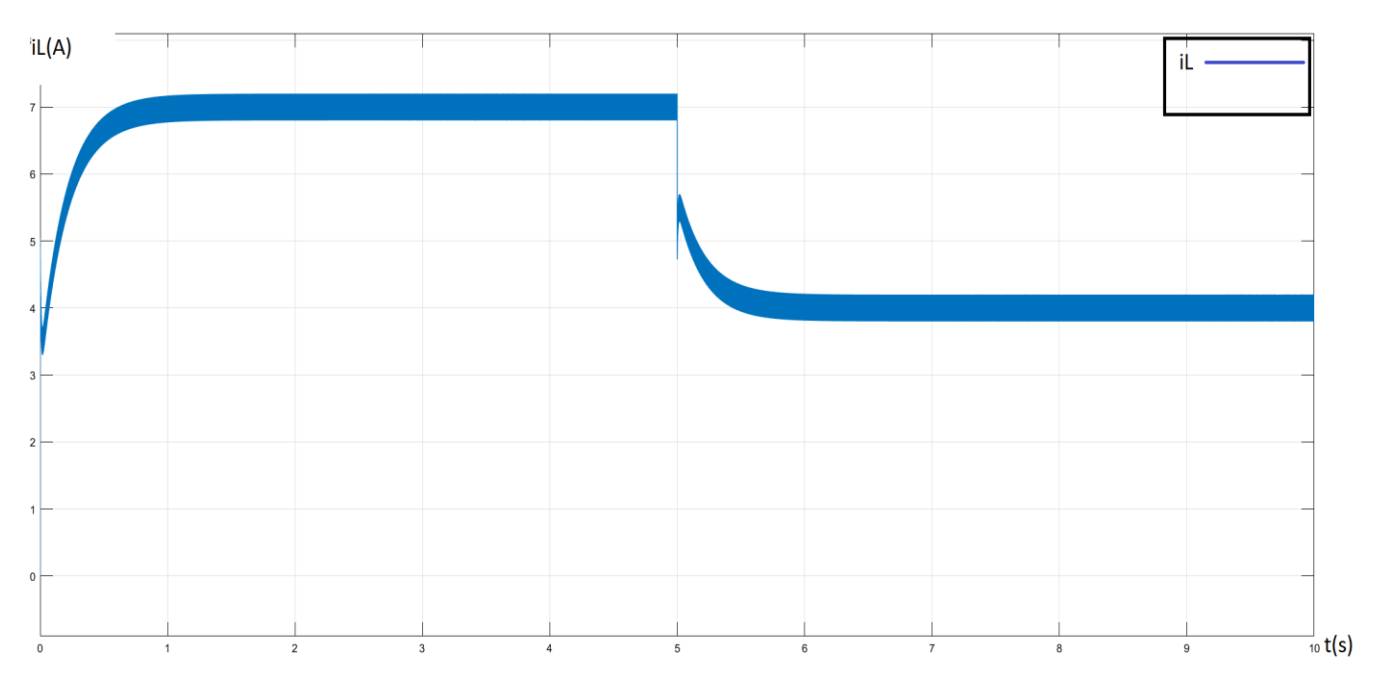

**Figure (II.4)** :la courbe du courant iL

# **II.4.4\interprétation**

D'après la figure, on remarque que la tension de sortie rejoint la référence d'une façon apériodique, et le courant iL est en conduction continue, qui varie entre une valeur nominale et maximale, ce dernier varie d'une façon similaire à la tension de référence.

# **II.5\commande par régulateur PI du convertisseur élévateur (boost)**

Le schéma de la commande par PI de l'hacheur boost est montre sur la figure (II.5)

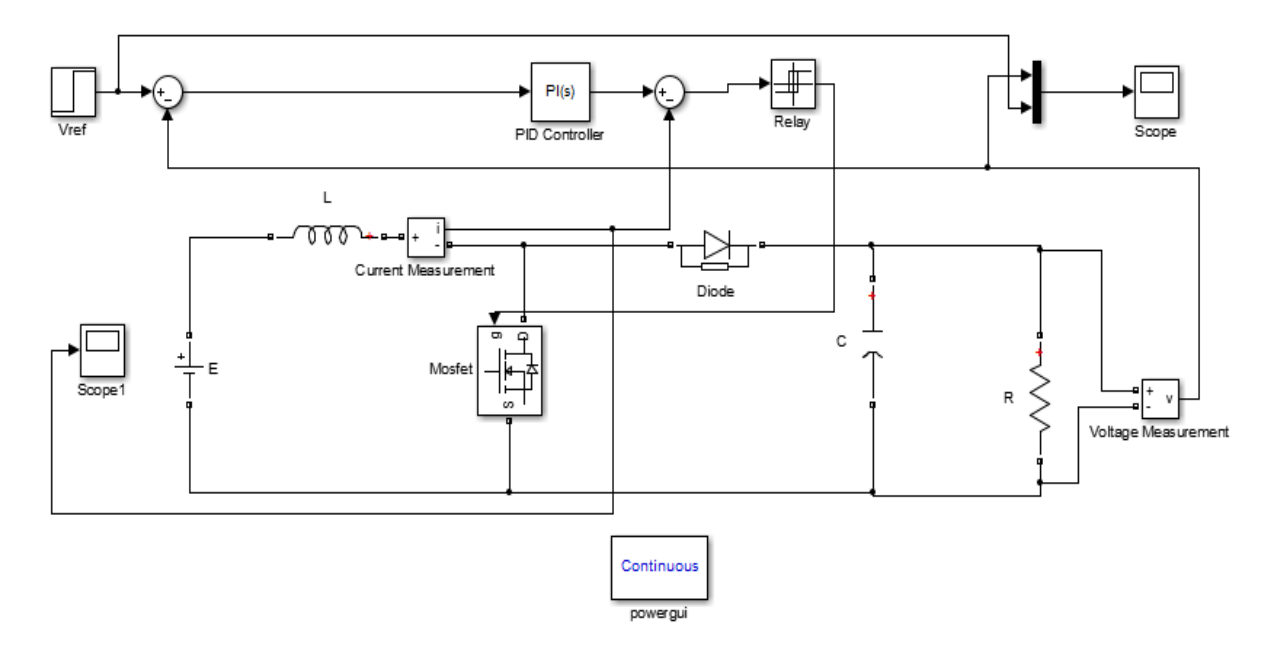

**Figure (II.5)** : hacheur Boost avec régulateur pi

# **II.5.1\calcul du régulateur PI**

```
 -le programme sous Matlab
L=1e-3; C=1100e-6; R=100; E=100;
Vref=400;
u=(Vref-E)/Vref
A=[0 - (1-u)/L;(1-u)/(C -1/(R*C));B=[1/L 0]'
C=[0 1];D=0;p=ss(A,B,C,D)g=tf(p)[c info]=pidtune(g,'pi')
-Le résultat 
g = 2.273e05
   ------------------------
  s^2 + 9.091 s + 5.682e04Continuous-time transfer function.
c = 1 
       Ki * ---
```
 $Ki = 1.06$ 

s

# **II.5.2\Résultat de simulation**

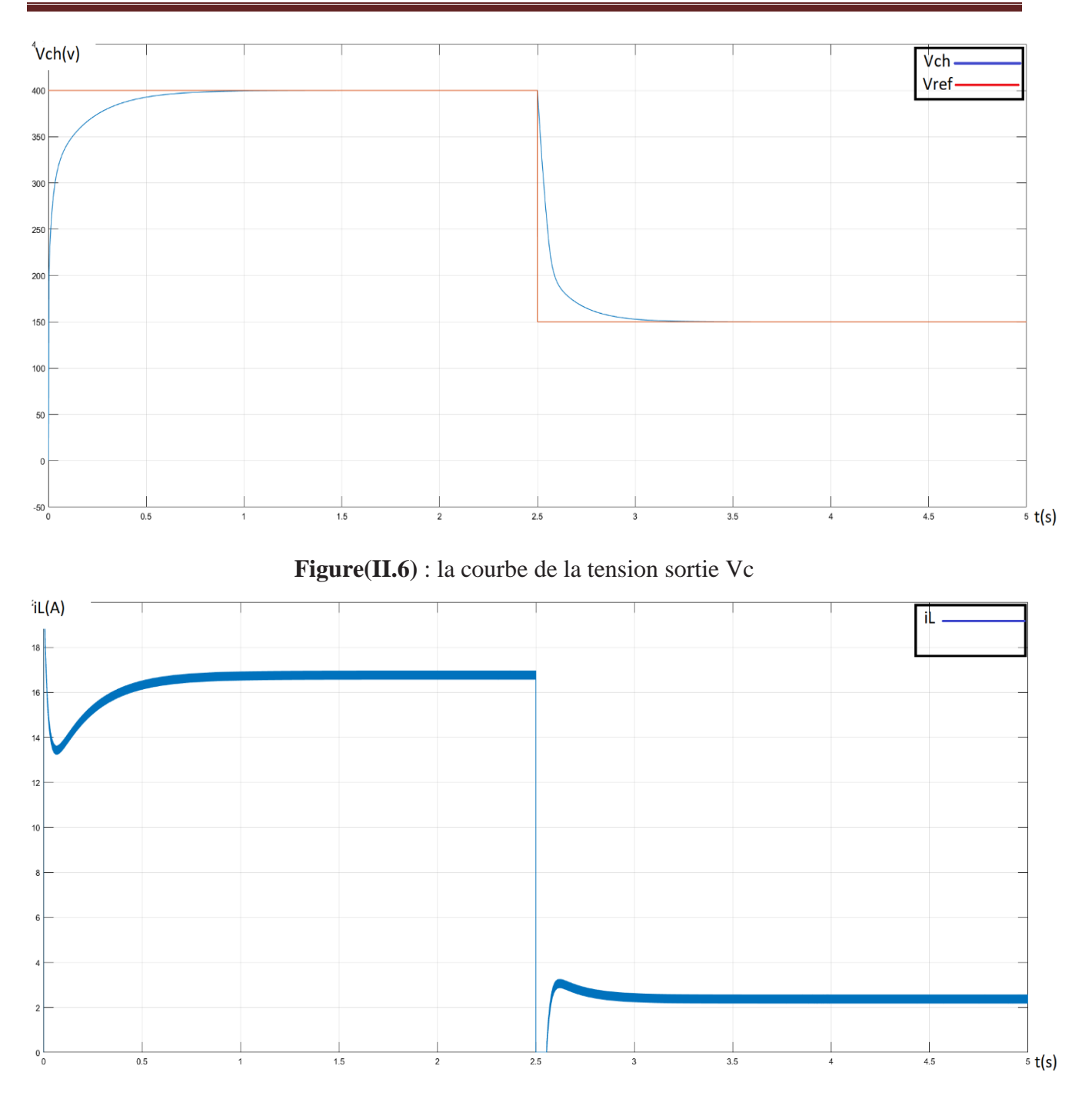

**Figure** (II.7) **:** la courbe de courant iL

## **II.5.3\Interprétation**

De la figure de la tension de sortie, on remarque que cette dernière atteint la référence sans dépassement et suit la variation de cette dernière. Pour le courant iL(t) ,on remarque un dépassement dans le régime transitoire ,ou il atteint 16,5 A ,le courent est toujours en conduction continu. On remarque bien que le courant iL évolue de la même manière de la tension de sortie. Ce dernier varie sur une bande d'hystérésis  $\Delta i = -0.2 < A < 0.2$ 

## **II.6\ commande par PI du convertisseur Buck Boost (sepic):**

Sur la figure (II.8) est illustré le schéma de principe de l'hacheur sepic pour la régulation de la tension de sortie.

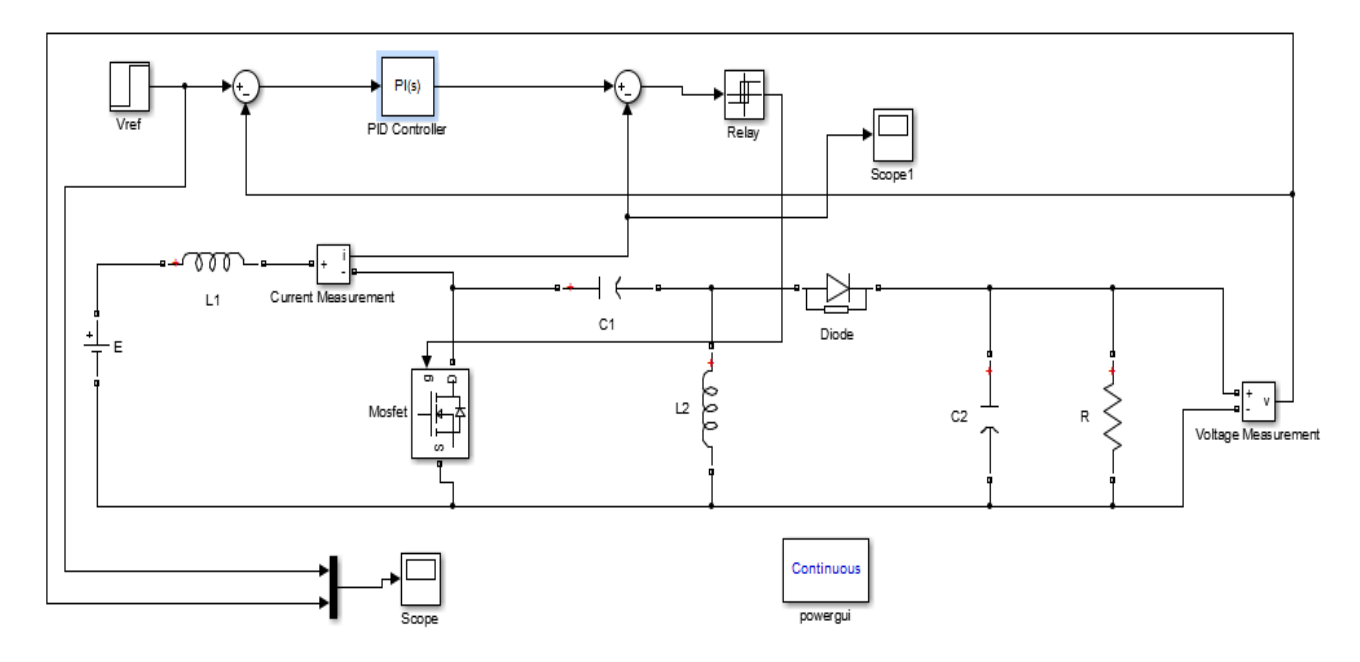

**Figure (II.8)** : hacheur Buck Boost(sepic) avec régulateur pi

# **II.6.1\ calcul du le régulateur PI de hacheur Buck boost**

```
le programme sous Matlab
L=1e-3; C=1100e-6; R=100; E=100;
Vref=400;
Vref=400
u=Vref/(Vref+E)
A=[0 (1-u)/L;(1-u)/(C -1/(R*C)];
B=[E/L 0]'C=[0 1];D=0;p=ss(A,B,C,D)g=tf(p)[c info]=pidtune(g,'pi')
Le résultat 
q =
```
 1.818e07 -----------------------  $s^2 + 9.091 s - 3.636e04$ Continuous-time transfer function.  $\overline{c}$  = 1  $Kp + Ki * --$  s with  $Kp = 0.00428$ ,  $Ki = 0.0152$ 

# **II.6.2\Résultat de simulation**

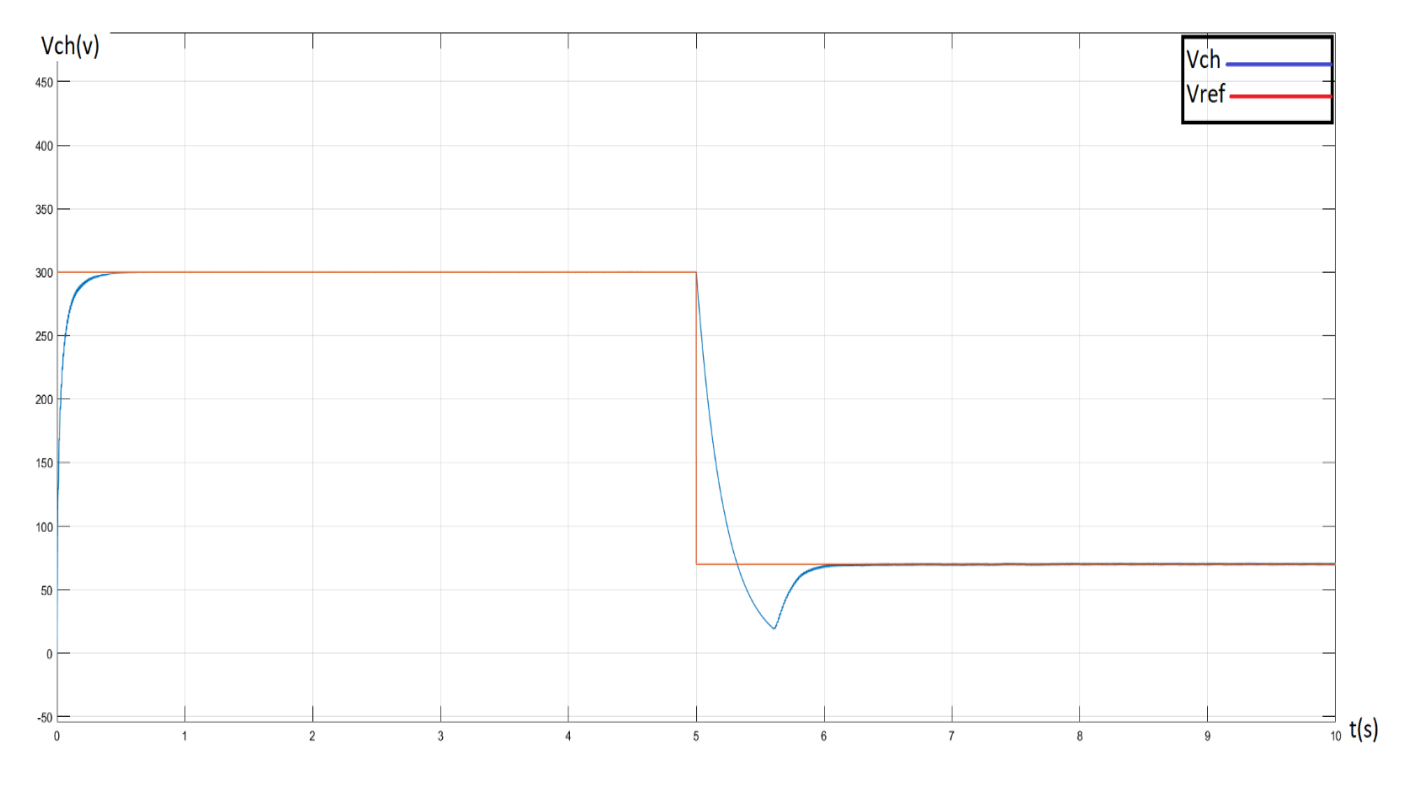

**Figure (II.9)** :la courbe de la tension sortie Vc

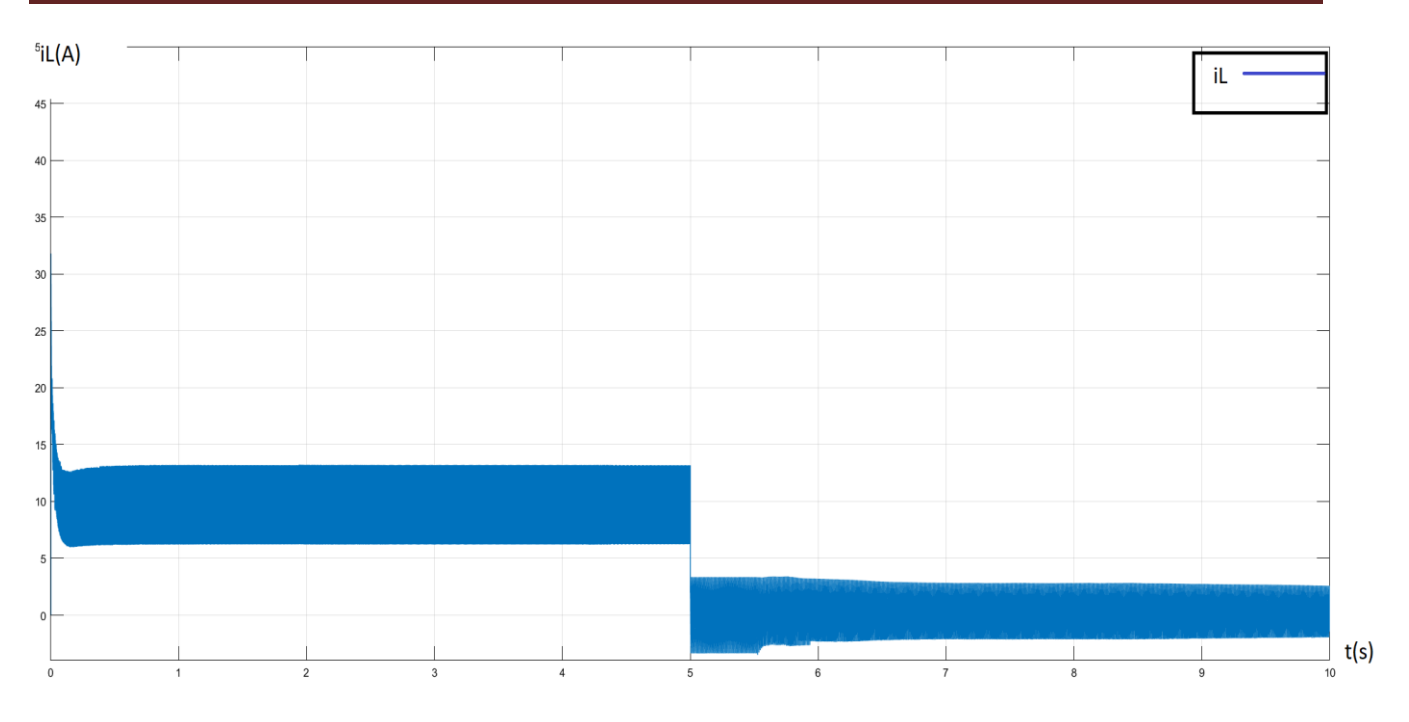

**Figure** (II.10) : la courbe de courant iL

# **II.6.3\Interprétation**

D'après la figure, On remarque que le convertisseur prend un temps pour converger, Ensuite, le système se stabilise à la tension spécifiée, mais le courent il nous avons remarqué un dépassement dans le régime transitoire, puis se stabilité dans un intervalle (7 -14)A

# **Conclusion**

Nous avons présente dans ce chapitre l'application de la régulation par PI sur les convertisseurs DC-DC (Buck, Boost et Buck-Boost(sepic)), des résultats obtenus, on a remarqué que se contrôle permet la régulation de la tension de sortie des trois convertisseurs, malgré la variation de la référence. L'erreur de poursuite converger vers zéro

# CHAPITRE III: COMMANDE par des techniques avancées

#### **PARTIE 1 : commande par mode glissant**

#### **III.1.1\Introduction**

Dans cette partie, nous verrons comment contrôler les convertisseurs DC /DC [Buck, Boost, Buck Boost] en utilisant le mode glissant (Sliding Mode). Cette commande est utilisée pour contrôler les systèmes linéaires et non linéaires. Nous allons commencer par examiner la surface de glissement, puis passer aux étapes suivantes. Développements nécessaires à la commande par mode glissant. Ces dernières se concentrent sur l'évaluation de cette technique sur les différents types de convertisseurs DC/DC.

#### **III.1.2\Systèmes à structure variables**

Lorsque la structure du système ou du correcteur utilisé prend d'une façon discontinue deux ou plusieurs expressions, la notion de système à structures variables intervient. Il en découle la définition suivante :

Un système à structure variable est un système dont la structure change pendant son fonctionnement, il est caractérisé par le choix d'une structure et d'une logique de commutation. Ce choix permet au système de commuter d'une structure à l'autre à tout instant De plus un tel système peut avoir de nouvelles propriétés qui n'existent pas dans chaque structure.

Dans la commande des systèmes à structure variable par mode de glissement, la trajectoire d'état est amenée vers une surface, puis à l'aide de la loi de commutation, elle est obligée de rester au voisinage de cette surface. Cette dernière est appelée surface de glissement et le mouvement le long de laquelle se produit est appelé mouvement de glissement.

La trajectoire dans le plan de phase est constituée de trois parties distinctes **:**

−**Le mode de convergence (MC)** : c'est le mode durant lequel la variable à régler se déplace à partir de n'importe quel point initial dans le plan de phase, et tend vers la surface de commutation *S(x,y)=0*. Ce mode est caractérisé par la loi de commande et de critère de convergence.

−**Le mode de glissement (MG)** *:* c'est le mode durant lequel la variable d'état a atteint la surface de glissement et tend vers l'origine du plan de phase. La dynamique de ce mode est caractérisée par le choix de la surface de glissement *S(x,y)=0*.

−**Le mode de régime permanent (MRP):** ce mode est ajouté pour l'étude de réponse du système autour de son point d'équilibre (origine de plan de phase), il est caractérisé par la qualité et les performances de la commande [15]**.**

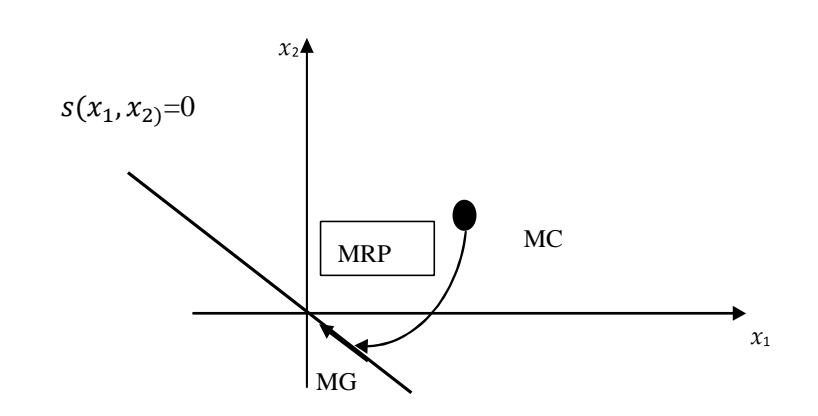

**Figure(III.1.1)** Différents modes pour la trajectoire dans le plan de phase**.**

## **III.1.3\Conception de la commande par mode de glissement**

La conception des régulateurs par le mode glissant prend en charge les problèmes de stabilité et des performances désirées d'une façon systématique. La mise en œuvre de cette méthode de commande nécessite principalement trois étapes :

1. Le choix de la surface.

- 2. L'établissement des conditions d'existence de la convergence.
- 3. La détermination de la loi de commande [16].

# **III.1.3.1\Choix de la surface de glissement**

Soit le système non linéaire décrit par l'équation différentielle suivante (III.1.1):

$$
\dot{x} = f(x) + g(x)u \tag{III.1.1}
$$

Où *f (x)*et *g(x)*sont des fonctions non linéaires. *x* est un vecteur d'état du système. u est un vecteur de commende

Soit *Xref* le vecteur de référence (l'état désirée) et e le vecteur de l'écart définie par :

$$
e = x - x_{ref} \tag{III.1.2}
$$

Slotine propose une forme d'équation générale pour déterminer la surface de glissement qui Assure la convergence d'une variable vers sa valeur désirée :

$$
s(x) = \left(\frac{\partial}{\partial t} + \lambda\right)^{r-1} e(x) \tag{III.1.3}
$$

*e(x)* : est l'écart entre la variable à régler et sa référence

*λ*: Une constante positive

r : degré relatif, égale au nombre de fois qu'il faut dériver la sortie pour faire apparaître la commande.

#### **III.1.3.2\Conditions de convergence et d'existence**

Les conditions d'existence et de convergence sont les critères qui permettent aux différentes dynamiques du système de converger vers la surface de glissement et d'y rester indépendamment de la perturbation. Il existe deux considérations pour assurer le mode de convergence.

#### **III.1.3.3\fonction de commutation**

$$
\begin{aligned}\n\zeta(s(x) &< 0 & si\ s(x) &> 0 \\
\zeta(x) &< 0 & si\ s(x) &< 0\n\end{aligned}\n\tag{III.1.4}
$$

Cette condition peut être formulée comme suit[18]:

$$
\dot{s}(x)s(x) < 0 \tag{III.1.5}
$$

#### **III.1.3.4\La fonction de Lyapunov**

La fonction de LYAPUNOV est une fonction scalaire positive  $(V(x) > 0)$  pour les variables d'état du système. La loi de commande doit faire décroitre cette fonction  $(\dot{V}(x) \le 0)$ . L'idée est de choisir une fonction scalaire S(x) pour garantir l'attraction de la variable à contrôler vers sa valeur de référence et de concevoir une commande *u* telle que le carré de la surface correspond à une fonction de LYAPUNOV [17].

Nous définissons la fonction de LYAPUNOV comme suit :

$$
V(x) = \frac{1}{2} s^2(x)
$$
 (III.1.6)

La dérivée de cette fonction est :

$$
\dot{v}(x)=S(x).\dot{S}(x) \tag{III.1.7}
$$

Pour que la fonction *V* puisse décroître, il suffit d'assurer que sa dérivée soit négative. Ceci n'est vérifié que si la condition (III.1.8) est vérifiée

$$
S(x), \dot{S}(x) < 0 \tag{III.1.8}
$$

#### **III.1.4\Application**

Maintenant, nous allons étudier l'application de la commande SMC aux convertisseurs DC/DC.

Pour chaque convertisseur, nous appliquons ces étapes de calcul :

1/ on fixe un point de fonctionnement désiré pour la tension ou le courant.

2/ on calcule le point d'équilibre désiré.

3/ on calcule la surface de glissements $(x) = (\frac{\partial}{\partial t} + \lambda)^{r-1} e(x)$ ; forcer cette surface vers le zéro pour

calculer la commande équivalente  $s(x)=0$ ,  $\dot{S}(x)=0$ [17]

4/ on applique la commande non linéaire :  $u_n = -k$ .  $sign(s)$ 

5/ On simule le comportement en boucle fermée du convertisseur comme indiqué par le schéma suivant:

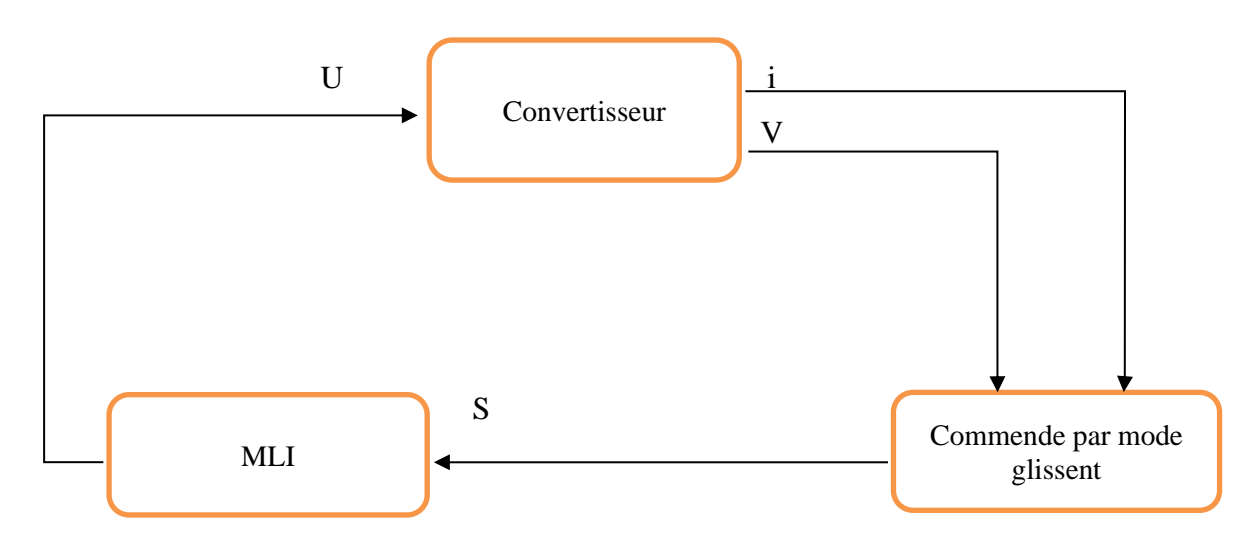

**Figure (III.1.2) :** Commande par mode glissant des convertisseurs

#### **III.1.5\Application au convertisseur Buck**

Le modèle commuté de ce convertisseur est donné par :

$$
\begin{cases}\n\dot{x}_1 = \frac{E}{L} U - \frac{1}{L} x_2 \\
\dot{x}_2 = \frac{1}{C} x_1 - \frac{1}{RC} x_2\n\end{cases}
$$
\n(III.1.9)

*x*1 est le courant de la bobine et *x*2 est la tension du condensateur.

La surface de glissement définie par :

$$
S{=}x_1-\bar{x}_1
$$

Forcer la surface de glissement vers zéro et conclure la commande équivalente :

$$
S(x)=0, \dot{s}(x) = 0
$$
  
\n
$$
\begin{cases}\n\dot{s}(x) = \dot{x}_1 = \frac{E}{L}U - \frac{1}{L}X_2 \\
\frac{E}{L}U_{eq} - \frac{1}{L}X_2 = 0 \\
U_{eq} = \frac{x_2}{E} = \alpha_{eq}\n\end{cases}
$$
\n(III.1.10)

Considérons la fonction de Lyapunov :

$$
V = \frac{1}{2} s^2
$$
 (III.1.11)

$$
\begin{cases} \dot{v} = s\dot{s} = s\left(\frac{E}{L}u - \frac{x_2}{L}\right) \\ = \frac{E}{L}s(u - u_{eq}) \end{cases} \tag{III.1.12}
$$

La surface de glissement est accessible pour la commande suivante :

$$
\begin{cases} \n\mathbf{s} > 0 \to u = 0 \\ \n\mathbf{s} < 0 \to u = 1 \n\end{cases} \tag{III.1.13}
$$

Ou, on applique la commande suivante :  $u_n = -k \, sign(s)$ ; k>0

## **III.1.5.1\Schéma de simulation**

Le schéma de la commande par mode glissent de convertisseur Buck est montré sur la figure :

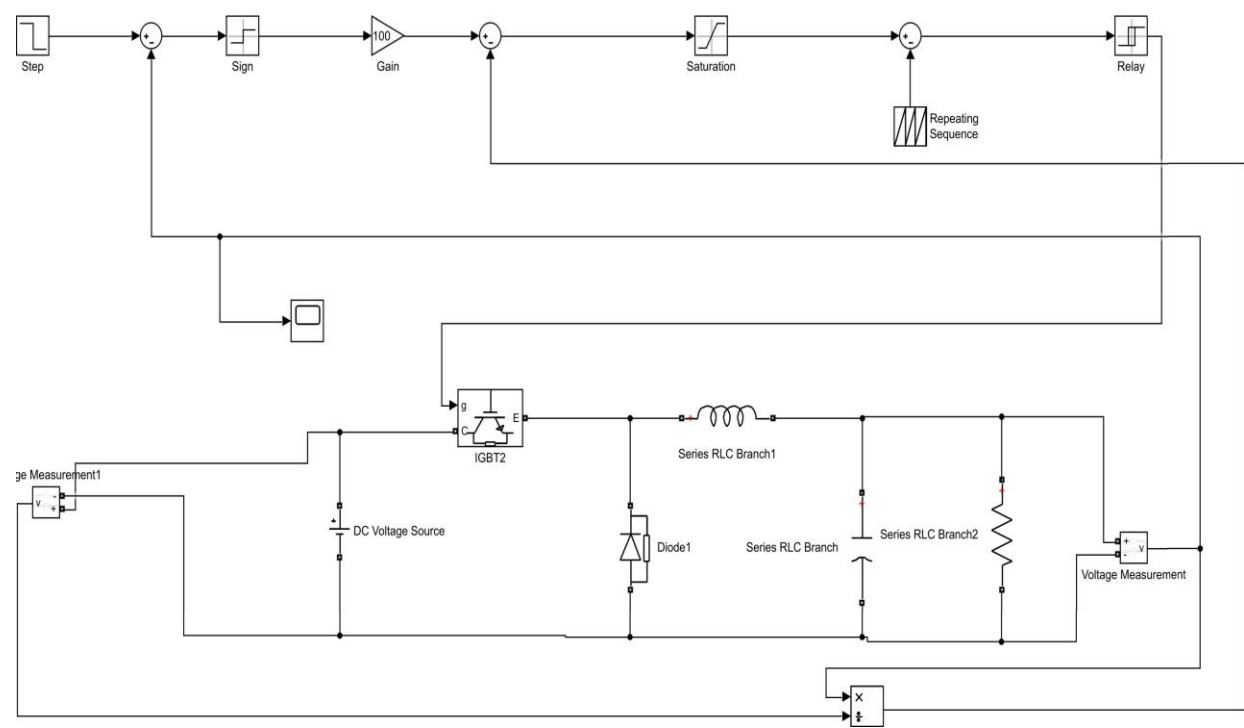

**Figure (III.1.3)** hacheur Buck commandé par mode glissent

## **III.1.5.2\résultats de simulation**

Pour voir les performances de cette commande, les résultats de simulation sont effectués pour deux charge

R=100 Ω

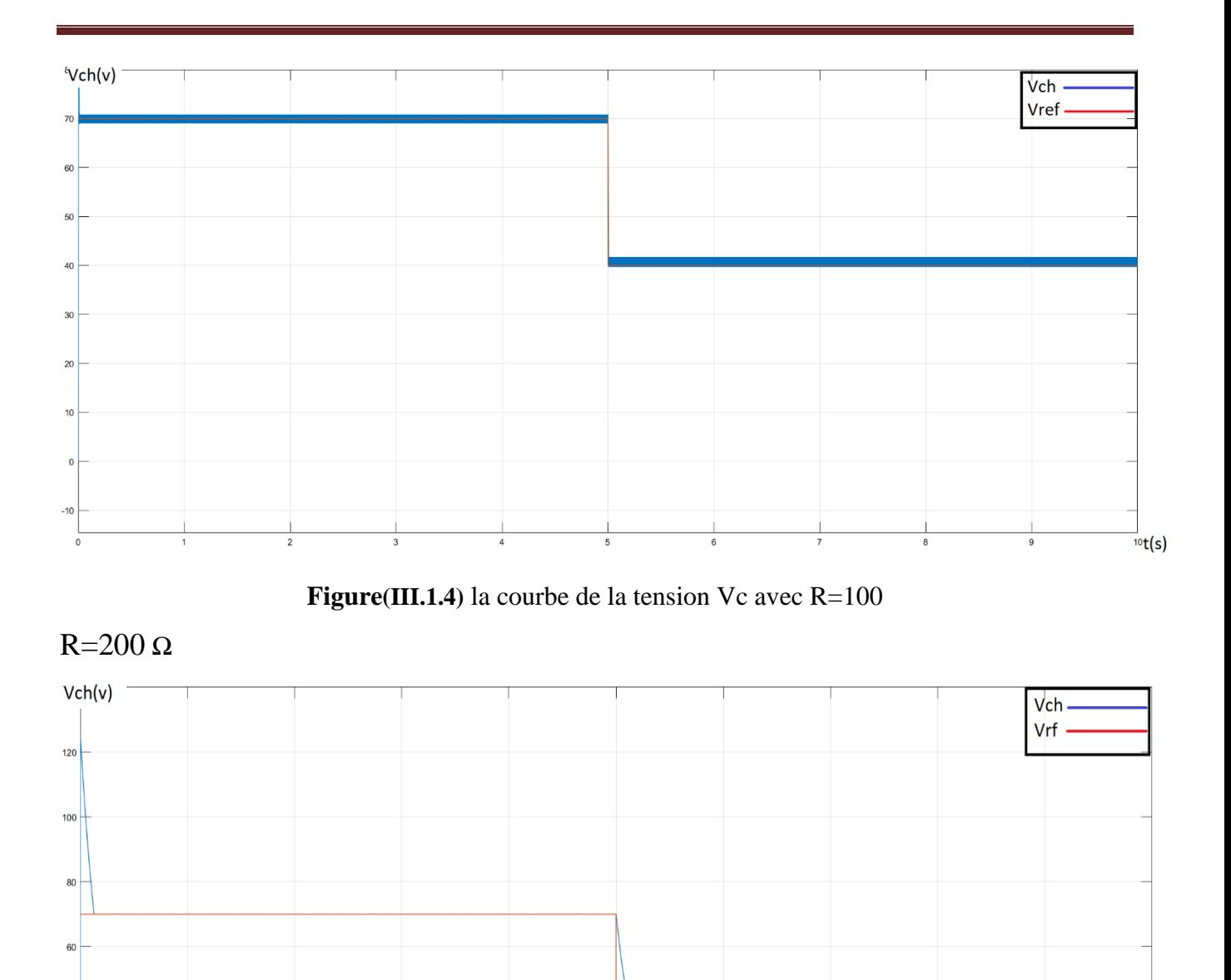

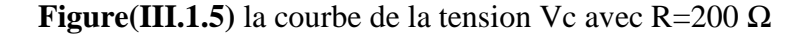

 $\frac{1}{2}$ t(s)

## **III.1.5.3\Interprétation**

on observe dans les figures pour la tension une bonne performance ,où n'existe pas un dépassement est la tension de sortie suit la tension de référence mais quand on change la charge nous remarquons dans la tension un petit retarde de convergence puis la tension de la charge suit la tension de référence

# **III.1.6\Application au convertisseur Boost**

Le modèle commuté de ce convertisseur est donné par:

$$
\begin{cases}\n\dot{x}_1 = \frac{E}{L} - (1 - u) \frac{1}{L} x_2 \\
\dot{x}_2 = \frac{x_1}{C} (1 - u) - \frac{1}{RC} x_2\n\end{cases}
$$
\n(III.1.14)

*x*1 est le courant de la bobine et *x*2 est la tension du condensateur.

La surface de glissement définir par

$$
S = x_1 - \bar{x}_1 \tag{III.1.15}
$$

Forcer la surface de glissement vers zéro et conclure la commande équivalente :

$$
S(x)=0, \dot{s}(x) = 0
$$
  
\n
$$
\begin{cases}\n\dot{s}(x) = \dot{x}_1 = \frac{E}{L} - (1 - u_{eq}) \frac{1}{L} X_2 \\
U_{eq} = \frac{X_2 - E}{X_2} \\
U_{eq} = 1 - \frac{x_2}{E} = \alpha_{eq}\n\end{cases}
$$
\n(III.1.16)

Considérons la fonction de Lyapunov :

$$
V = \frac{1}{2}S^2
$$
 (III.1.17)

$$
\{\dot{v} = s\dot{s} = \frac{x_2}{L}s(u - u_{eq})
$$
\n(III.1.18)

La surface de glissement est accessible pour la commande suivante :

$$
\begin{aligned}\n\frac{x_2}{L} \mathbf{s} &> 0 \to u = 0 \\
\frac{x_2}{L} \mathbf{s} &< 0 \to u = 1\n\end{aligned}\n\tag{III.1.19}
$$

De même, la commande non linéaire  $u_n = -k$ .  $sign(s)$  est appliquée

#### **III.1.6.1\Schéma de simulation**

le schéma de la commande par mode glissent du convertisseur boost est montré sur la figure

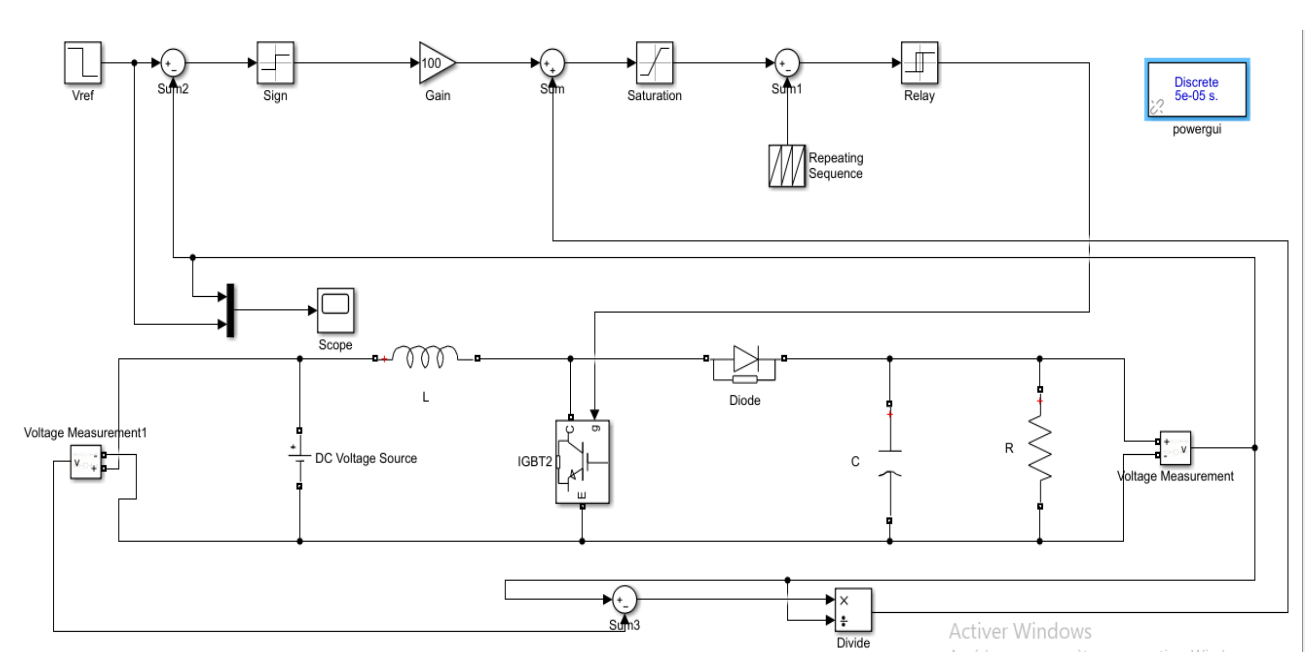

**Figure (III.1.6)** hacheur Boost commandé par mode glissent

# **III.1.6.2 \résultats de simulation**

On a présenté les résultats de simulation avec deux charges résistives différents

R=100 Ω

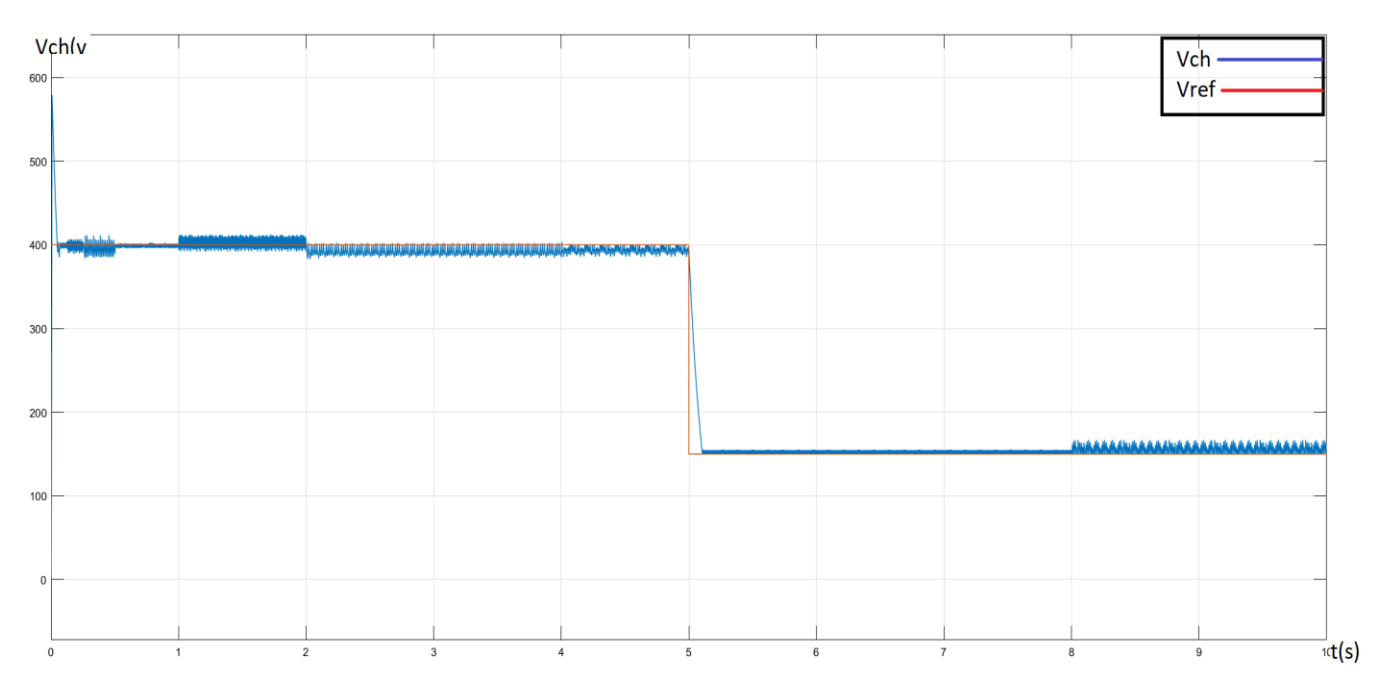

**Figure** (III.1.7) la courbe de la tension Vc avec R=100  $\Omega$ 

R=200 Ω

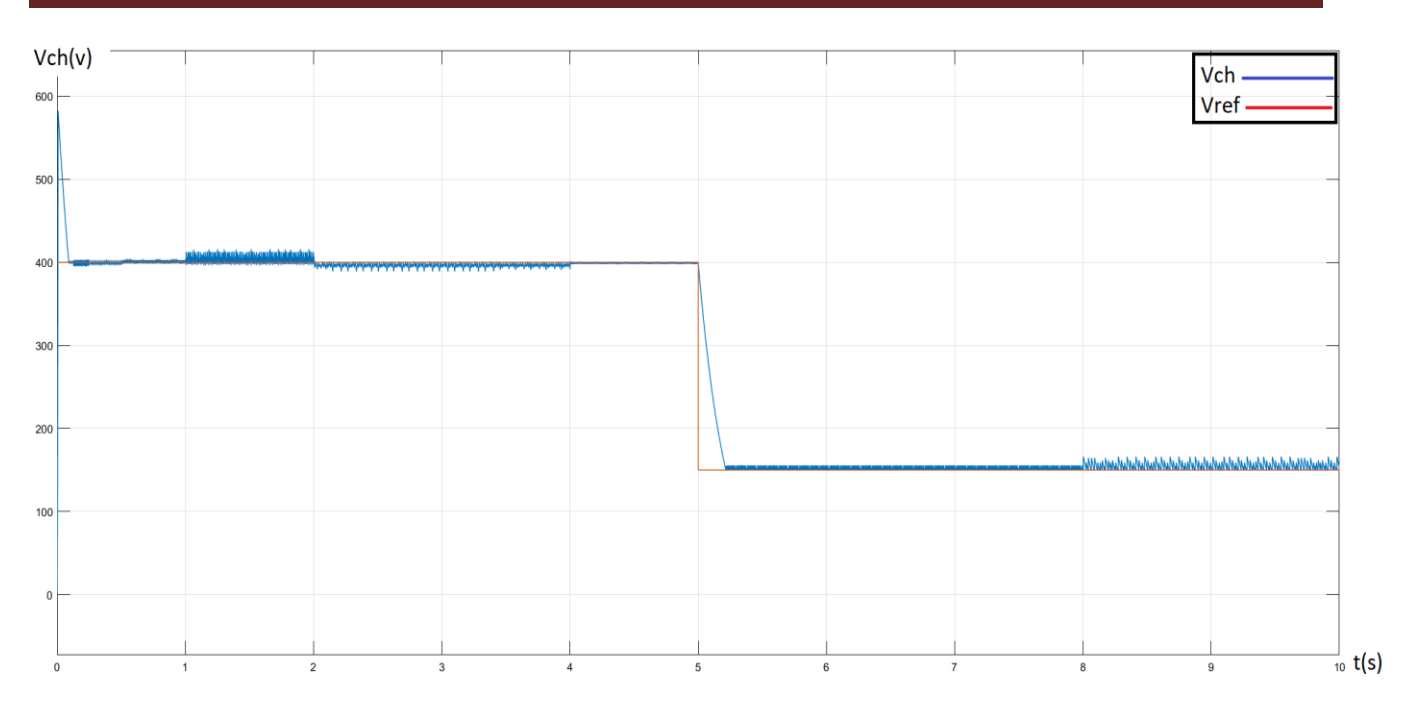

**Figure** (III.1.8) la courbe de la tension Vc avec R=200  $\Omega$ 

# **III.1.6.3\Interprétation**

Dans la figure (II.1.7) montre clairement que la tension a une bonne performance mais il y a un petit dépassement et un petit retard dans le temps de réponse(tr=0.1), puis la tension de sortie suit la tension de référence, quand la charge (R=200) changé, on a remarqué un considérable retard par rapport la charge précédente (tr=0.3) puis la tension de sortie suit la tension de référence.

# **III.1.7\Application au convertisseur Buck Boost (sepic)**

On opte le modèle moyenne de convertisseur (Cuk)

Le modèle commuté de ce convertisseur est donné par:

$$
\begin{cases}\n\dot{X}_1 = -\frac{x_2}{L_1}(1-u) + \frac{E}{L_1} \\
\dot{X}_2 = \frac{x_3}{C_1}u + \frac{x_1}{C_1}(1-u) \\
\dot{X}_3 = -\frac{x_2}{L_2}u + \frac{x_4}{L_2} \\
\dot{X}_4 = \frac{x_3}{C_2} - \frac{x_4}{C_2R}\n\end{cases}
$$
\n(III.1.20)

Où

*x*1 est le courant de la bobine et *x*2 est la tension du condensateur.

La surface de glissement définir par

$$
S=x_1-\bar{x}_1\tag{III.1.21}
$$

Forcer la surface de glissement vers zéro et conclure la commande équivalente:

$$
S(x)=0, \dot{s}(x) = 0
$$
  
\n
$$
\begin{cases}\ns(x) = \dot{x}_1 = -\frac{x_2}{L_2}(1 - u_{eq}) + \frac{E}{L_1}u_{eq} = 0\\ u_{eq} = \frac{x_2 + E}{x_2} = \alpha_{eq}\n\end{cases}
$$
\n(III.1.22)

On peut montrer que le point d'équilibre de cette dynamique est asymptotiquement stable. Pour cela, considérons la fonction de Lyapunov :

$$
\begin{cases}\nV = \frac{1}{2}s^2 \\
V = s\dot{s} \\
s \frac{x_2}{L_1}(u - u_{eq})\n\end{cases}
$$
\n(III.1.23)

La surface de glissement est accessible pour la commande suivante :

$$
\begin{cases} x_2 s > 0 \to u = 1 \\ x_2 s < 0 \to u = 0 \end{cases}
$$
\n(III.1.24)

# **III.1.7.1\schéma de simulation**

ce schéma est trace dans le package MATLAB /Simulink :

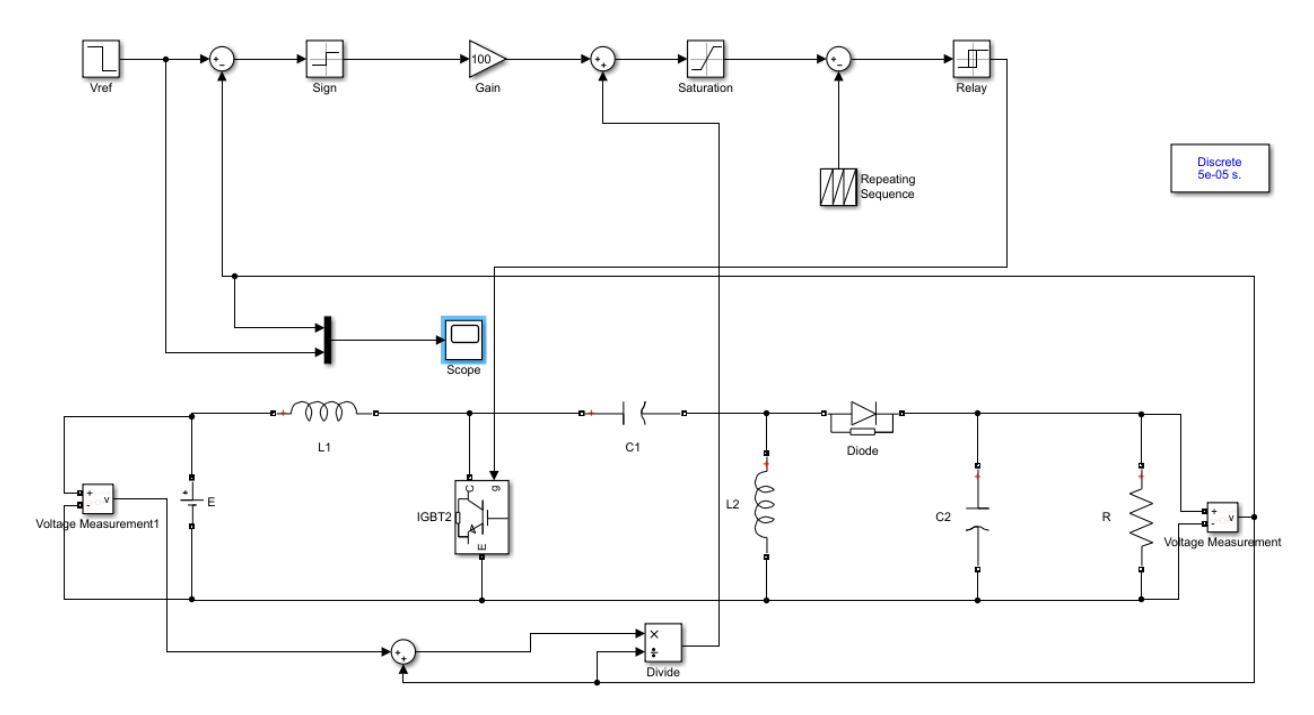

**Figure (III.1.9)** hacheur Buck Boost (sepic) commandé par mode glissent.

## **III.1.7.2\résultat de simulation**

On a présenté les résultats de simulation avec deux charges résistives différentes

#### Avec R= $100$  Ω

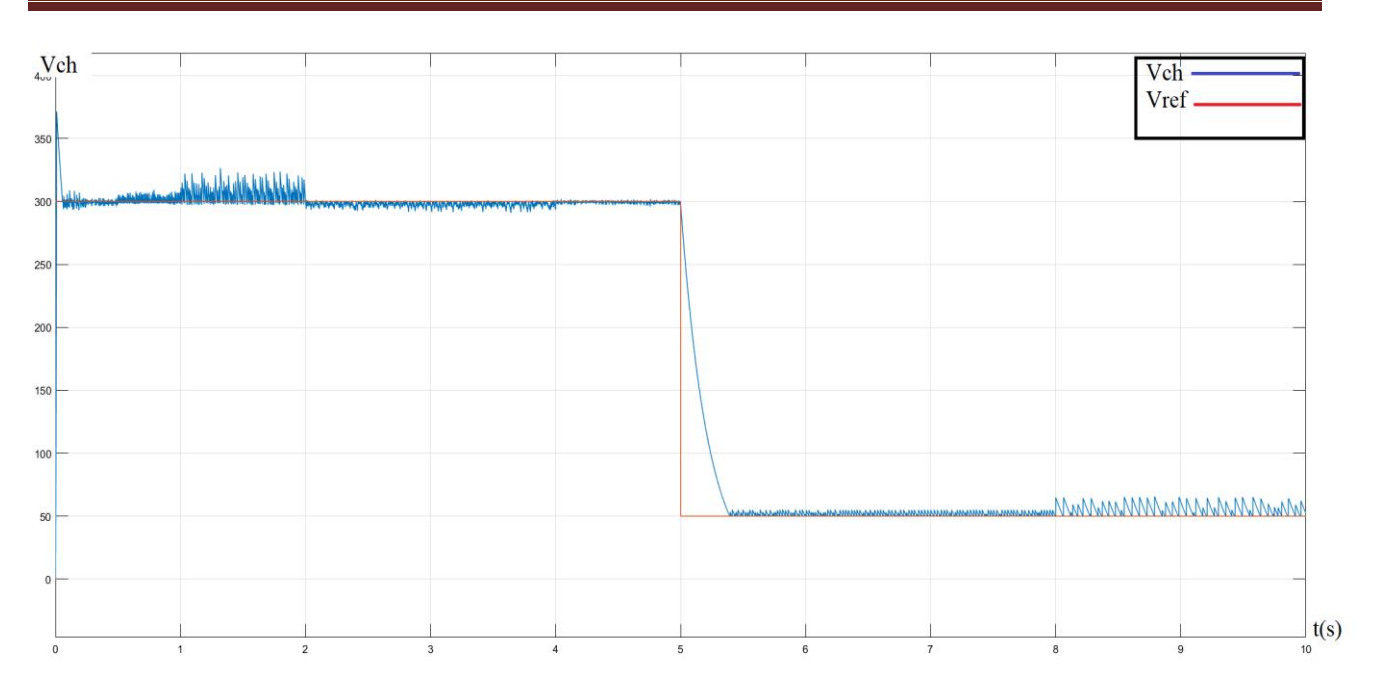

**Figure** (III.1.10) la courbe de la tension Vc avec R=100  $\Omega$ 

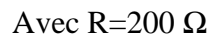

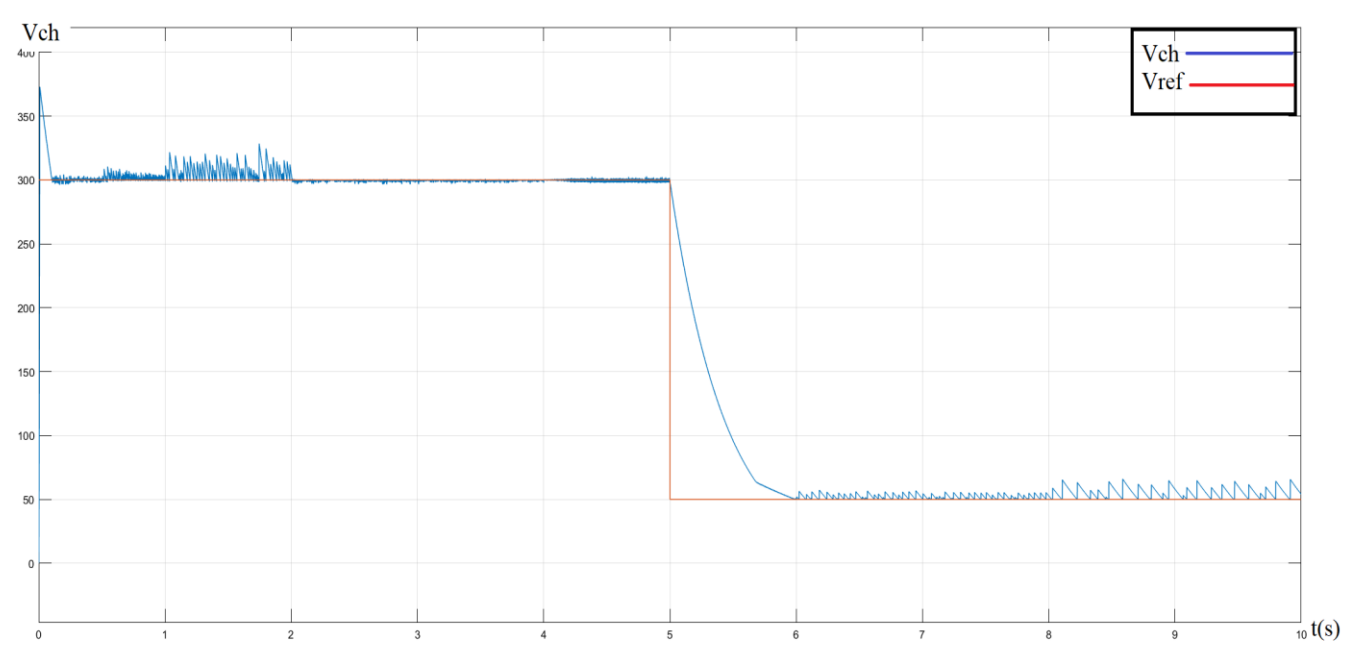

**Figure(III.1.11)** la courbe de la tension Vc avec R=200  $\Omega$ 

# **III.1.7.3\Interprétation**

A travers les courbes dans les figures, on remarque pour la tension une bonne performance malgré il y a un dépassement et un petit retard dans le temps de réponse et la tension de sortie suit la tension de référence, pour la charge (R=200) nous avons observées un petit dépassement et un petit retarde mais la tension de la charge suit la tension de référence d'une manière adéquate.

# **III.1.8\Conclusion**

Les principes fondamentaux de la théorie de la commande par mode de glissement appliquée aux convertisseurs DC/DC sont décrits dans ce chapitre. Cette technique s'adapte bien au cas des systèmes à structure évolutive et est reconnue pour sa robustesse face aux évolutions de l'environnement. D'après les résultats obtenus, on a remarqué un suivi parfait des références pour les trois types de convertisseurs.

#### **PARTIE 2 : commande optimale LQR**

#### **III.2.1\Introduction**

La Commande linéaire quadratique est souvent appelée LQ ou LQR pour "*Linear quadratic regulator*". Cette appellation provient du fait que le système est linéaire et que la commande est quadratique [18].

La commande LQR est une méthode qui permet de calculer la matrice de gains d'une commande par retour d'état [19].

L'idée consiste à minimiser un critère de performance j(u), Le but de la commande consiste, suite à une perturbation, à ramener, de préférence aussi rapidement que possible, l'état à sa valeur d'équilibre [19].

Dans cette partie, nous nous intéressons au développement de la commande LQR, nous aborderons également sa robustesse, puis on exposera les résultats de simulation obtenus suite à l'application de cette commande aux convertisseurs DC-DC.

#### **III.2.2\Commande LQR à horizon fini**  $(t_f = \text{fixe})$

Soit le problème de commande optimale du système :

$$
\dot{x} = Ax + Bu \tag{III.2.1}
$$

On considère a ussi l'ensemble des critères s'écrivant sous une forme quadratique comme suit:

$$
f(x_0, t_0, u) = \frac{1}{2} x_f^T S x_f + \int_{t_0}^{t_F} \frac{1}{2} (x^T Q(t) x + u^T R(t) u) dt
$$

#### (III.2.2)

Les matrices S, Q et R dites matrices de Pondération étant symétriques, avec :

Q,  $S > 0$  et  $R > 0$ .

➢ Le Ha miltonien s'écrit alors :

$$
H(x, u, \lambda, t) = \lambda^T A(t)x + \lambda^T B(t)u + \frac{1}{2}(x^T Q(t)x + u^T R(t)u)dt
$$
 (III.2.3)

L'hamiltonien vérifie les conditions suivantes :

❖ Équation de l'état adjoint :

$$
\dot{\lambda} = -\frac{\partial H}{\partial x} = -A^T(t)\lambda - Q(t)x
$$
\n(III.2.4)

❖ Condition de transversalité :

$$
\lambda(t_f) = Sx_f \tag{III.2.5}
$$

❖ Absence de contrainte sur la commande :

$$
\frac{\partial H}{\partial x} = B^T(t)\lambda + R(t)u = 0
$$
 (III .2.6)

❖ De l'équation (III.2.6)., on déduit :

$$
u = -R^{-1}(t)B^{T}(t)\lambda
$$
 (III.2.7)

❖ Alors l'équation dynamique du système s'écrit :

$$
\dot{x} = Ax(t) + B(t) - R^{-1}(t)B^{T}(t)\lambda
$$
\n(III.2.8)

Les équations (III.2.4) et (III.2.8) peuvent se mettre sous la forme d'un système matriciel appelé système ha miltonien :

$$
\frac{d}{dt} \begin{bmatrix} x \\ \lambda \end{bmatrix} = \begin{bmatrix} A(t) & -B(t) - R^{-1}(t)B^{T}(t) \\ -Q(t) & A^{T}(t) \end{bmatrix} \begin{bmatrix} x \\ \lambda \end{bmatrix}
$$
(III.2.9)

Posons  $\lambda = p(t)x$  avec, d'après (III.2.5), la condition finale  $p(tf) = S$  L'équation (III.2.4) s'écrit alors :

$$
\dot{\lambda} = -A^T(t)p(t)x - Q(t)x = -(A^T(t)p(t) + Q(t))x
$$
 (III.2.10)

Avec  $\lambda = px + px$  et l'équation d'état (III.2.1) du système, l'équation (III.2.10) s'écrit alors (en omettant la référence afin d'alléger les notations) :

$$
(p + pA + ATp - pBR-1BTp + Q)x=0
$$
 (III.2.11)

La solution est alors obtenue en résolvant l'équation (différentielle) de Riccati suivante :

$$
p + pA + A^{T}p - pBR^{-1}B^{T}p + Q = 0
$$
 (III.2.12)

Avec la condition finale  $(tf)=S$ 

On montre que la condition :

$$
x^{T} (p + pA + A^{T} p - pBR^{-1}B^{T} p + Q)x = 0
$$
 (III.2.13)

S'écrit aussi :

$$
\frac{d}{dt} \left( \mathbf{x}^{\mathrm{T}} \mathbf{p} \, \mathbf{x} \right) + \mathbf{x}^{\mathrm{T}} \mathbf{Q}(\mathbf{t}) \mathbf{x} + \mathbf{u}^{\mathrm{T}} \mathbf{R}(\mathbf{t}) \mathbf{u} \tag{III.2.14}
$$

Le critère ;

$$
J(x_0, t_0, u) = \frac{1}{2}x_f S x_f + \int_{T_0}^{T_F} \frac{1}{2} (x^T Q(t)x + u^T R(t)u) dt
$$
 (III.2.15)

S'écrit alors :

$$
J(x_0, t_0, u) = \frac{1}{2} (x_f S x_f) - \int_{t_0}^{t_F} \frac{d}{dt} (x^T p x) dt
$$
 (III.2.16)

Soit, avec la condition de transversalité  $S = (tf)$ :

$$
J(x_0, t_0, u) = \frac{1}{2} x_0^t p(t_0) x_0
$$
 (III.2.17)

Le minimum du critère est donc :

$$
\tilde{J}(\mathbf{x}_0) = J_0(\mathbf{x}_0, \mathbf{t}_0, \tilde{\mathbf{u}}) = \frac{1}{2} \mathbf{x}_0^{\mathsf{t}} \mathbf{p}(\mathbf{t}_0) \mathbf{x}_0
$$
\n(III.2.18)

La commande optimale obtenue s'écrit comme un retour d'état  $[21]: u = -Kx$  avec :

$$
K = R^{-1}B^{T}p \tag{III.2.19}
$$

# **III.2.3\Commande LQR à horizon infini** ( $t_f \rightarrow \infty$ )

Soit le critère à minimiser avec un horizon infini ;

$$
J = \int_{T_0}^{\infty} \frac{1}{2} (x^T Q(t)x + u^T R(t)u) dt
$$
 (III.2.20)

Dans le cas d'un système LTI (Linear Time Invariant), la commande optimale est un retour d'état statique :

$$
u = -K_{st}x(t) \tag{III.2.21}
$$

Avec le gain de Ricatti statique exprimé par l'équation (III.2.19), et l'équation de Ricatti statique P vérifie l'équation algébrique suivante [22] ;

$$
pA + A^T p - pBR^{-1}B^T p + Q = 0 \tag{III.2.22}
$$

#### **III.2.4\Application au convertisseur Buck**

Dans cette partie nous allons étudier l'application de la commande LQR au convertisseur Buck (convertisseur abaisseur de la tension)

La technique choisie est celle de la commande LQR à horizon infini.

#### **III2.4.1\équation d'état de convertisseur Buck**

Soit $X_1$ = iL et $X_2 = Vc$  alors les équations d'état deviennent :

$$
\dot{X}_1 = -\frac{1}{L}X_2 + \frac{E}{L}U\tag{III.2.23}
$$

$$
\dot{X}_2 = \frac{1}{c} X_1 - \frac{1}{RC} X_2
$$
\n(III.2.24)

La matrice d'État de ce hacheur est [12] :

$$
\begin{bmatrix} \dot{X}_1 \\ \dot{X}_2 \end{bmatrix} = \begin{bmatrix} 0 & -\frac{1}{L} \\ \frac{1}{C} & -\frac{1}{RC} \end{bmatrix} \begin{bmatrix} x_1 \\ x_2 \end{bmatrix} + \begin{bmatrix} \frac{1}{L} \\ 0 \end{bmatrix} EU \tag{III.2.25}
$$

Pour l'annulation de l'erreur statique, on ajoute l'équation de l'intégrale de l'erreur :

$$
x_3 = \int x_2 - x_{2\text{ref}} \tag{III.2.26}
$$

L'équation d'état augmenté sera alors :

$$
\begin{bmatrix} \dot{X}_1 \\ \dot{X}_2 \\ \dot{X}_3 \end{bmatrix} = \begin{bmatrix} 0 & -\frac{1}{L} & 0 \\ \frac{1}{C} & -\frac{1}{RC} & 0 \\ 0 & 1 & 0 \end{bmatrix} \begin{bmatrix} x_1 \\ x_2 \\ x_3 \end{bmatrix} + \begin{bmatrix} \frac{E}{L} \\ 0 \\ 0 \end{bmatrix} U
$$
 (III.2.27)

Les matrices de poids sont choisies alors comme :

$$
Qa = \begin{bmatrix} 60 & 0 & 0 \\ 0 & 60 & 0 \\ 0 & 1 & 9000 \end{bmatrix}, R=100
$$
 (III.2.28)

On applique alors l'instruction LQR du Matlab :

 $[K, S, E] = LQR$  (Aaug, Bagu,Qaug,R).

#### **III.2.4.2\Conception sous MATLAB**

```
clear all
clc
%Convertisseur Buck
% paramètres du Convertisseur
L=0.001; C=0.001100; R=100; E=100;
% point de fonctionnement désiré
Vref=70
D=Vref/E
Iref=D*E/R
uref=D
% Modèle linéarisé du Buck
A=[0 -1/L;1/C -1/(R*C)]B=[E/L 0]'
c=[0 1];% retour d'etat LQR
Q=[1 0; 0 1]r=100
K=lqr(A,B,Q,r)
```

```
% retour d'etat LQR integral
Aa=[0 -1/L 0; 1/C -1/(R*C 0; 0 1 0]Ba = [E/L 0 0]Qa=[60 0 0;0 60 0;0 0 9000]
r=100
Ka=lqr(Aa,Ba,Qa,r)
```
#### **Résultat**

 $Ka =$ 0.7836 0.7673 9.4868  $e =$  1.0e+04 \* -7.7443 -0.0909 -0.0012

# **III2.4.3\schéma de commande**

Le Schéma de commande par retour d'état LQR intégral du Convertisseur Buck est montré sur la figure (III.2.1) :

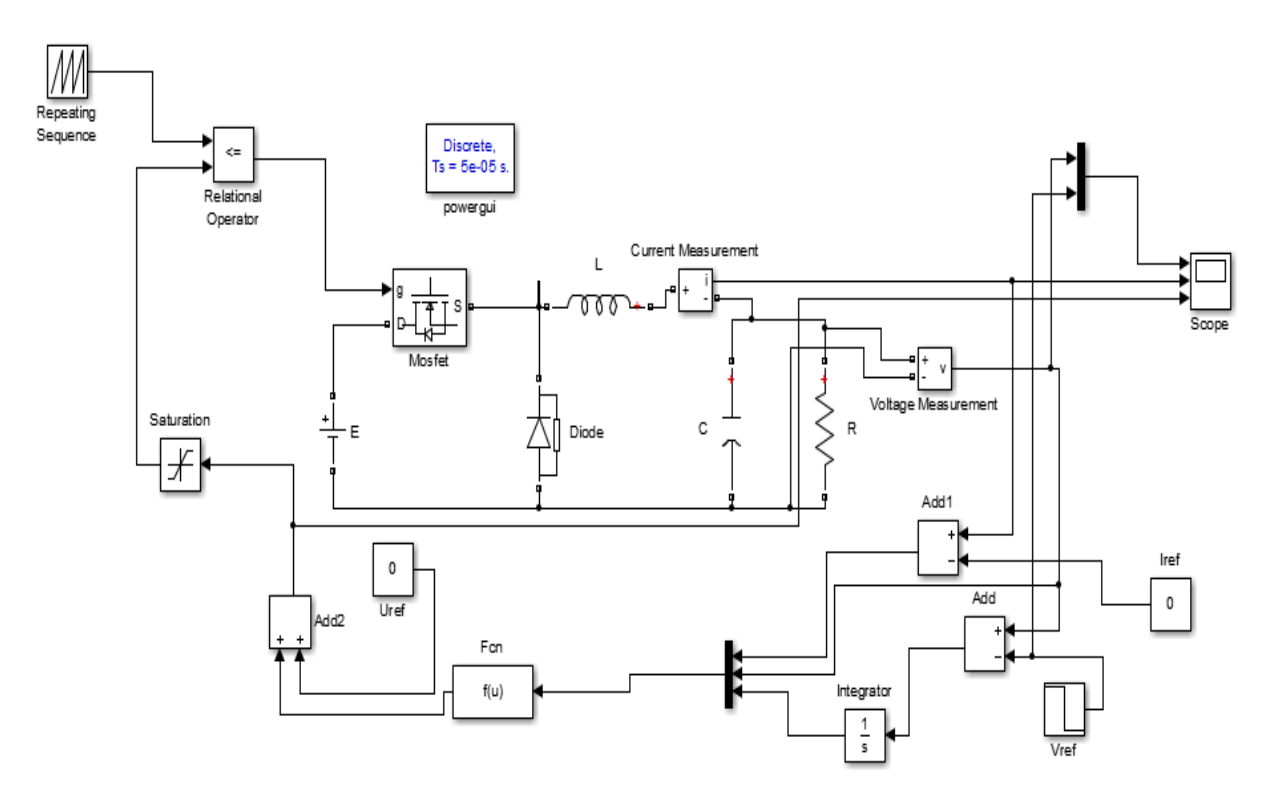

**Figure (III.2.1)** : Convertisseur Buck avec retour d'état LQR intégral.

# **III.2.4.4\Les Résultats de simulation**

Ilya deux résultats de simulation pour deux charges résistives différents :

 $\triangleright$  Le premier résultat de simulation pour une charge résistive R=100 $\Omega$ :

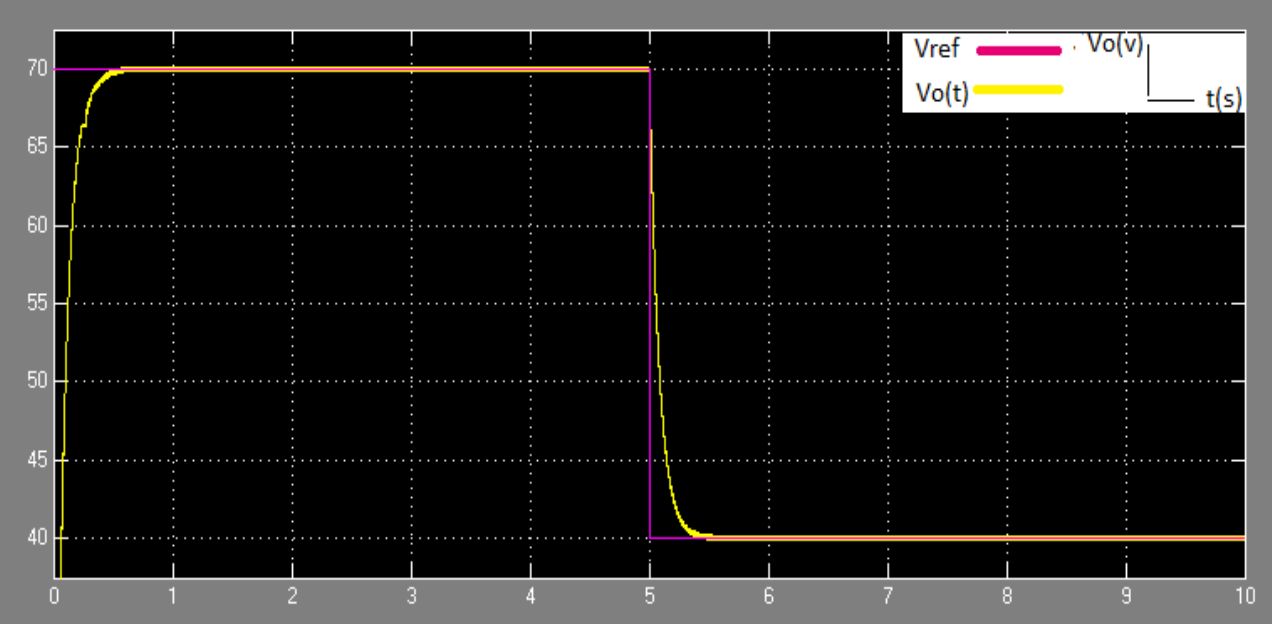

**Figure (III.2.2) :** La courbe de la tension de sortie pour R=100Ω.

 $\triangleright$  Le deuxième résultat de simulation pour une charge résistive R=200 $\Omega$ :

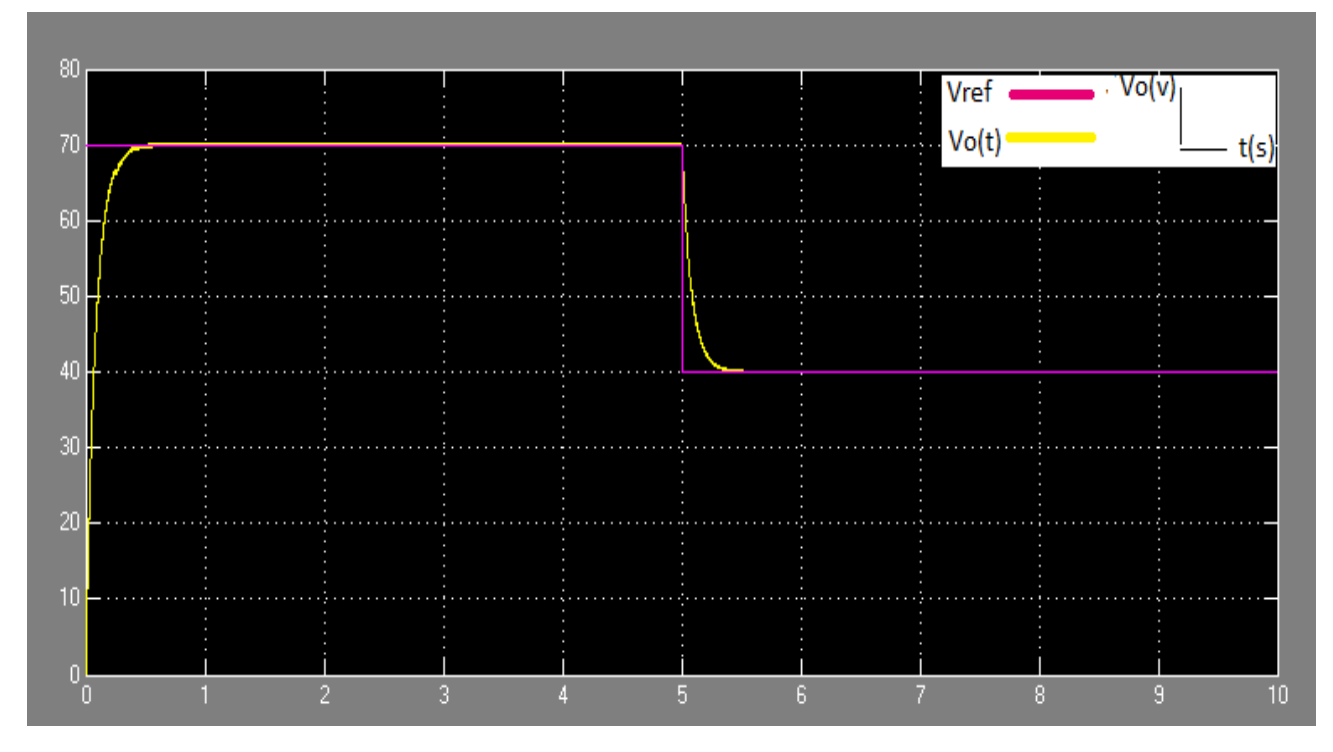

**Figure (III.2.3)** : La courbe de la tension de sortie pour R=200Ω.

#### **III.2.4.5\Interprétation**

Selon l'illustration.il convient de noter que dans les deux cas (R=100 $\Omega$  et R=200 $\Omega$ ), la tension relie la référence de manière a périodique.

#### **III.2.5\Application au convertisseur Boost**

Dans cette section, nous verrons comment la commande LQR fonctionne avec le convertisseur boost (convertisseur élévateur de la tension), et c'est en utilisant la même technique que nous avons appliquée avec le convertisseur Buck.

#### **III.2.5.1\équation d'état de convertisseur Boost**

Soit $X_1$ = IL et $X_2$  =  $Vc$  alors les équations d'état deviennent :

$$
\dot{X}_1 = -\frac{1-u}{L}x_2 + \frac{1}{L}U\tag{III.2.29}
$$

$$
\dot{X}_2 = \frac{1-u}{c} x_1 - \frac{1}{hc} x_2 \tag{III.2.30}
$$

La matrice d'État de ce hacheur est [11]:

$$
\begin{bmatrix} \dot{X}_1 \\ \dot{X}_2 \end{bmatrix} = \begin{bmatrix} 0 & -\frac{1-u}{L} \\ \frac{1-u}{C} & -\frac{1}{RC} \end{bmatrix} \begin{bmatrix} x_1 \\ x_2 \end{bmatrix} + \begin{bmatrix} \frac{1}{L} \\ 0 \end{bmatrix} U \tag{III.2.31}
$$

Pour la synthèse du régulation, on ajoute l'équation de l'intégrale de l'erreur.

$$
x_3 = \int x_2 - x_{2\text{ref}} \tag{III.2.32}
$$

L'équation d'état augmenté sera alors :

$$
\begin{bmatrix} \dot{X}_1 \\ \dot{X}_2 \\ \dot{X}_3 \end{bmatrix} = \begin{bmatrix} 0 & -\frac{1-u}{(L)} & 0 \\ \frac{1-u}{C} & -\frac{1}{(R*C)} & 0 \\ 0 & 1 & 0 \end{bmatrix} \begin{bmatrix} x_1 \\ x_2 \\ x_3 \end{bmatrix} + \begin{bmatrix} \frac{1}{L} \\ 0 \\ 0 \end{bmatrix} U
$$
(III.2.33)

L'équation d'état augmenté sera alors :

$$
Qa = \begin{bmatrix} 60 & 0 & 0 \\ 0 & 60 & 0 \\ 0 & 1 & 9000 \end{bmatrix}, R=100 \Omega
$$
 (III.2.34)

On applique alors l'instruction LQR du Matlab :

 $[K, S, E] = LQR$  (Aaug, Bagu,Qaug,R).

#### **III.2.5.2\Conception sous MATLAB**

```
clear all
clc
%Convertisseur Boost
```

```
% parametres du Convertisseur
L= 0.001; C= 0.001100; R=100; E=100;
% point de fonctionnement désiré
Vref=300
D=Vref/E
Iref=D^2*E/R
uref=1-(1/D)% Modele boost
A=[0 -1/(D*L);1/(D*C) -1/(R*C)]B=[D*E/L -D^2*E/(R*C)]c=[0 1];% retour d'etat LQR
Q=[2 0; 0 1]r=100
K = \text{lgr}(A, B, Q, r)% retour d'etat LQR integral
Aa=[0 -1/(D^*L) 0;1/(D^*C) -1/(R^*C) 0;0 1 0]Ba=[D*E/L -D^2*E/(R*C) 0]'
Qa=[60 0 0;0 60 0;0 0 9000]
r=100
Ka=lqr(Aa,Ba,Qa,r)
Résultat
Ka = 0.7864 0.7814 9.4868
e =1.0e+05 *
  -2.3240
```
-0.0030

-0.0001

# **III.2.5.3\schéma de commande**

Sur la figure (III .2.4), la commande par retour d'état LQR intégral d'un convertisseur boost est représentée :

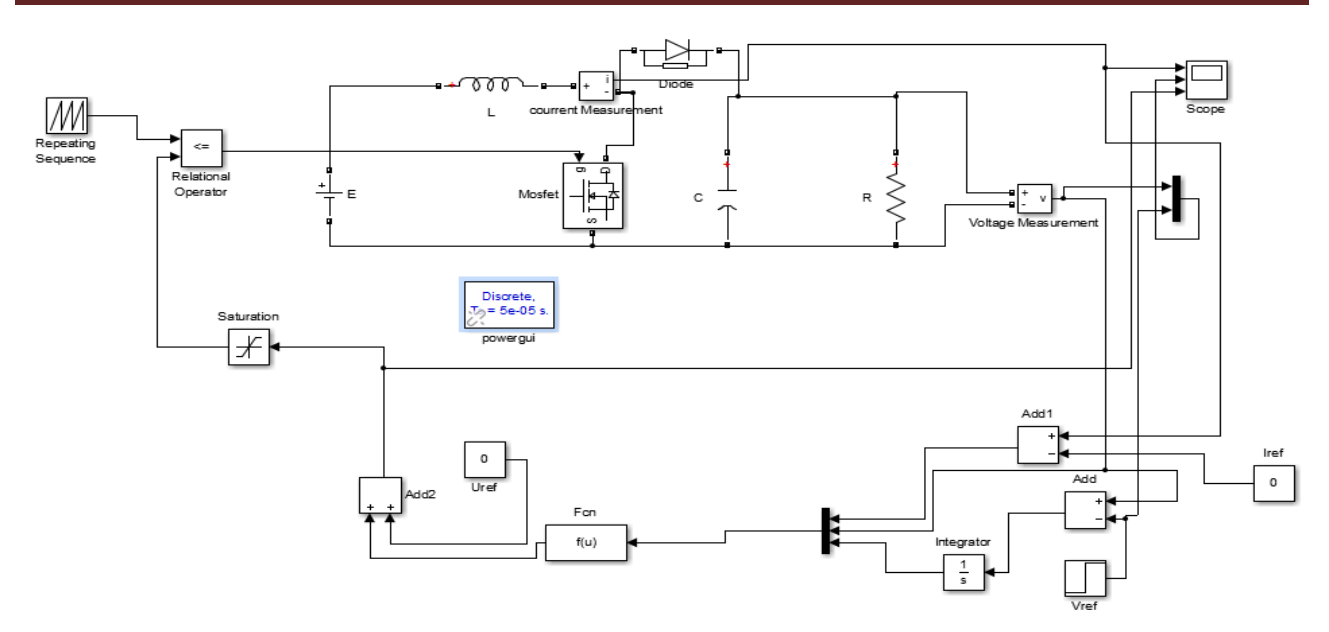

**Figure (III.2.4) :** Convertisseur BOOST avec retour d'état LQR intégral.

# **III.2.5.4\Les Résultats de simulation**

Pour la même méthode que nous avons appliquée avec le convertisseur BUCK et nous avons utilisé deux charges résistives différentes :

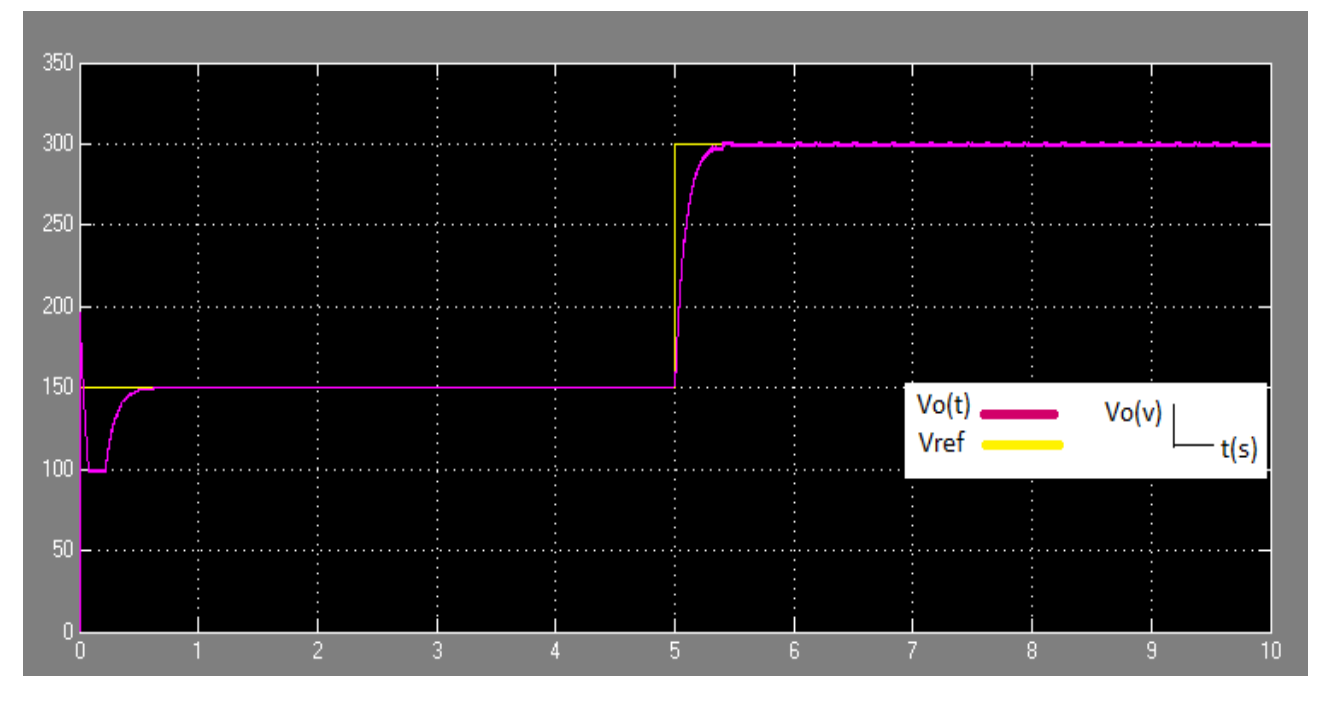

❖ Le résultat initial de la simulation pour une charger résistive R=100Ω :

**Figure (III.2.5)** : La courbe de la tension de sortie pour R=100Ω.

 $\triangleright$  Le deuxième résultat de simulation pour un charge résistive R=200 $\Omega$ :

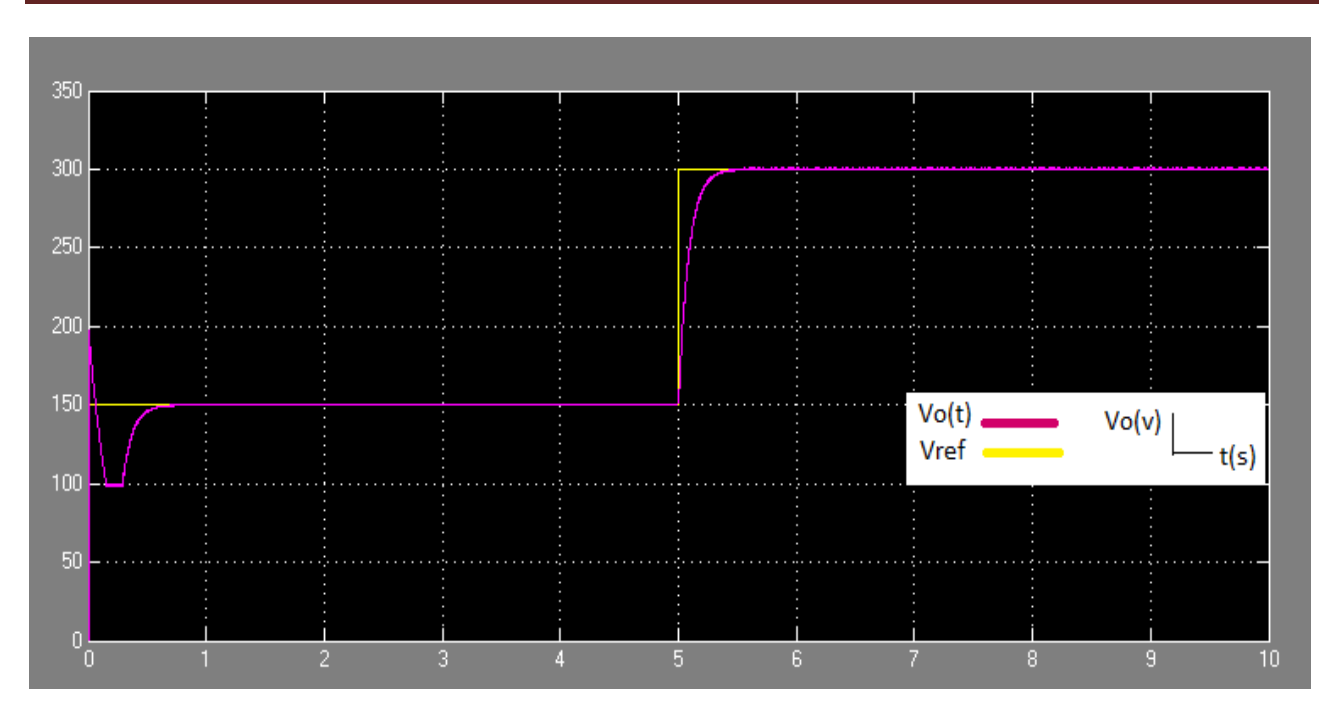

**Figure (III.2.6) :** La courbe de la tension de sortie pour R=200Ω.

#### **III.2.5.5\Interprétation**

De la figure de la tension de sortie pour le deux cas (R=100 et R=200), on remarque un dépassement dans le régime transitoire (la tension de sortie «Vo(T) » dépasse la tension de référence « Vref »), où atteint 40 v, puis suit la variation de cette dernière d'une manière parfaite.

## **III.2.6\Application au convertisseur Buck-Boost**

Un convertisseur Buck-Boost est une [alimentation à découpage](http://www.electrosup.com/alimentation_a_decoupage.php) qui convertit une tension continue en une autre tension continue de plus faible ou plus grande valeur mais de polarité inverse [22], nous allons étudier l'application de la commande LQR au convertisseur Buck-Boost.

#### **III.2.6.1\équation d'état de convertisseur Buck-Boost**

Soit $X_1$ = IL et $X_2$  =  $Vc$  alors les équations d'état deviennent :

$$
\dot{X}_1 = \frac{X_2}{L}(1 - u) + \frac{U}{L}E
$$
\n(III.2.35)

$$
\dot{X}_2 = -\frac{x_1}{c}(1-u) - \frac{x_2}{RC}
$$
 (III.2.36)

La matrice d'État de cet hacheur c'est [11] :

$$
\begin{bmatrix} \dot{X}_1 \\ \dot{X}_2 \end{bmatrix} = \begin{bmatrix} 0 & \frac{1-u}{L} \\ -\frac{1-u}{C} & -\frac{1}{RC} \end{bmatrix} \begin{bmatrix} X_1 \\ X_2 \end{bmatrix} + \begin{bmatrix} \frac{E}{L} \\ 0 \end{bmatrix} U_1 \tag{III.2.37}
$$

Pour écraser l'erreur de pour suite, on ajoute l'équation de l'intégrale de l'erreur :

$$
x_3 = \int x_2 - x_{2ref} \tag{III.2.38}
$$

L'équation d'état augmenté sera alors :

$$
\begin{bmatrix} \dot{X}_1 \\ \dot{X}_2 \\ \dot{X}_3 \end{bmatrix} = \begin{bmatrix} 0 & \frac{(1-u)}{L} & 0 \\ -\frac{(1-u)}{C} & -\frac{1}{(R+C)} & 0 \\ 0 & 1 & 0 \end{bmatrix} \begin{bmatrix} x_1 \\ x_2 \\ x_3 \end{bmatrix} + \begin{bmatrix} \frac{E}{L} \\ 0 \\ 0 \end{bmatrix} U \tag{III.2.39}
$$

L'équation d'état augmenté sera alors :

$$
Qa = \begin{bmatrix} 60 & 0 & 0 \\ 0 & 60 & 0 \\ 0 & 1 & 9000 \end{bmatrix}, R=100
$$
 (III.2.40)

On applique alors l'instruction LQR du Matlab :

 $[K, S, E] = LQR$  (Aaug, Bagu, Qaug, R).

#### **III.2.6.2\Conception sous MATLAB**

```
clear all
clc
%Convertisseur Buck-Boost
% paramètres du Convertisseur
L= 0.001; C= 0.001100; R=100; E=100;
% point de fonctionnement désiré
Vref=-300
D=Vref/E
% Modele buck_boost
A=[0 (1-D) \ L ;-(1-D)\C -1/(R*C)]
B=[E/L 0]';;
c=[0 1];% retour d'etat LQR
Q=[1 0;0 1]
r=100
K=lqr(A,B,Q,r)% % retour d'etat LQR integral
Aa=[0 (1-D) \ L 0;-(1-D)\ C -1/(R*C) 0;0 1 0]
Ba = [E/L 0 0]';Qa=[60 0 0;0 60 0;0 0 9000]
r=100
```
Ka=lqr(Aa,Ba,Qa,r)

**Résultat**

 $Ka =$ 

#### 18.5462 -1.0405 -9.4868 **III.2.6.3\schéma de commande**

Sur la figure (III .2.7), la commande par retour d'état LQR intégral d'un convertisseur boost est représentée :

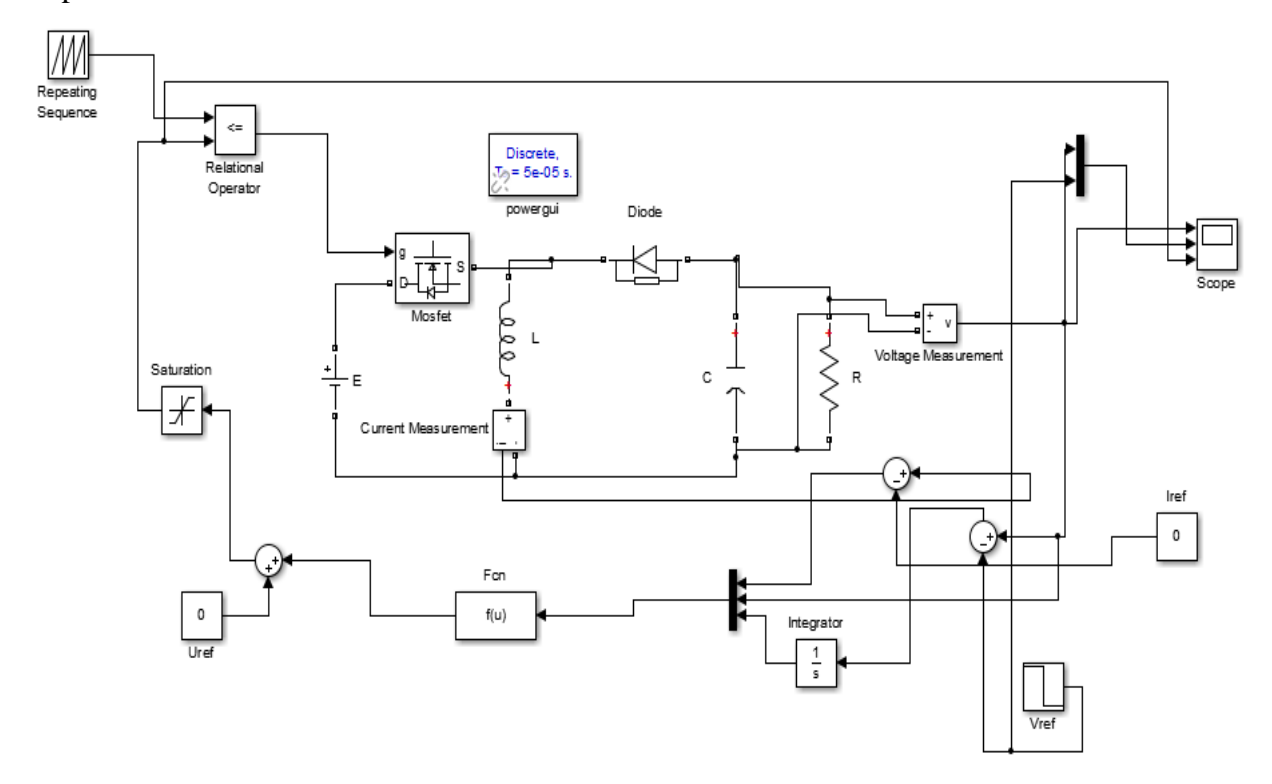

**Figure (III.2.7)** : convertisseur Buck-Boost avec retour d'état LQR intégral.

# **III.2.6.4\Les Résultats de simulation**

On a présenté les résultats de simulation avec deux charges résistives différents :

 $\triangleright$  Le premier résultat de simulation pour un charge résistive R=100 $\Omega$ :

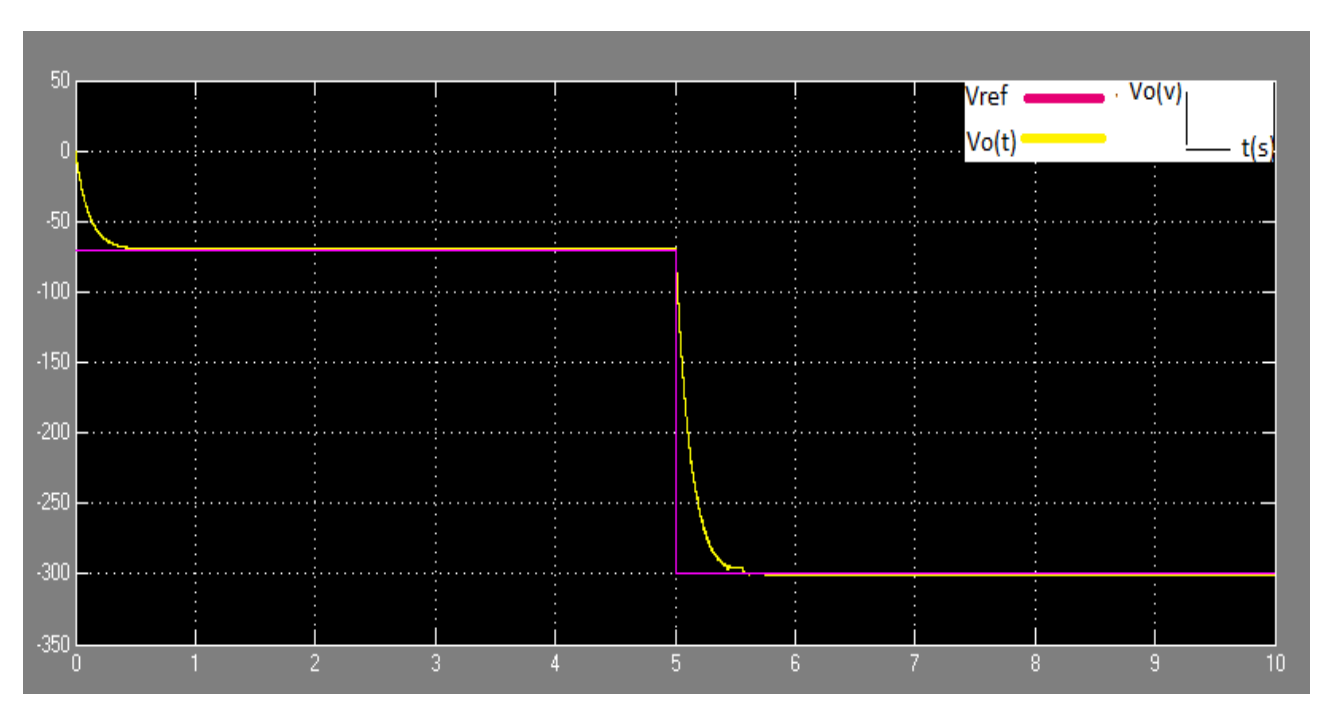

**Figure (III.2.8)** : La courbe de la tension de sortie pour R=100Ω.

 $\triangleright$  Le deuxième résultat de simulation pour un charge résistive R=200 $\Omega$ :

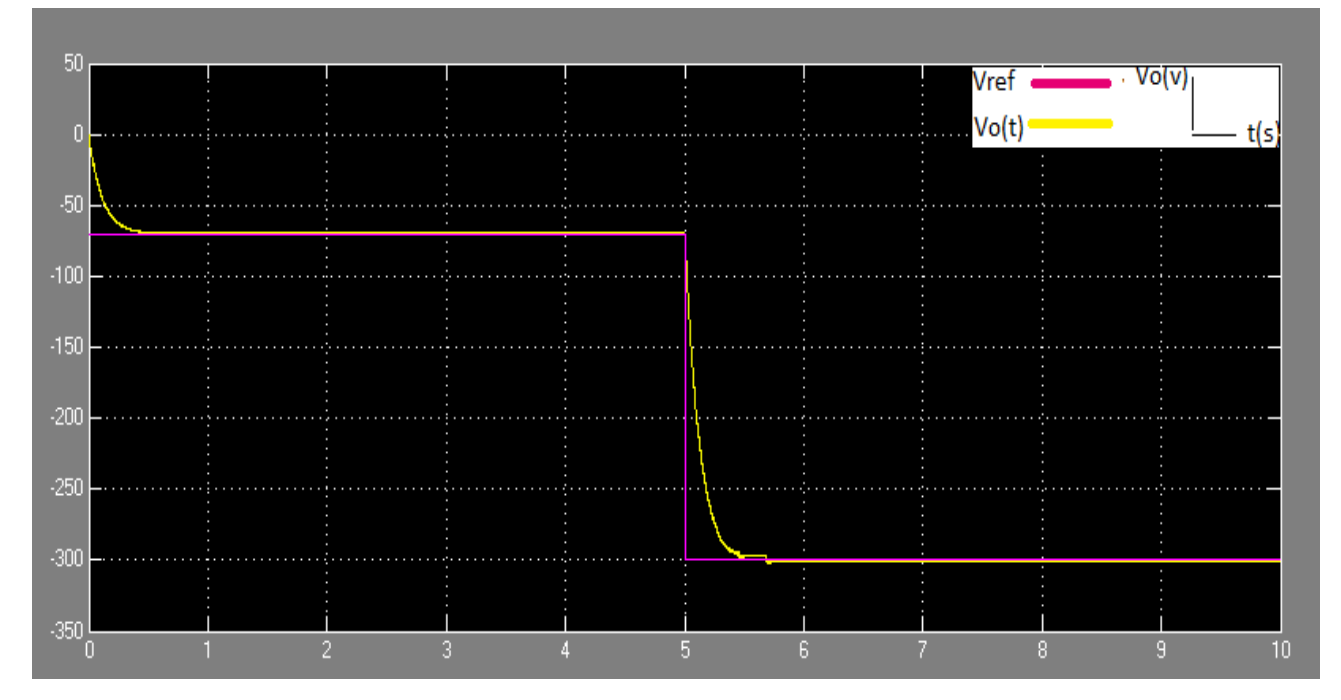

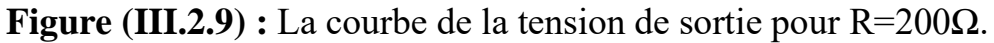

# **III.2.6.5\Interprétation**

D'après la figure (III.2.8) et la figure (III.2.9), on remarque que la tension de sortie est inversée comme la tension de référence, et le convertisseur prend un temps pour converger, ensuite le système se stabilise à la tension spécifiée.

# **Conclusion**

Nous avons présenté dans ce chapitre l'application de la commande LQR aux convertisseurs DC-DC (Buck-Boost), la commande LQR a amélioré les performances des convertisseurs étudiés dépasser le point de vue, La technique choisie est celle de la commande LQR à horizon infini. Des résultats obtenus, il est à noter que la contrôle de la tension de sortie des trois convertisseurs est possible, malgré la variation de la référence et la charge, Le calcul et l'application des lois de commande sont simples et a besoin d'un petit ajustement (choix de Q et R).
#### **PARTIE 3: Commande iterative Learning**

#### **III. 3.1\ Introduction**

La commande iterative Learning de type proportionnel 'p' est une technique par retour d'état, où la commande est applique via une simple formulation

$$
U = k.e + V_c(k - 1)
$$
 (III.3.1)

Avec

$$
e=V_{\text{cref}}-V_c\ ;k>0\tag{III.3.2}
$$

#### **III.3.2\Application au convertisseur Buck**

Dans cette partie nous allons étudie l'application de commande iterative Learning au convertisseur Buck, avec les conditions nominales suivantes :

- $\triangleright$  E=100V, L=0.001 H, C=0.001100F.
- ➢ Deux charges résistives différentes : R1=100Ω et R2=200Ω
- $\blacktriangleright$  Le gain =100.
- ➢ Un changement de la tension de référence de 70 V à 40 V.

#### **III.3.2.1\Schéma de commande**

Le schéma de commande par iterative Learning de convertisseur Buck est montré sur la figure  $(III.3.1):$ 

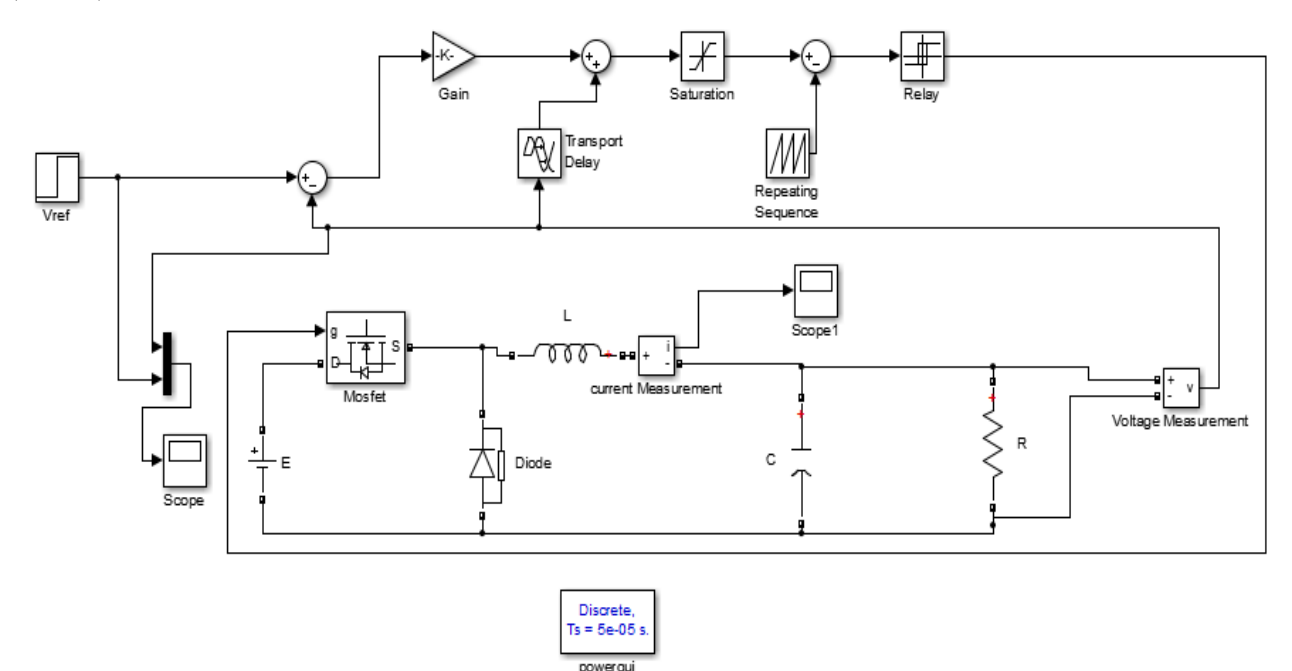

**Figure (III.3.1)** : convertisseur Buck avec commande itérative Learning

#### **III.3.2.2\les résultats de simulation**

On a présenté les résultats de simulation avec deux charges résistives différentes :

```
a\ une charge résistive de valeur R=100Ω
```
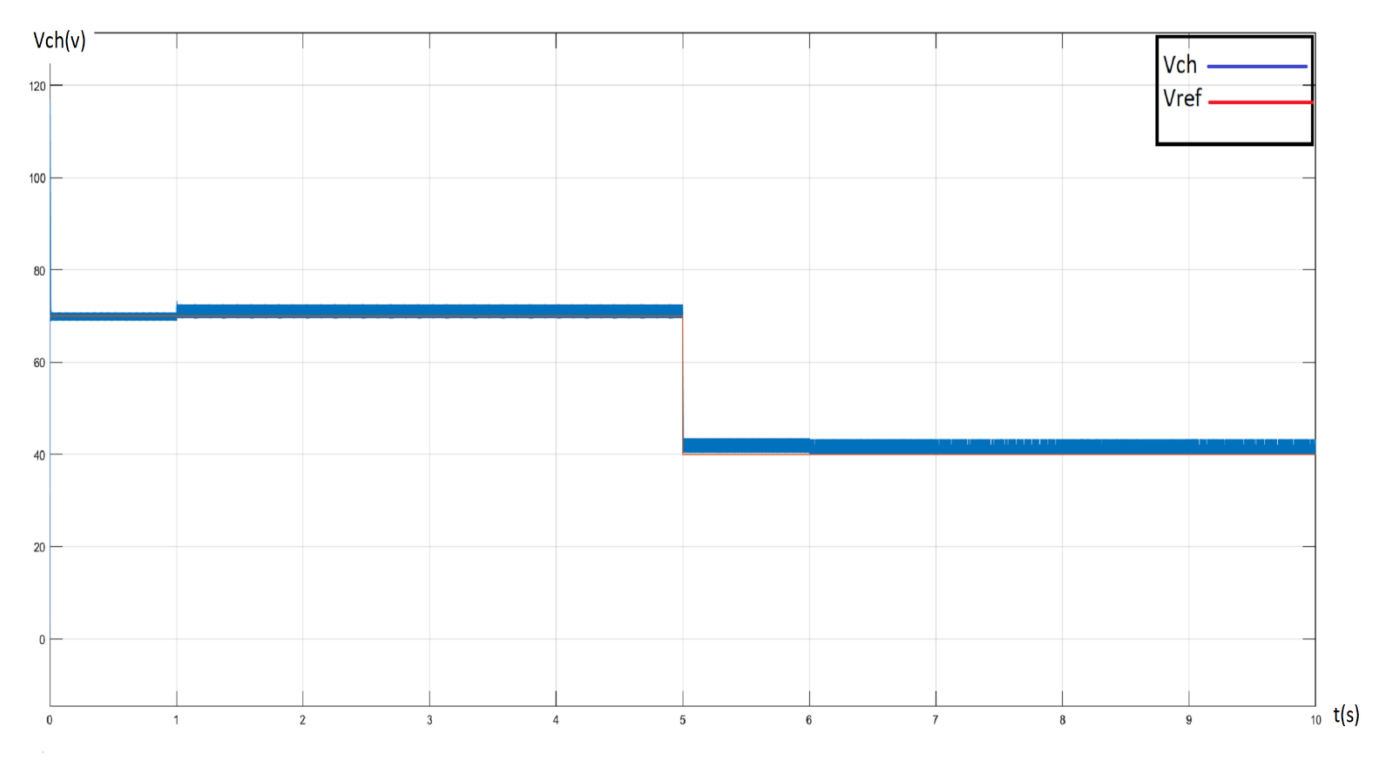

**Figure(III.3.2)** :la courbe de la tension de sortie pour R=100Ω

b\ une charge résistive de valeur R=200Ω

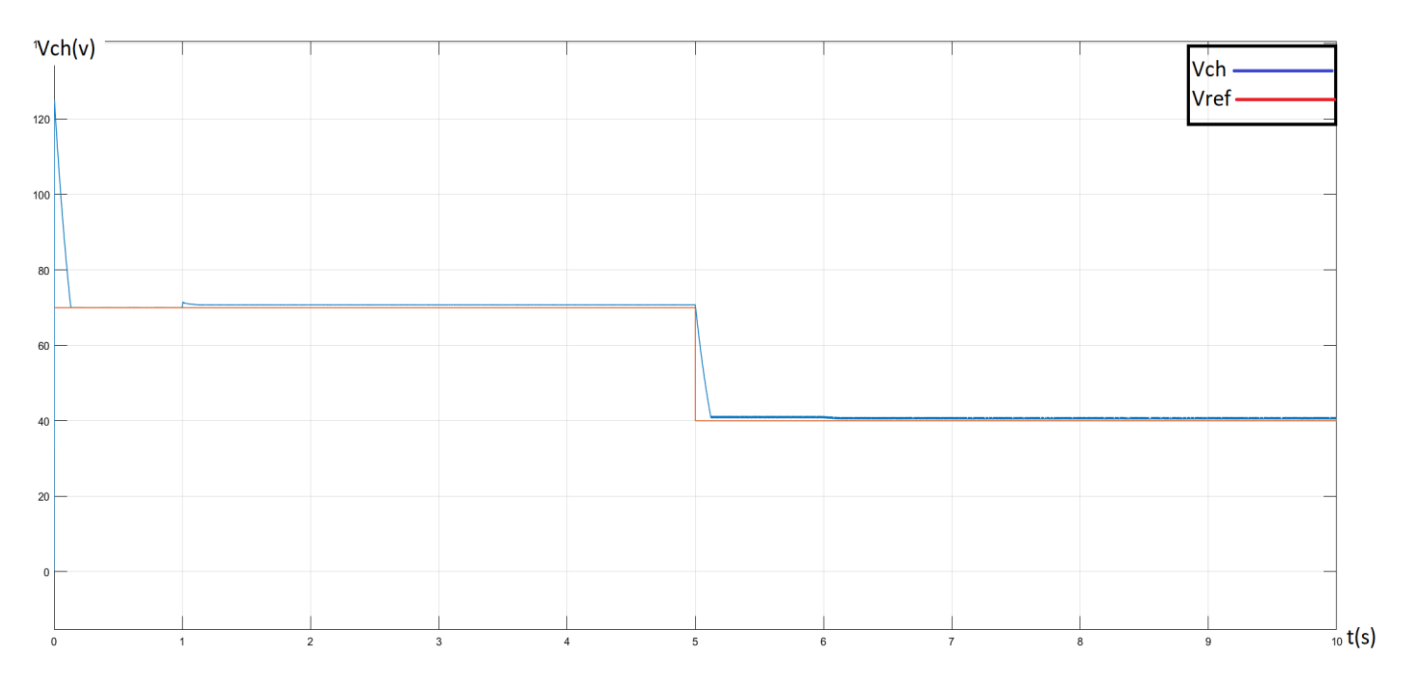

**Figure (III.3.3)** : la courbe de la tension de sortie pour R=200Ω

#### **III.3.2.3\interprétation**

D'après les figures, on remarque que la tension de sortie suit la tension de référence dans les deux cas (R1=100 Ω et R2=200 Ω), régulièrement dans le temps.

#### **III.3.3\Application au convertisseur Boost**

Nous allons étudier l'application de la commande itérative Learning au convertisseur boost pour les Conditions nominales suivantes :

- ➢ E=100V,L=0.001 H, C=0.001100F
- $\triangleright$  Deux charges résistives différentes : R1=100 $\Omega$  et R2=200 $\Omega$
- $\blacktriangleright$  Le gain =100.
- ➢ Un changement de la tension de référence de 300V à 150V.

#### **III.3.3.1\Schéma de commande**

Le schéma de commande par iterative Learning du convertisseur Boost est montré sur la figure (III.3.4) :

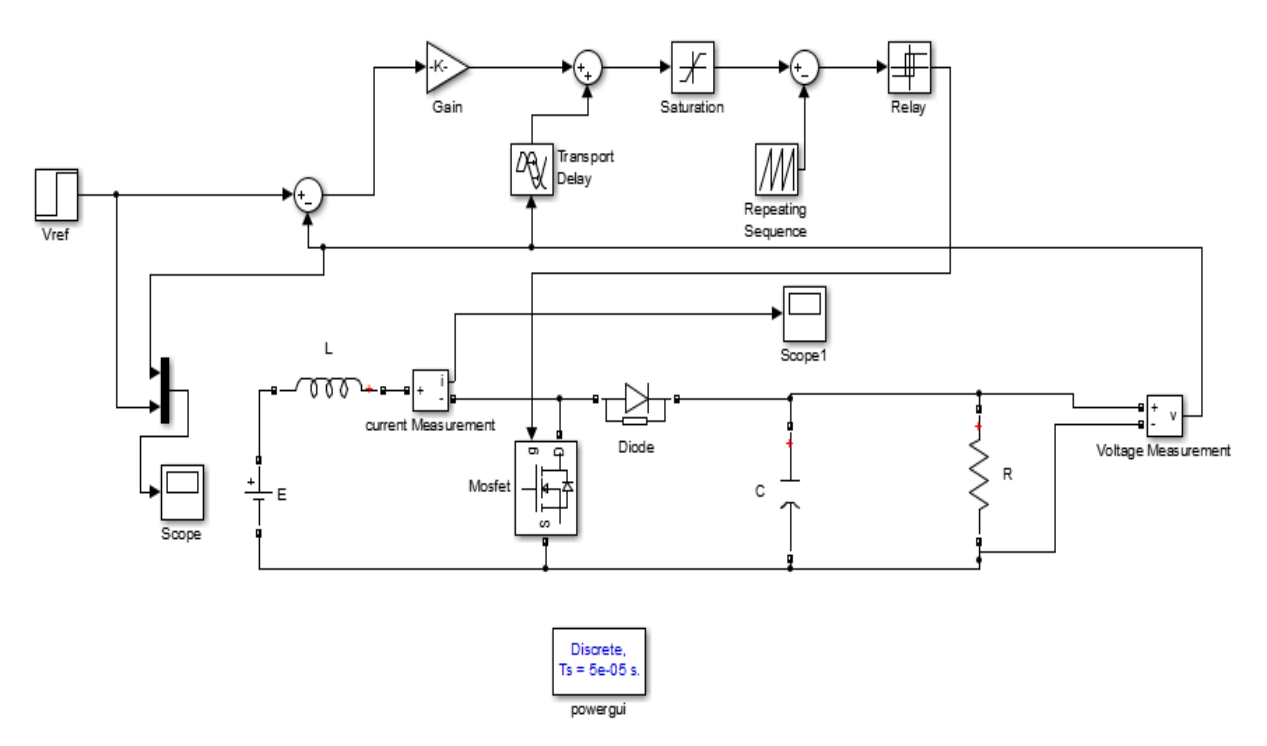

**Figure (III.3.4)** : convertisseur Boost avec commande itérative Learning

#### **III.3.3.2\les résultats de simulation**

On a présenté les résultats de simulation avec deux charges résistives différentes :

**a\ une charge résistive de valeur R=100Ω :**

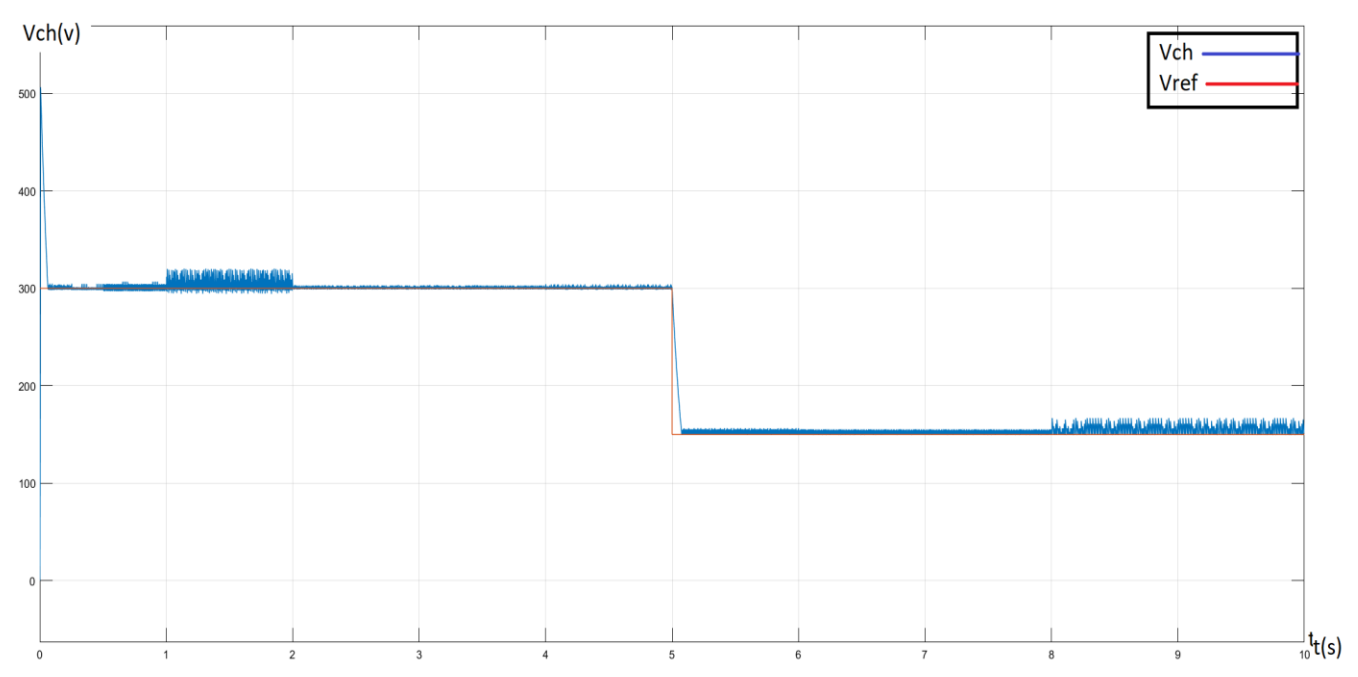

**Figure (III.3.5)** :la courbe de la tension de sortie pour R=100Ω

b\ une charge résistive de valeur R=200 $\Omega$  :

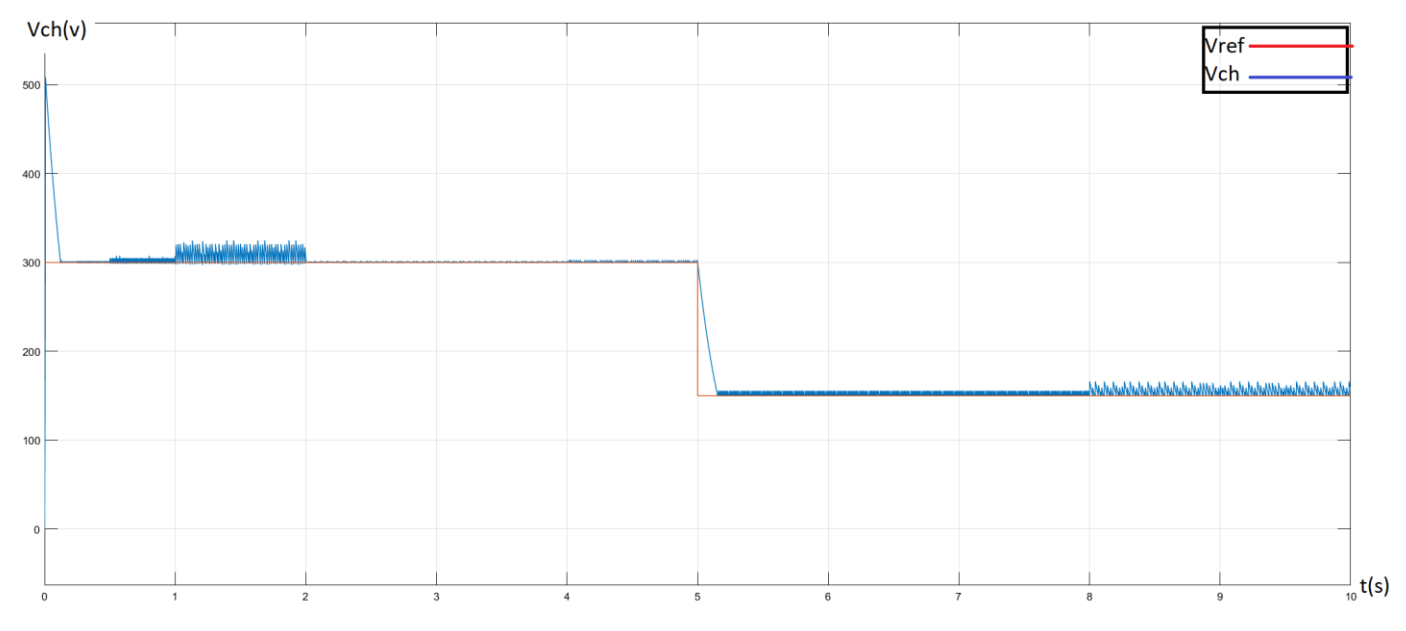

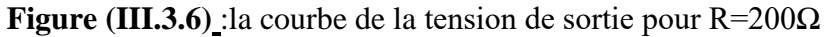

#### **III.3.3.3\interprétation**

on observe dans les figures pour la tension une bonne performance malgré il y a un dépassement et un petit retard dans le temp de réponse, puis la tension de sortie suit la tension de référence.

#### **III.3.4\Application au convertisseur Buck-Boost (SEPIC)**

Pour la même commande appliquée dans les deux convertisseurs, nous allons également l'appliquer

et l'étudier sur le convertisseur Buck-boost. Les conditions nominales suivantes :

- ➢ E=100V, L1=L2=0.001H, C1=C2=0.001100F
- ➢ Deux charges résistives différentes : R1=100Ω et R2=200Ω
- $\blacktriangleright$  Le gain =100.
- ➢ Un changement de la tension de référence de 300V à 50V.

#### **III.3.4.1\Schéma de commande**

Le schéma de commande par itérative Learning de convertisseur BUCK-Boost est montré sur la figure  $(III.3.7)$ :

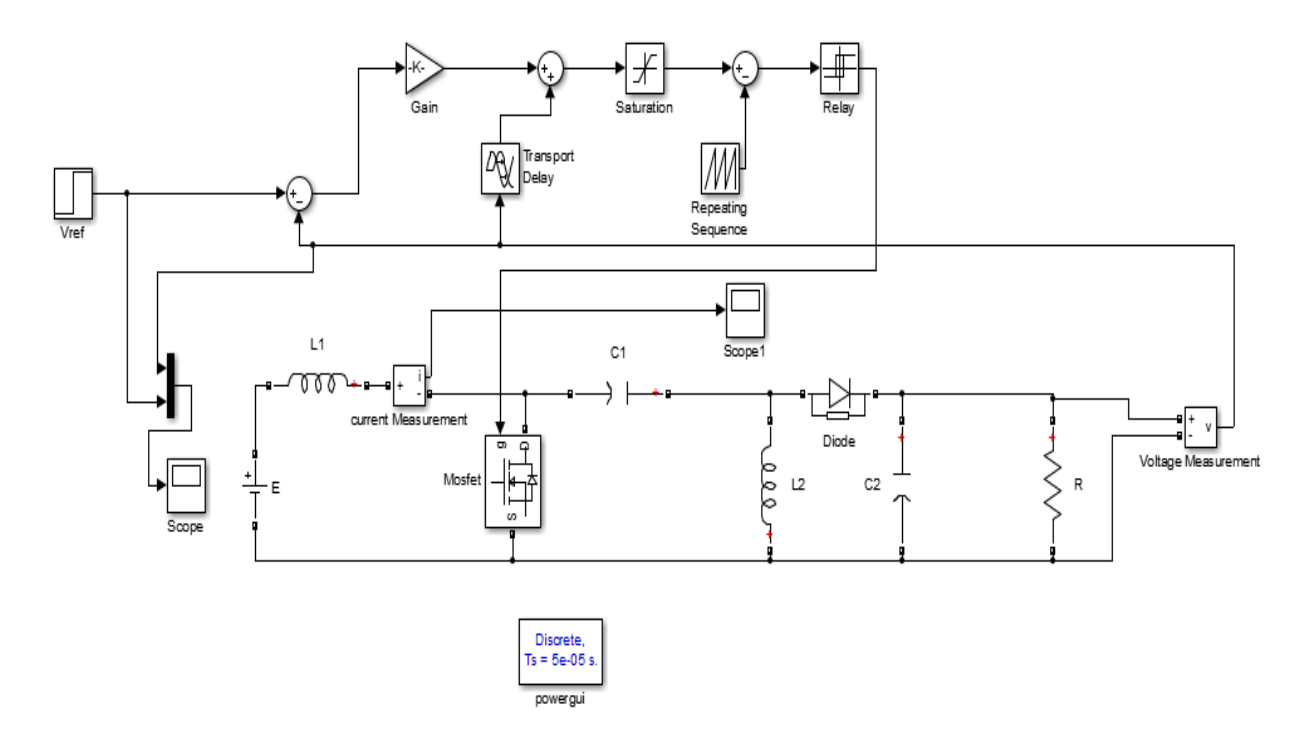

**Figure (III.3.7)** : convertisseur Buck-Boost(sepic) avec commande itérative Learning

#### **III.3.4.2\les résultats de simulation**

On a présenté les résultats de simulation avec deux charges résistives différentes :

**a\ une charge résistive de valeur R=100Ω :**

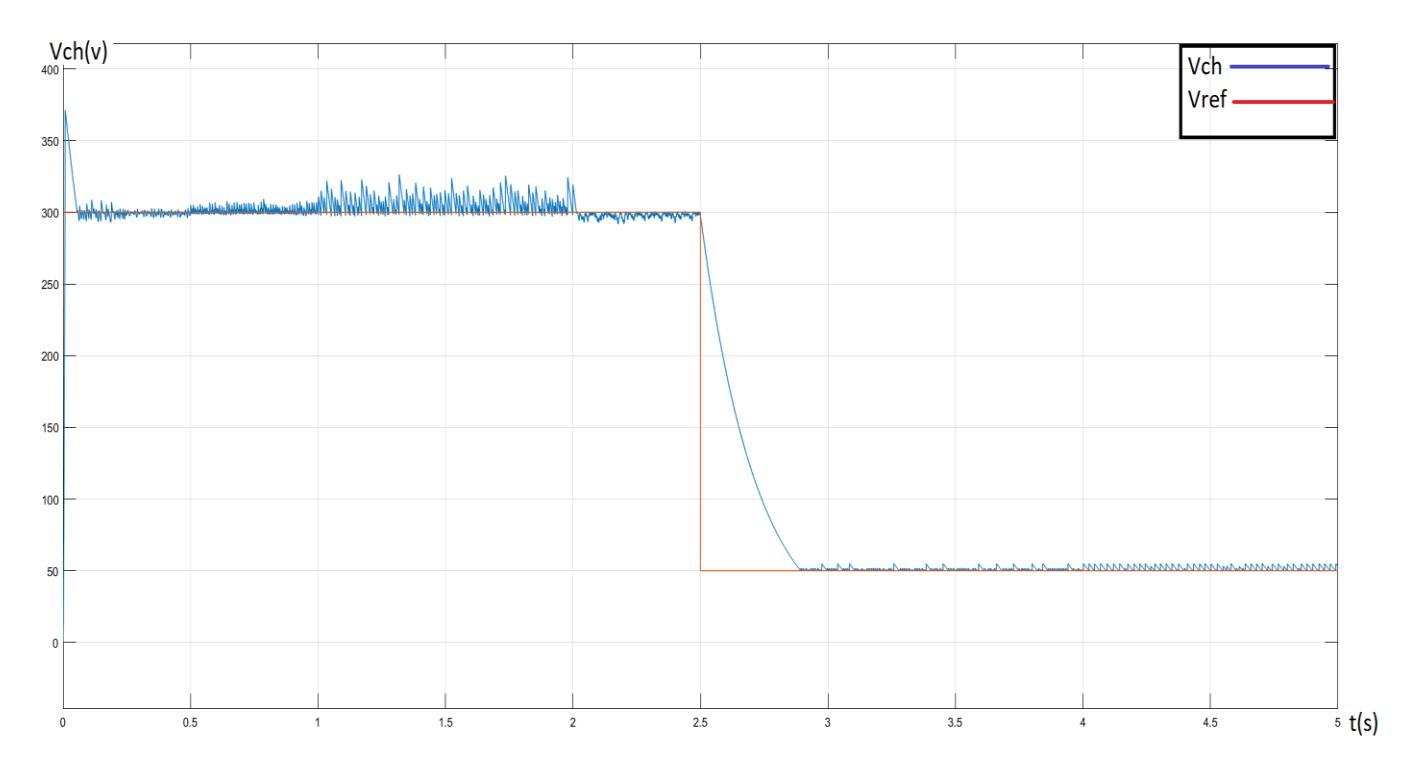

Figure (III.3.8) :la courbe de la tension de sortie pour R=100 $\Omega$ 

**b\ une charge résistive de valeur R=200Ω :**

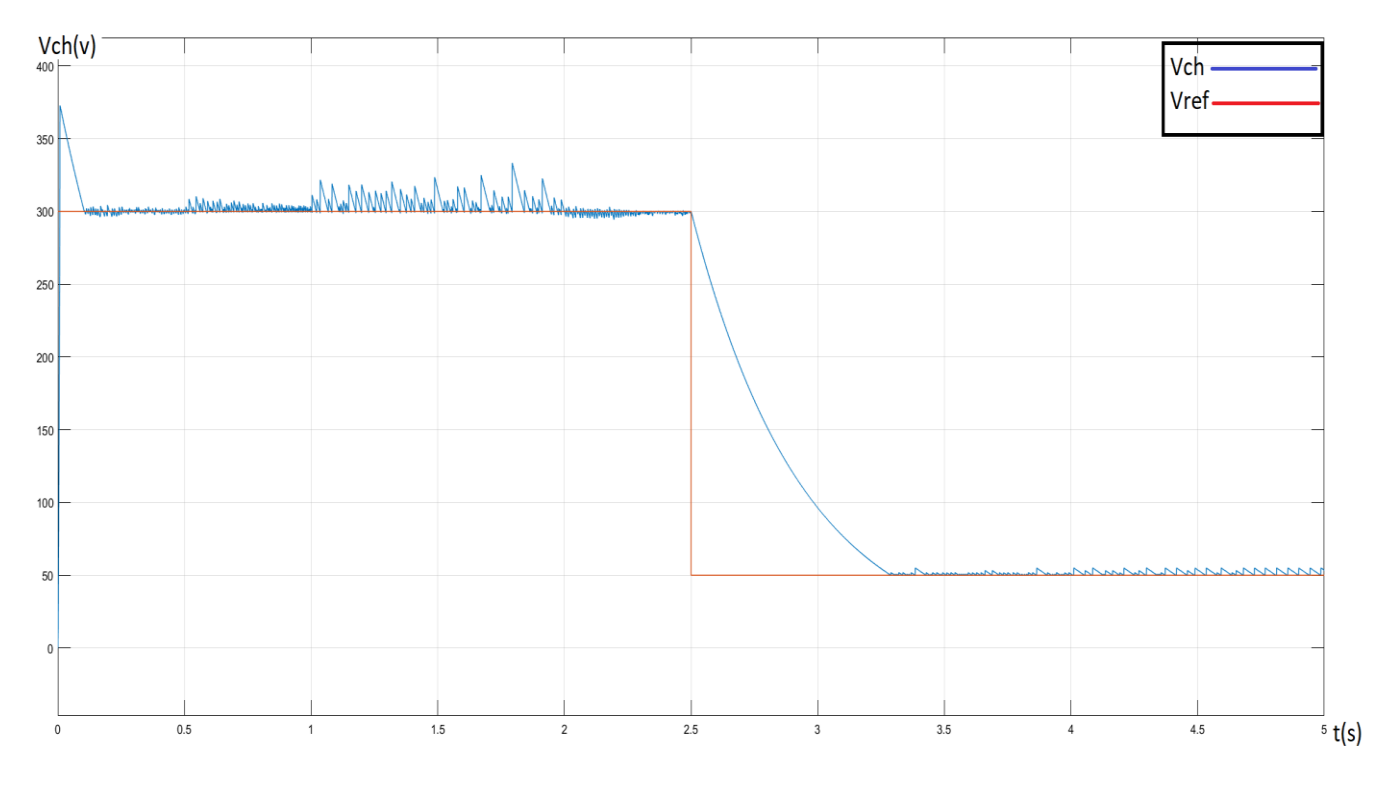

**Figure (III.3.9)** :la courbe de la tension de sortie pour R=200Ω

#### **III.3.4.3\interprétation**

A travers ces courbes, on remarque pour la tension, il y a un dépassement et un petit retarde, dans le temps de réponse, puis la tension de sortie suit la tension de referens de manière parfaite.

#### **Conclusion**

Nous avons présente dans ce chapitre l'application de la commande itérative Learning sur les convertisseurs DC-DC (Buck , Boost ,et Buck-boost ),des résultats obtenus ,on a remarqué que, La commande itérative Learning permet la régulation de la tension de sortie malgré change la tension de référence et la charge résistive .

# Conclusion générale

#### **Conclusion générale**

L'objectif principal de ce mémoire était la commande robuste des convertisseurs DC-DC, à travers plusieurs techniques de commande : à savoir la commande par régulateur PI, commande par mode glissant, commande optimale LQR et commande itérative Learning .

Dans le premier chapitre nous avons donne une étude sur les déférents convertisseur statiques (Buck Boost Buck-Boost), leurs modes de fonctionnement, ainsi que la modélisation pour chaque convertisseur.

Dans le deuxième chapitre on a utilisé l'application de la commande classique par contrôleur PI pour chaque convertisseur (Buck boost Buck-boost). Des résultats obtenus, on a conclu que ce type de contrôleur ; le plus populaire, est capable de réguler la tension de sortie, alors que l'ajustement des gains est nécessaire.

Dans le troisième chapitre, on a appliqué plusieurs techniques de commande (mode glissant, commande optimal (LQR) et itérative Learning ) sur les déférents convertisseurs statiques (Buck, boost, Buck-boost). Les résultats de la simulation ont démontré la robustesse de ces méthodes vis-àvis la variation de la consigne, et que ces méthodes sont faisables pour une telle application. Il est à noter que ces méthodes ne demandent pas un calcul intensif, mais la synthèse des différents contrôleurs est généralement effectuée hors ligne via un nombre fini d'instructions, comme il est le cas du contrôle LQR.

## Références

### bibliographiques

#### **Références bibliographiques :**

[1].**Bennina ilyas,Meherha djihade**, « rapport mini projet ,sujet conception d'un hacheur buckboost »,école nationale polytechnique de constantine ,2017\2018.

[2].**zerrgoug nadjat**, le thème « contribution au contrôle robuste des convertisseurs DC-DC »,

**Université de Batna 2 – Mostefa Ben Boulaïd**, **Faculté de Technologie Département de Génie Electrique, 2018.**

[3]. **BOUKHOUIDEM BELKACEM, LAYAIDA MOHAMMED,**mémoire de Master Académique « Commande par backstepping d'un convertisseur DC-DC entrelacée »,université mohamed boudiaf –m'sila,2018\2019.

[4]. **S. C Tan, Y. M. Lai, and C. K Tse**, "*Sliding Mode Control of Switching Power Converters Techniques and Implementation*", CRC Press Taylor & Francis Group, 2012.

[5]. **Ziani Seyfeddine, Ould Mammar Mohamed**, Mémoire de Master « Etude et simulation d'un hacheur Boost pour suivre le point de puissance maximal (MPPT) », Université SAAD DAHLAB de BLIDA, 2016-2017.

[6]. **Rodney H.G. Tan, Landon Y. H**. Hoo, article« DC-DC Converter Modeling and Simulation using State Space Approach»,978-1-4799-8598-2/15/\$31.00 ©2015 IEEE.

[7].**habitouche mohamed sghir,sahli ishak**,thème « étude et conception d'une commande non linéaire appliqué au convertisseur statique DC-DC »,université mohamed el bachir el ibrahimi ,bordj bou arréidj,2020\2021.

[8]. **Wikipédia**. [https://fr.wikipedia.org/wiki/Convertisseur\\_Boost](https://fr.wikipedia.org/wiki/Convertisseur_Boost) ,13 mars 2022,10:30 Am.

[9].Nassam ou younes,thème , « étude et simulation d'un hacheur sepic en vue d'implémenter des commandes MPPT »,université ahmed draia-adrar,2019\2020.

[10]. **Wikipédia**. [https://fr.wikipedia.org/wiki/Convertisseur\\_Buck-Boost](https://fr.wikipedia.org/wiki/Convertisseur_Buck-Boost) , 13 mars 2022,11:30 Am.

[11]. **Keziz Haythem Dhia Eddine** ,mémoire de master 2 « Analyse et commande des convertisseurs DC-DC :Méthodes de l'espace d'état », Université Larbi Ben M'Hidi - Oum El Bouaghi , Juin 2019.

[12].**zahari zarkov,vladimir dimitrov lazarov,omar mansouri,**article « modélisation des convertisseurs statiques DC-DC pour des application dans les énergies renouvelables en utilisant matlab\simulink, université technique de sofia,bulgarie,2009.

[13].**sahraoui hamza,(**Modélisation Et Commande Des Convertisseurs DC-DC

Utilisés Dans Les Systèmes Photovoltaïques(Théorie et Expérimentation))Université de Batna 2,06/12/2016.

[14].**boukhouidem Belkacem la yaida Mohammed ,**(Commande par back stepping d'un convertisseur DC-DC entrelacée) université Mohamed Boudiaf Msila 2018 /2019

[15].**saibiha yatkassouri dalila,**(Commande par mode glissant d'ordre fractionnaire d'un réseau électrique),Université Mouloud MAMMERI, Tizi-Ouzou21 juin 2018

[16].**Farid ABRI,**(Commande par mode glissant d'un hacheur parallèle ,«Application à l'extraction de la puissance »maximale d'une pile à combustible),Université Mouloud MAMMERI, Tizi-Ouzou21 juin 2018

[17].**Labdani Meryem,**(Commande par mode glissant des convertisseurs de puissance),Université Larbi Ben M'Hidi - Oum El Bouaghi –2015/2016

[18].**Monia mechirgui** , mémoire présenté à l'école de technologie supérieure « Commande optimale minimisant la consommation d'énergie d'un drone utilisé comme relai de communication », ETS école de technologie supérieure université du Québec, Le 15 octobre 2014.

[19].**Wikipédia**, [https://fr.wikipedia.org/wiki/Commande\\_LQ,](https://fr.wikipedia.org/wiki/Commande_LQ) 15 mai 2022.

[20]. **Nadia HAMLAOUI** , Mémoire de magister « Commande Optimale d'un Bras Manipulateur », université de Batna ,2014\2015.

[21].**article** « REGULATEUR LINEAIRE QUADRATIQUE (LQR) » ,

[22].**cite**, https:// www.electrosup.com/convertisseur\_buck-boost.php , 22 mai 2022 .9 :00 Am.